# fMRI Course, Day 5 1st-Level Analysis

August 4th, 2023

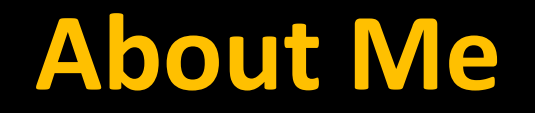

### **Neuroimaging Initiative (NII)**

### **Consulting for anyone who does neuroimaging**

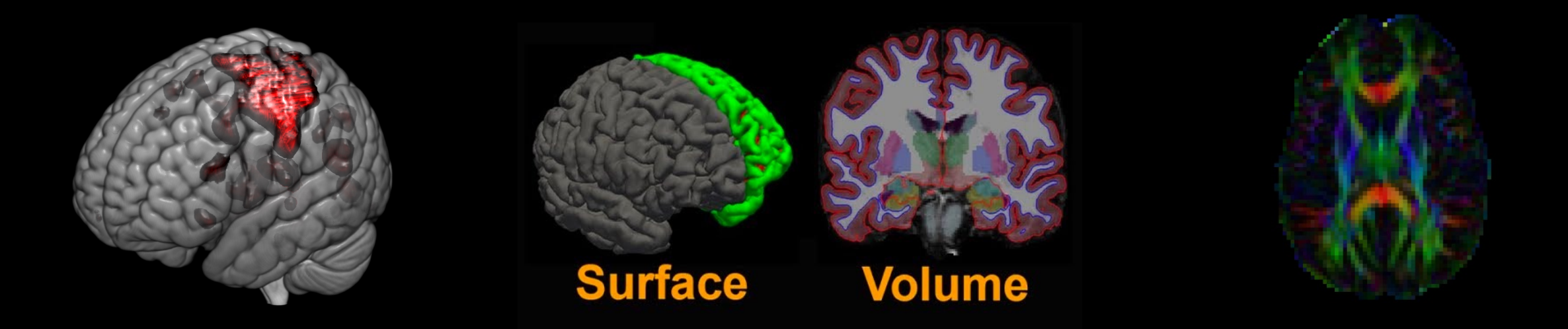

### **Goals**

#### **1. Understand how to do the steps**

#### **2. Understand why we did the steps**

#### **Both Remember Steps and Apply Concepts**

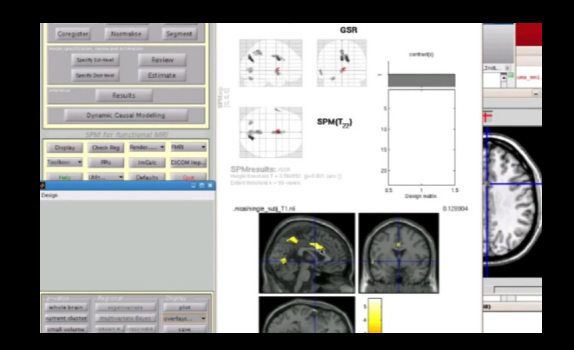

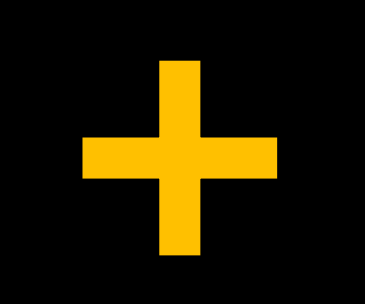

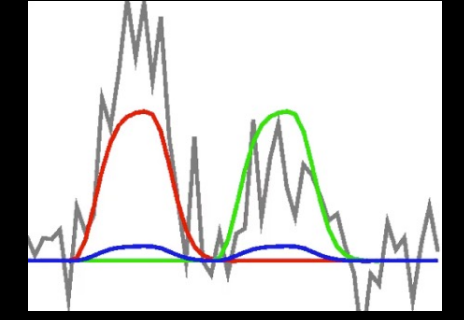

### **Problem**

**How to accommodate dozens of labs spread across three campuses?**

> **How to stay current with the latest methods and tools?**

**How to make sure the ideas "stick"?**

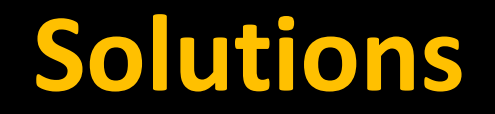

### **Illustrations and demonstrations using data**

### **Goal is for you to analyze your own data**

# **Feedback is highly appreciated!**

## **About Me**

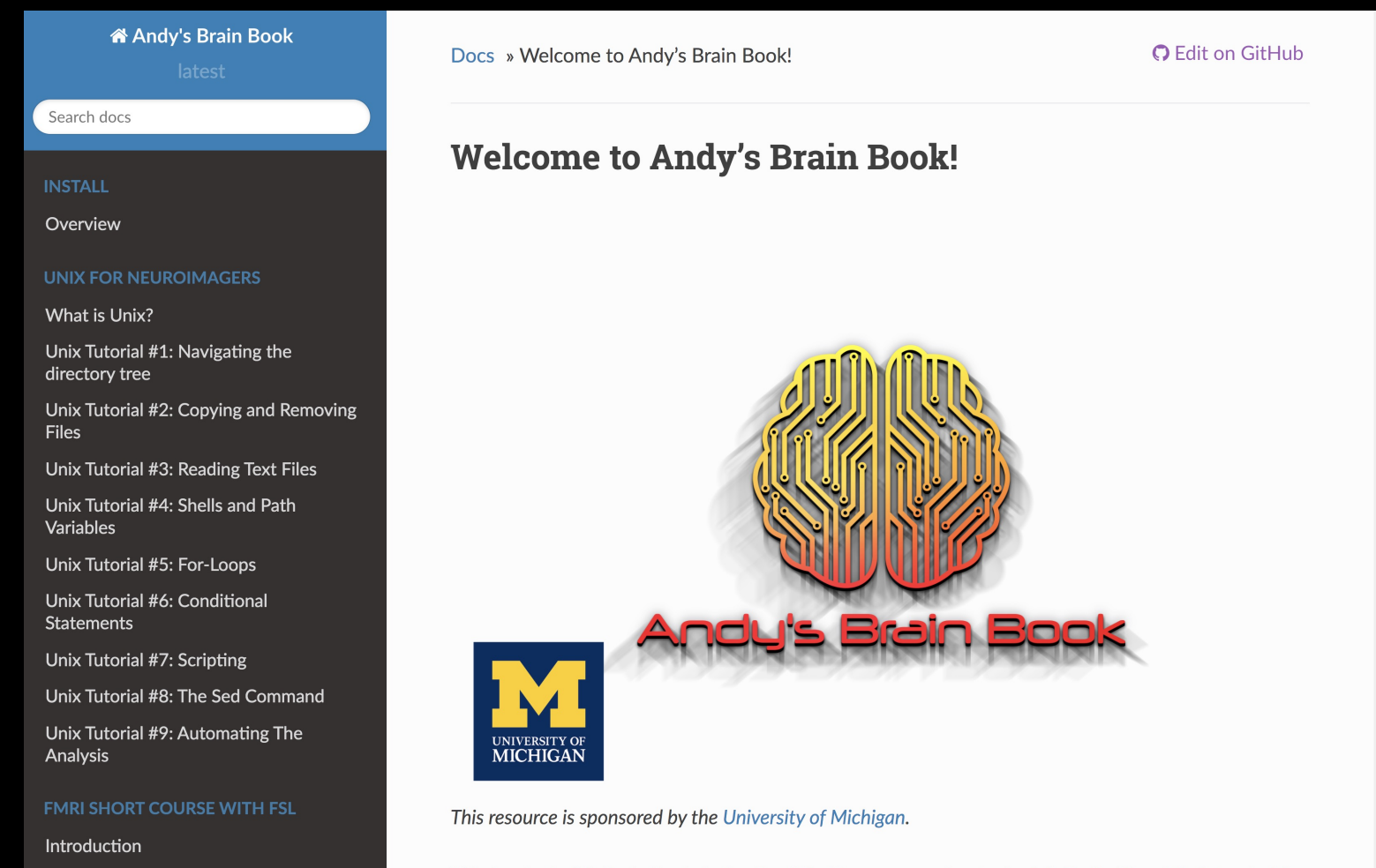

fMRI Tutorial #1: Downloading the Data

This book, Andy's Brain Book, is the ReadTheDocs companion to Andy's Brain Blog. It is intended for fMRI beginners, with more advanced imaging techniques being added later on. If this is your first

# **Overview of The Schedule**

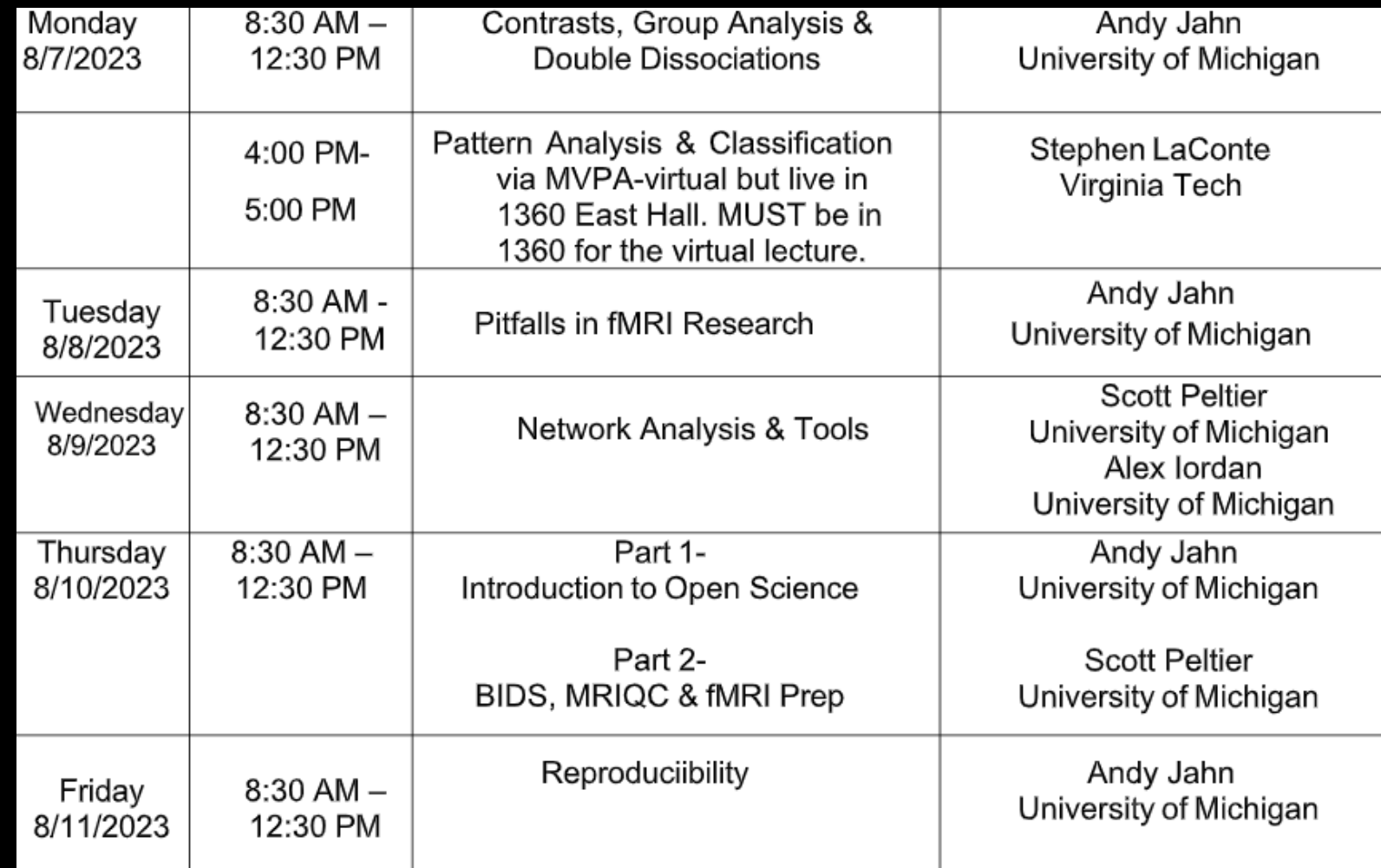

## **Overview of The Schedule**

### **At regular intervals, I will be asking you to download software and data**

### **This is just to help with the demonstrations; don't worry if you are unable to download or install these!**

**Today's Agenda**

**1. Overview of fMRI**

**2. The BOLD Response**

**3. Model Fitting and 1st-Level Analysis**

**4. Other Modeling Options: Parametric Modulation and Finite Impulse Response**

#### **Neuroimaging Scene: The Early 1990's**

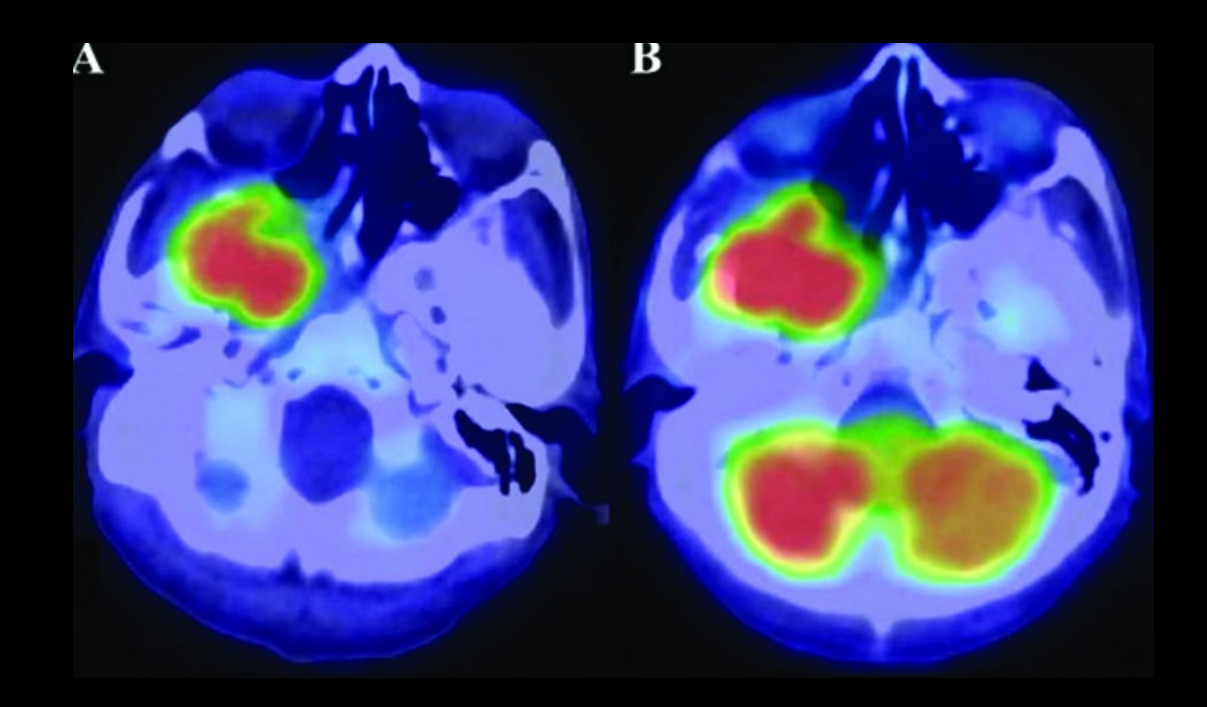

#### **MRIs: More powerful & More widespread**

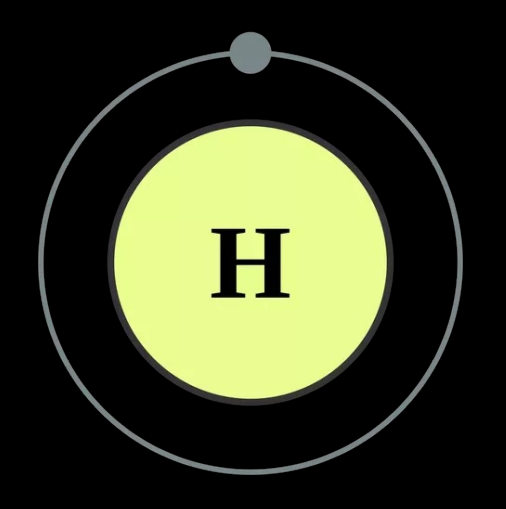

**Deoxygenated blood = Lower signal Oxygenated blood = Higher signal**

**Blood Oxygenation Level Dependent Signal (BOLD Signal)**

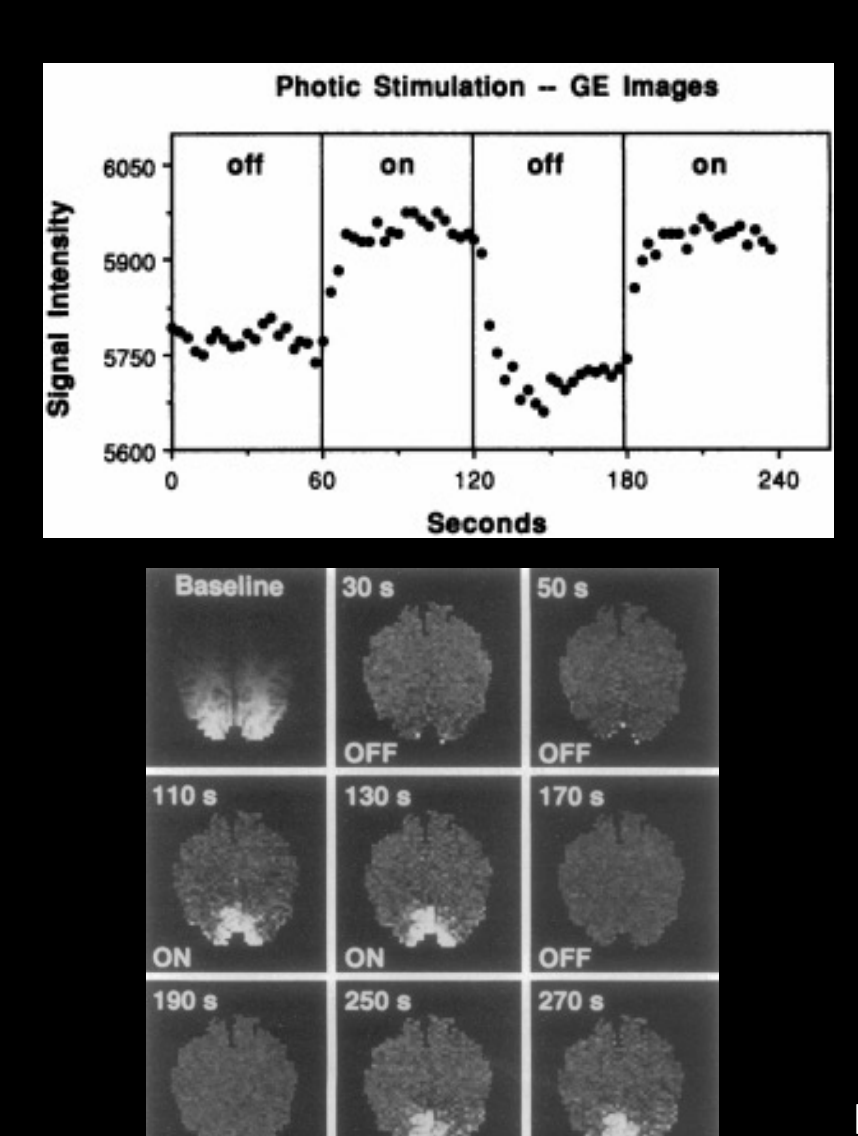

OFF

Kwong et al., 1992

### **The BOLD Response**

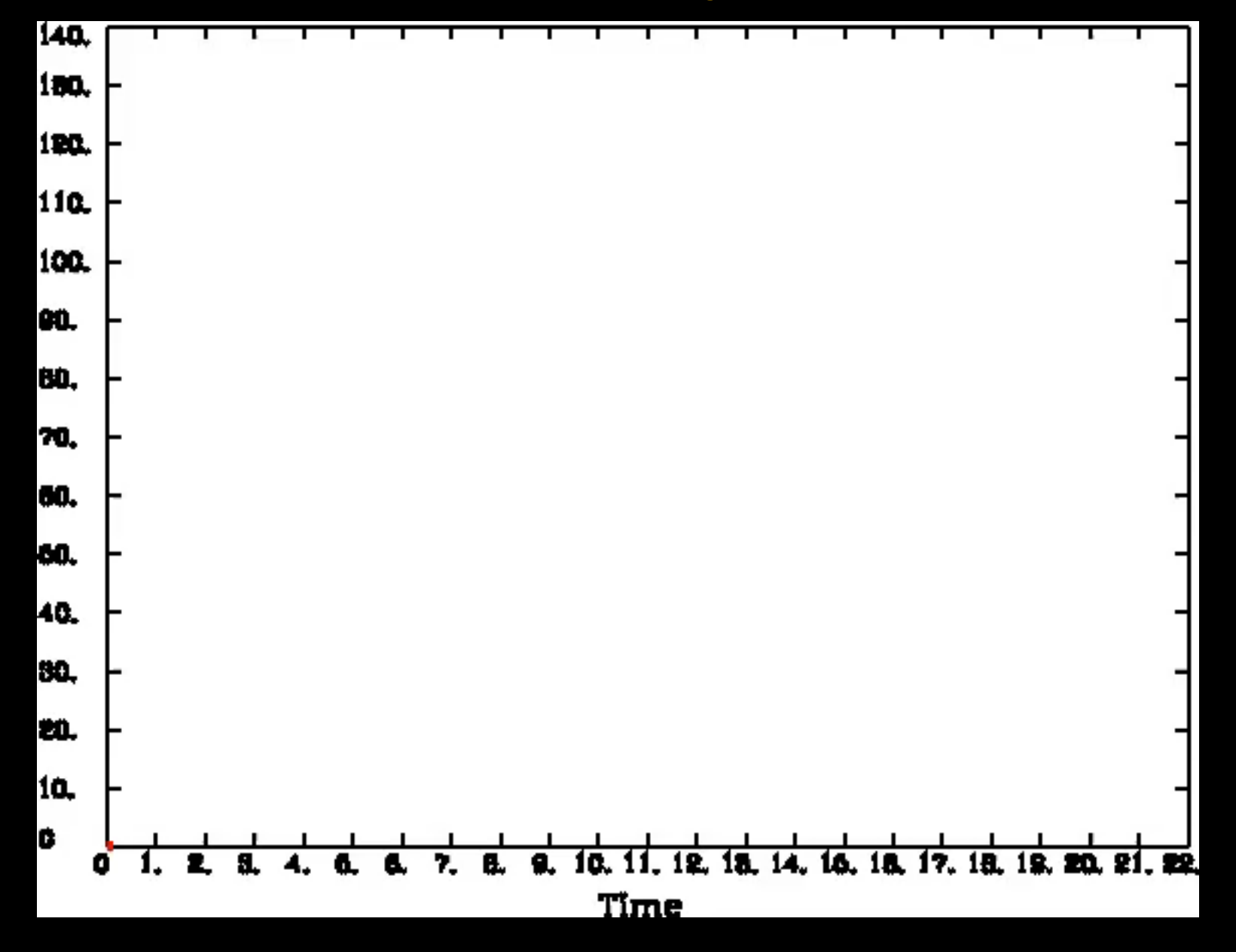

#### **The BOLD Response: Duration**

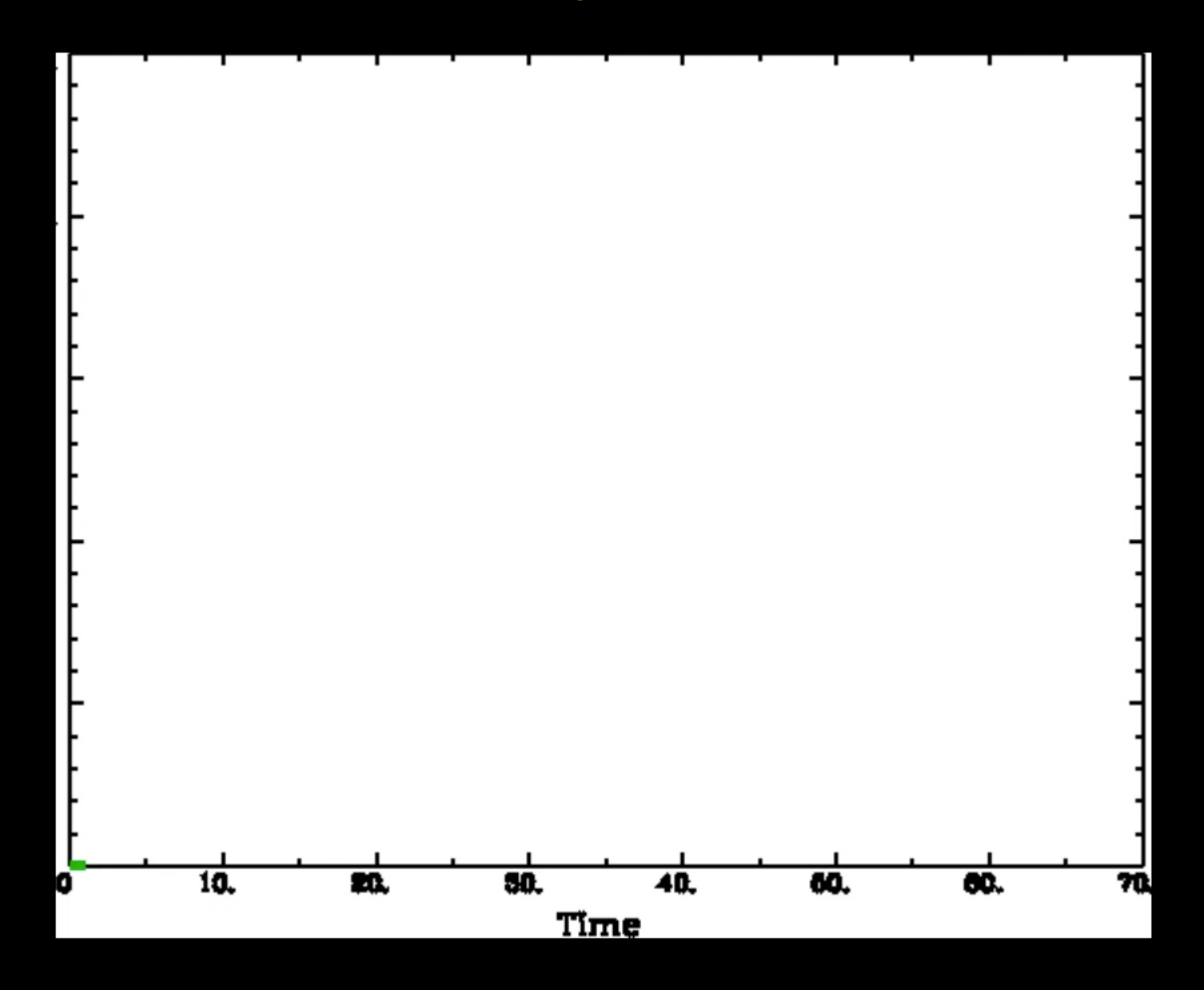

Bob Cox, AFNI

#### **The BOLD Response: Convolution**

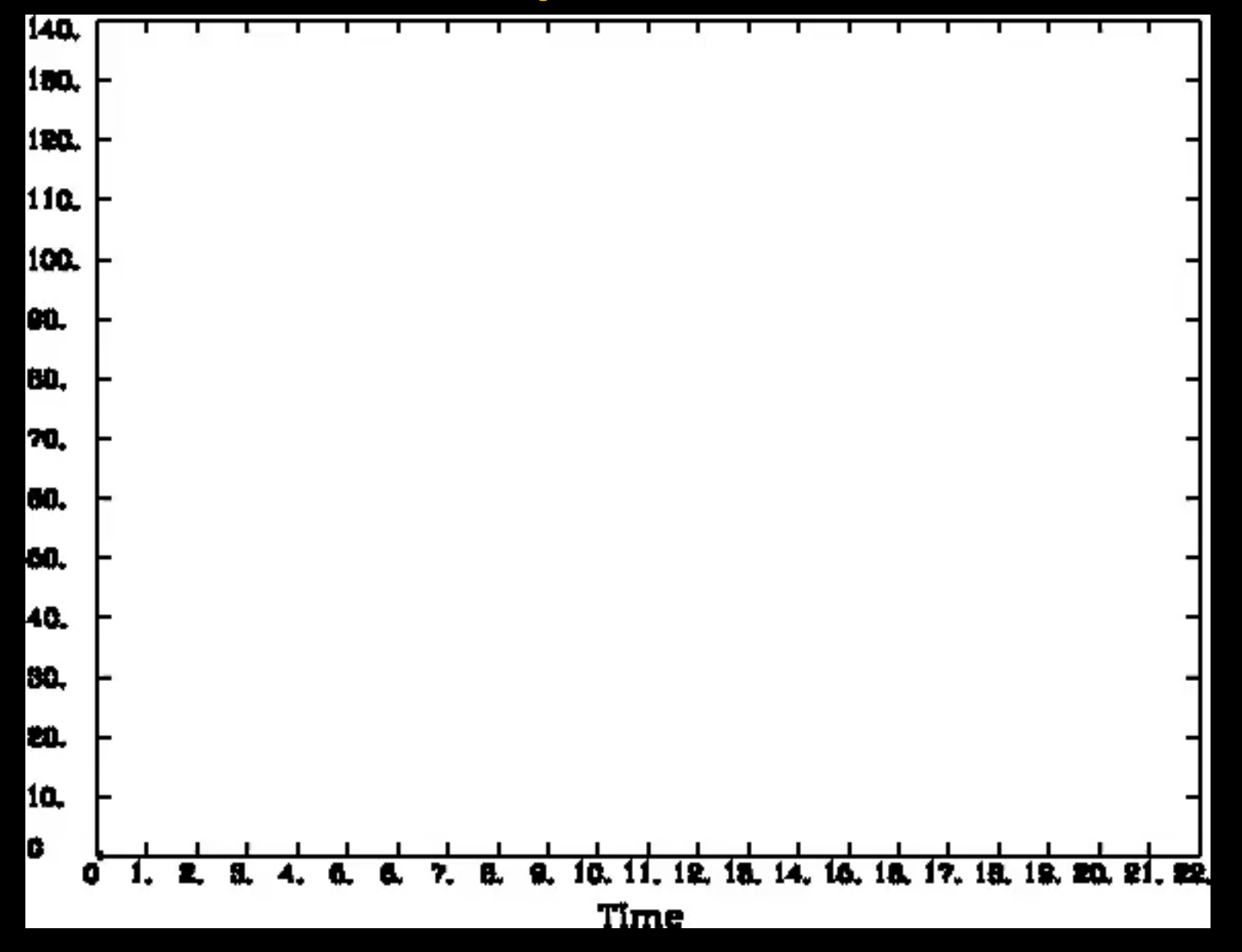

#### **Applet Demonstration of Convolution**

### **https://phiresky.github.io/convolution-demo/**

#### **Interim Summary**

#### **1. Stimulus transducted into neural firing**

**2. More neural firing = more oxygen consumption**

**3. More oxygen consumption = more blood flow**

**4. More blood flow = greater measured signal**

**Observed signal is a few steps removed from actual neural activity**

**What We've Done So Far…**

**1. Overview of fMRI**

**2. Preprocessing the individual subject**

**3. Experimental Designs**

**4. Timing Files**

**5. Creating the general linear model (GLM)**

**Flanker task: Behavioral task adapted for fMRI analysis**

#### **Behavioral fMRI**

**\* Dependent measure of interest is reaction time \* Can have the same amount of time between trials**

**\* Two dependent measures: reaction time & the BOLD response \* Will need differing amounts of time between trials**

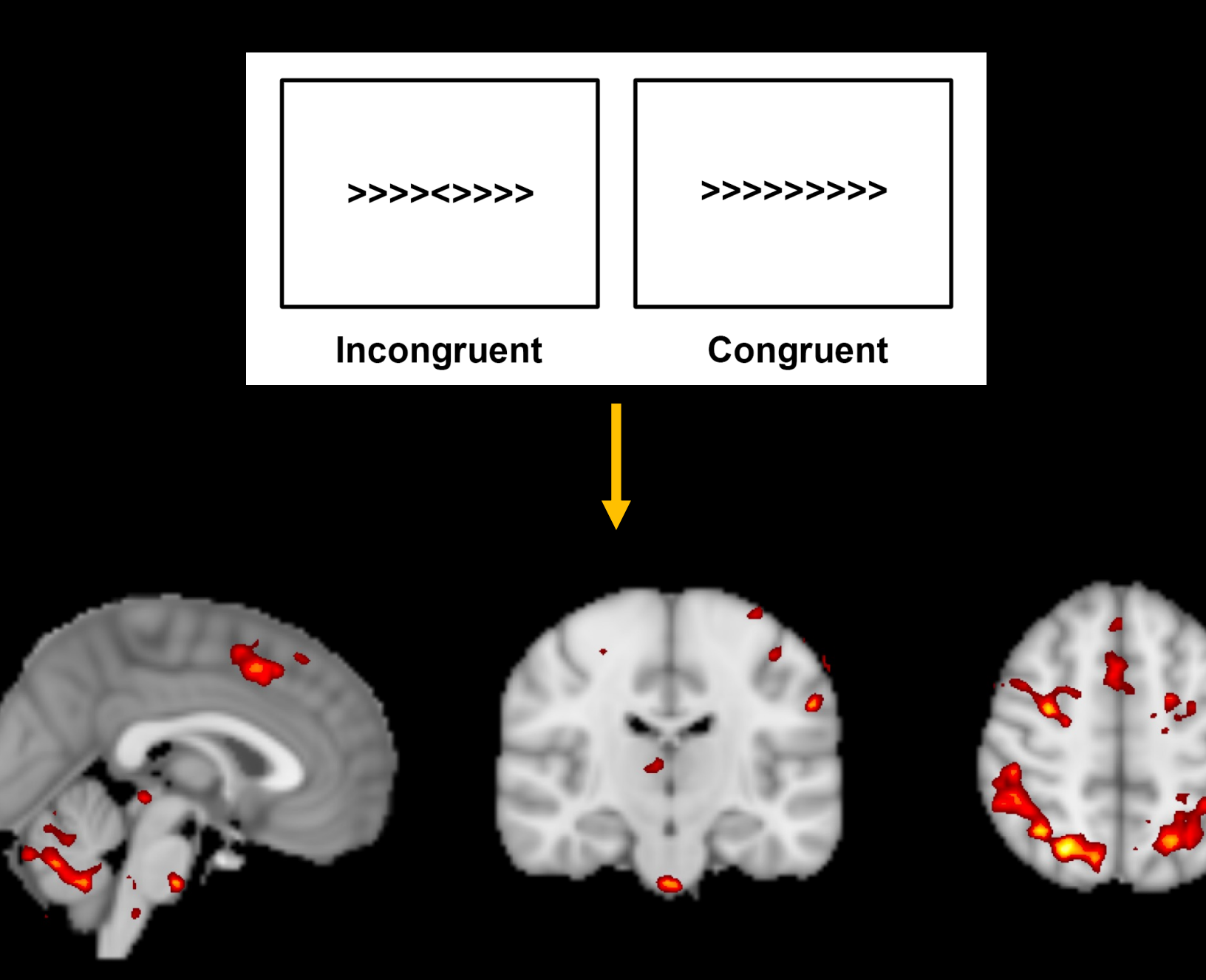

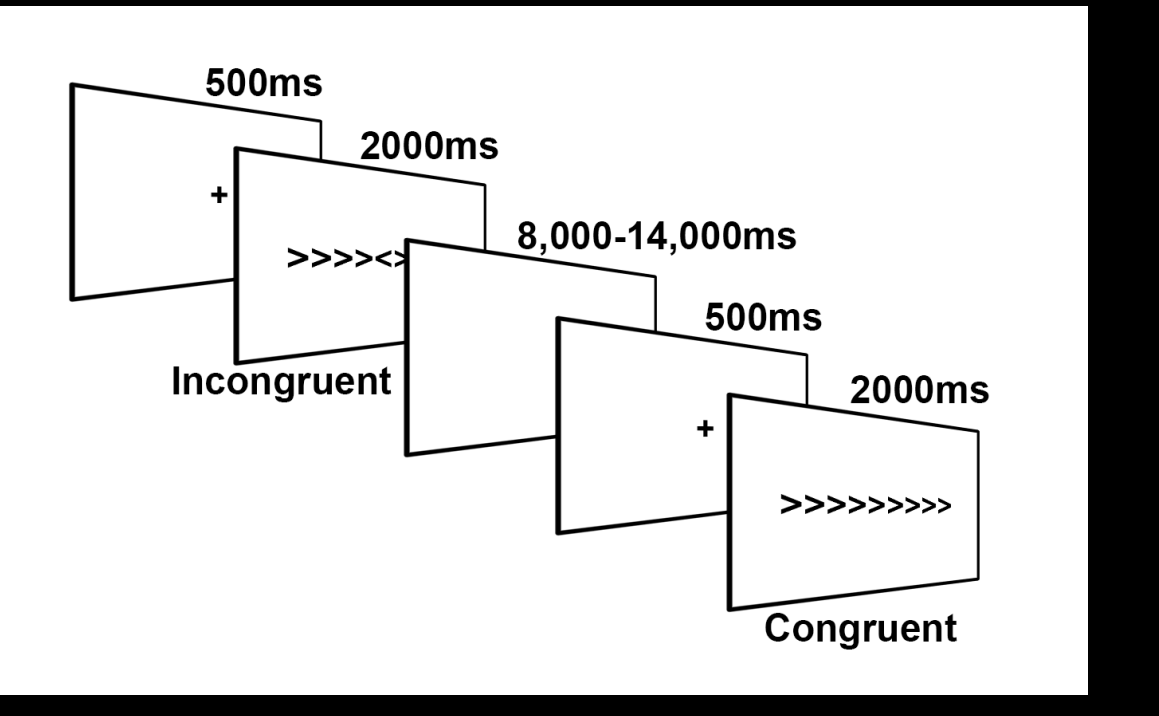

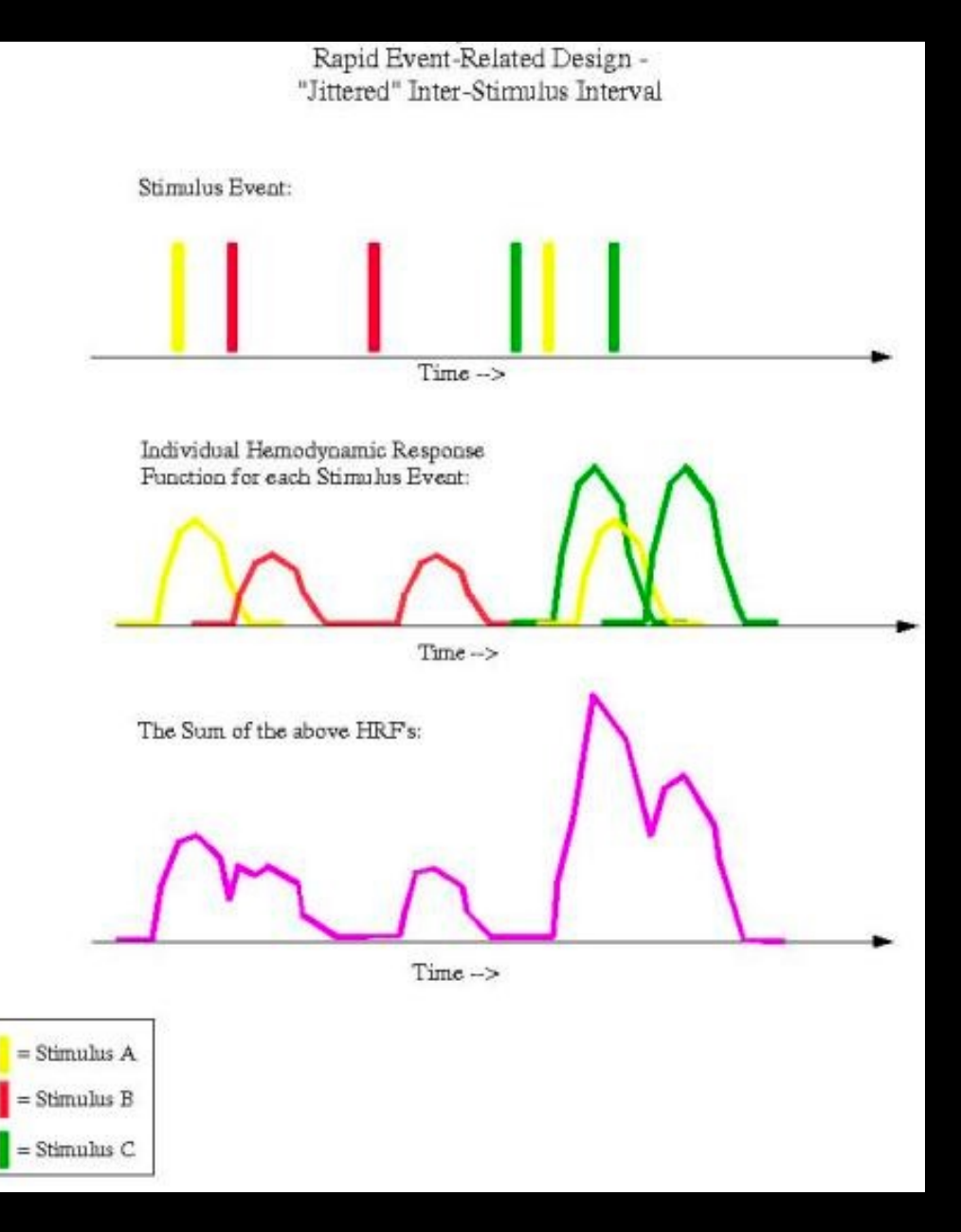

Image from Bob Cox

#### **Linearity**

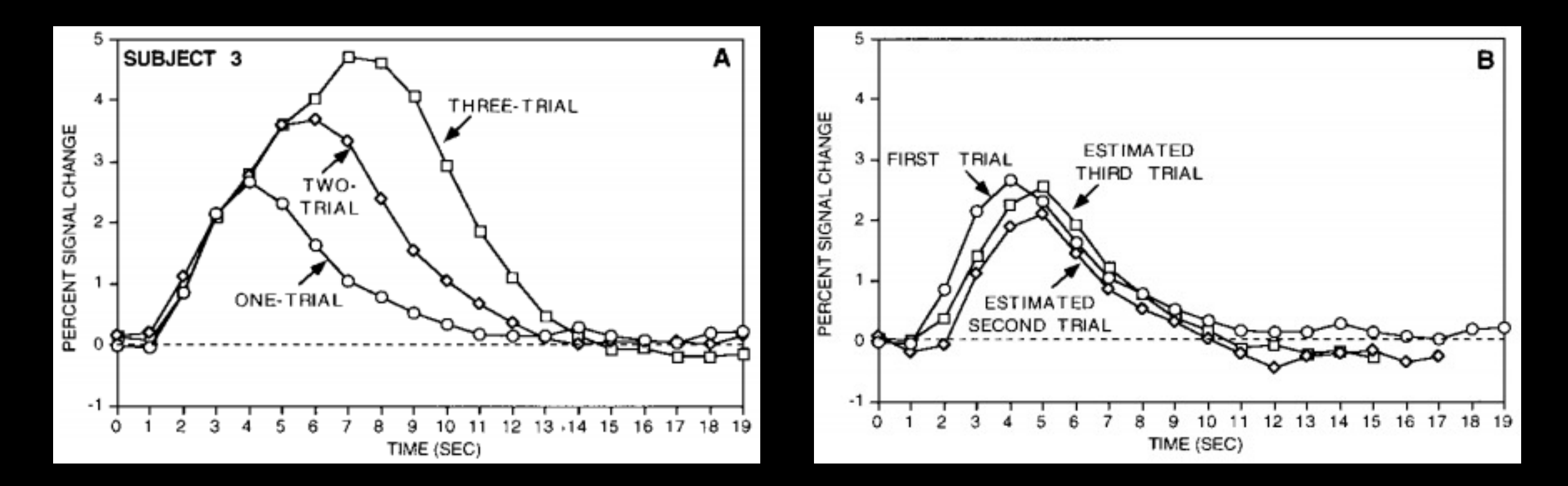

#### **1. Block design (e.g., Kwong et al., 1992)**

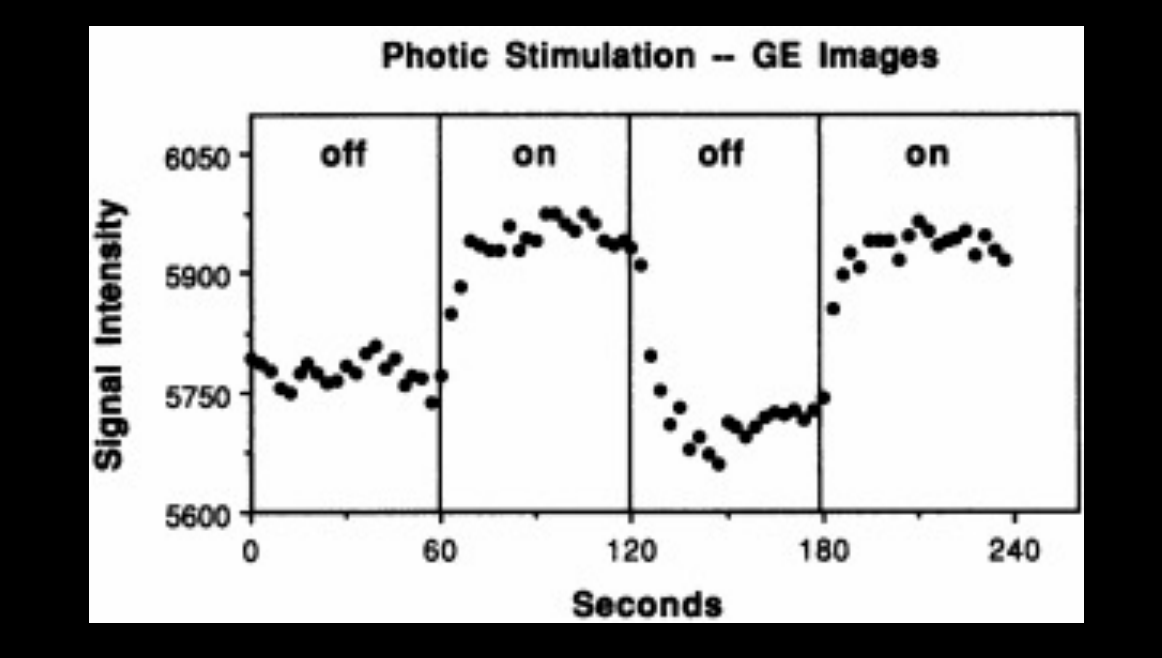

**Advantages: Powerful, easy to design**

**Disadvantages: Boring, predictable, cannot use complex designs**

#### **2. Event-related designs**

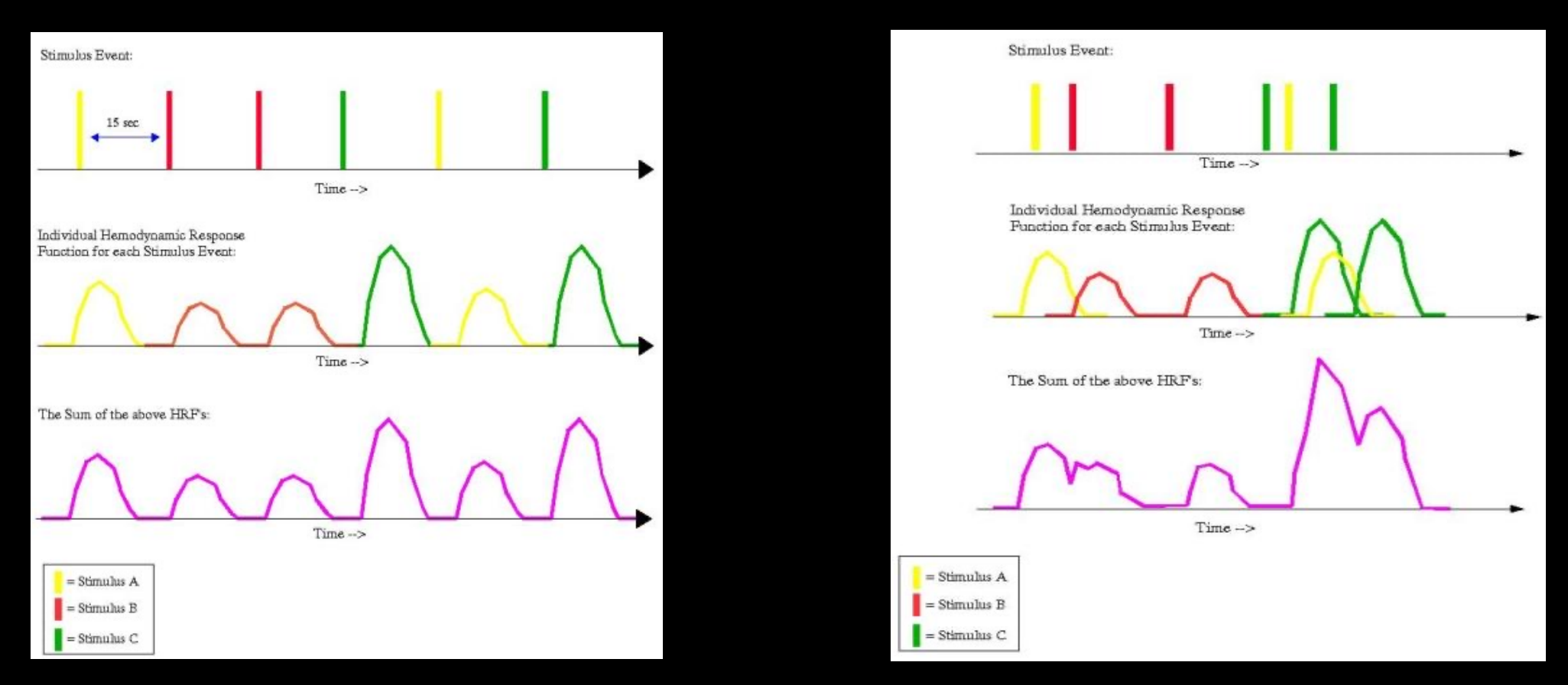

**Advantages: More engaging, can use more complex designs Disadvantages: Less power, susceptible to collinearity**

#### **Mixed Designs**

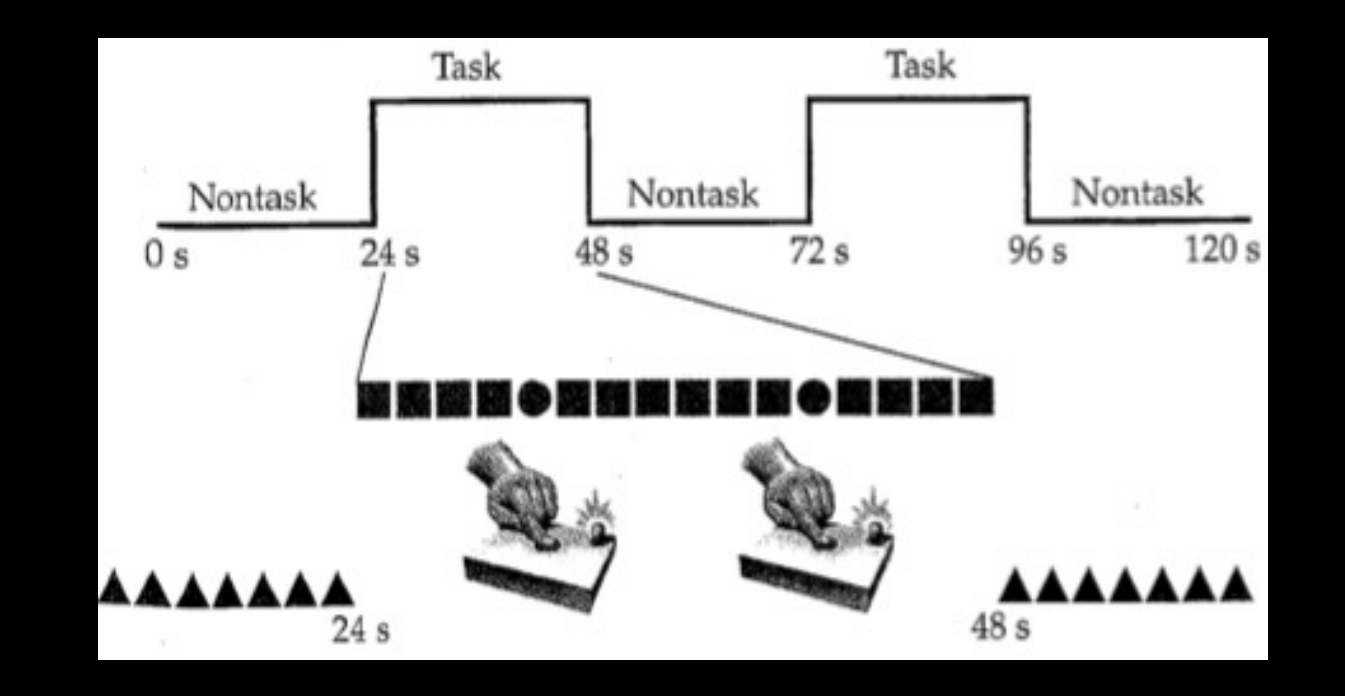

**Block: State effects; trial: item-related effects Disadvantages: Very sensitive to errors in HRF modeling**

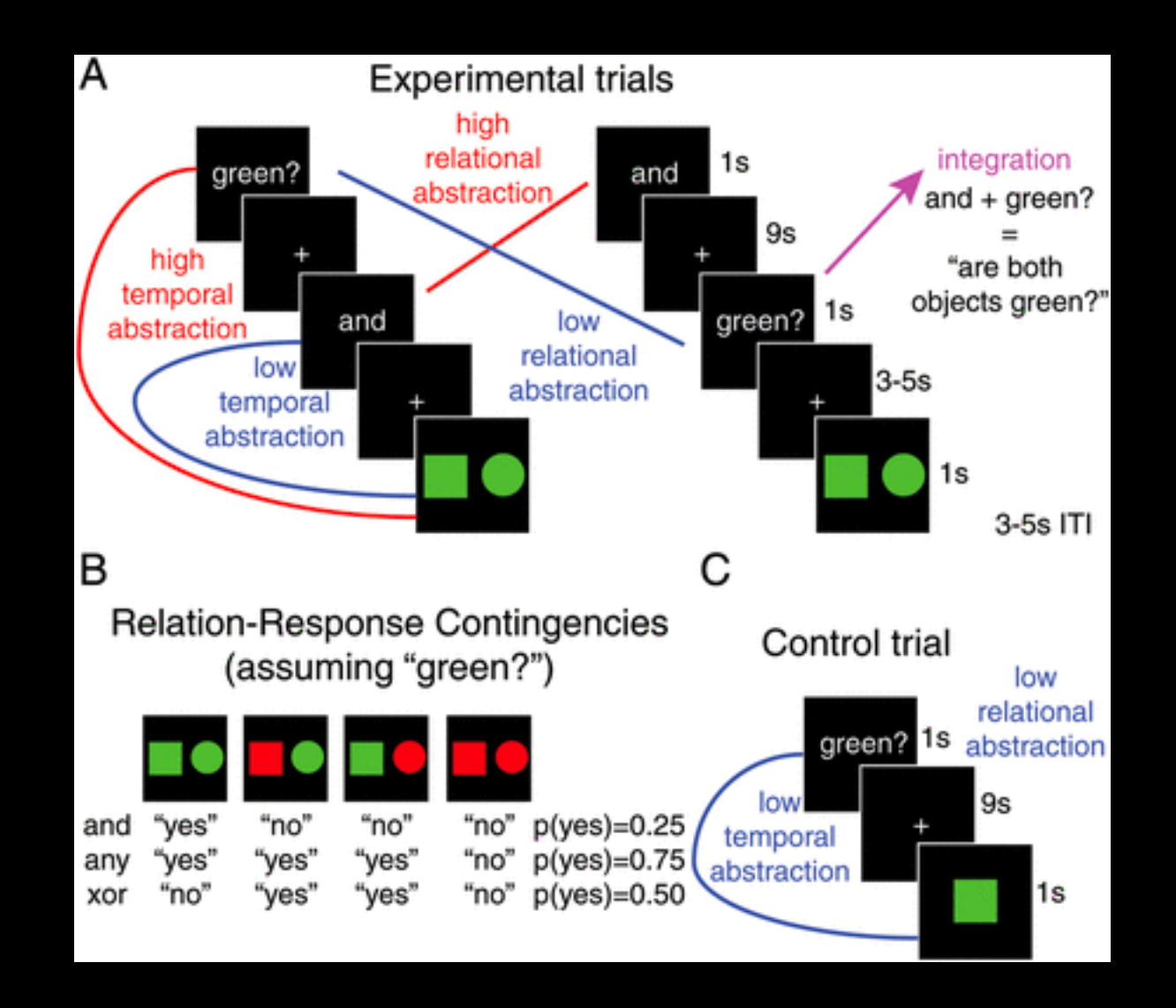

Nee et al., 2013

#### **Differing amounts of time between trials (i.e., jitter) are needed to avoid collinearity**

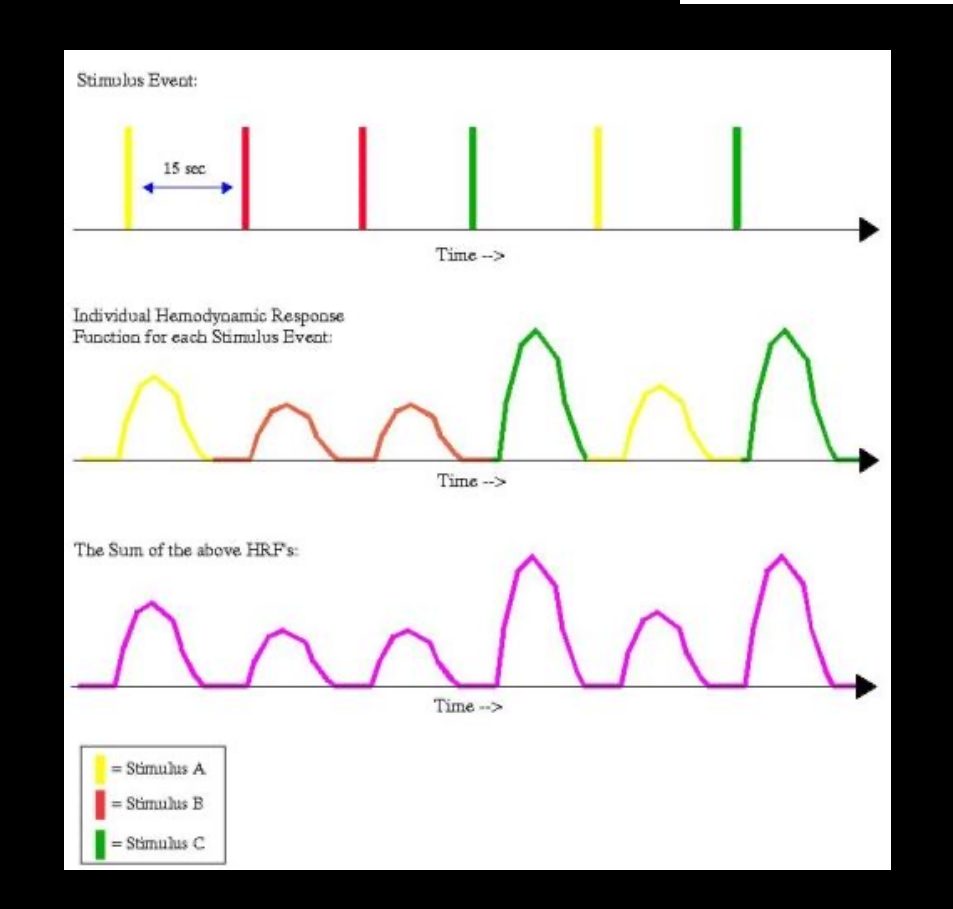

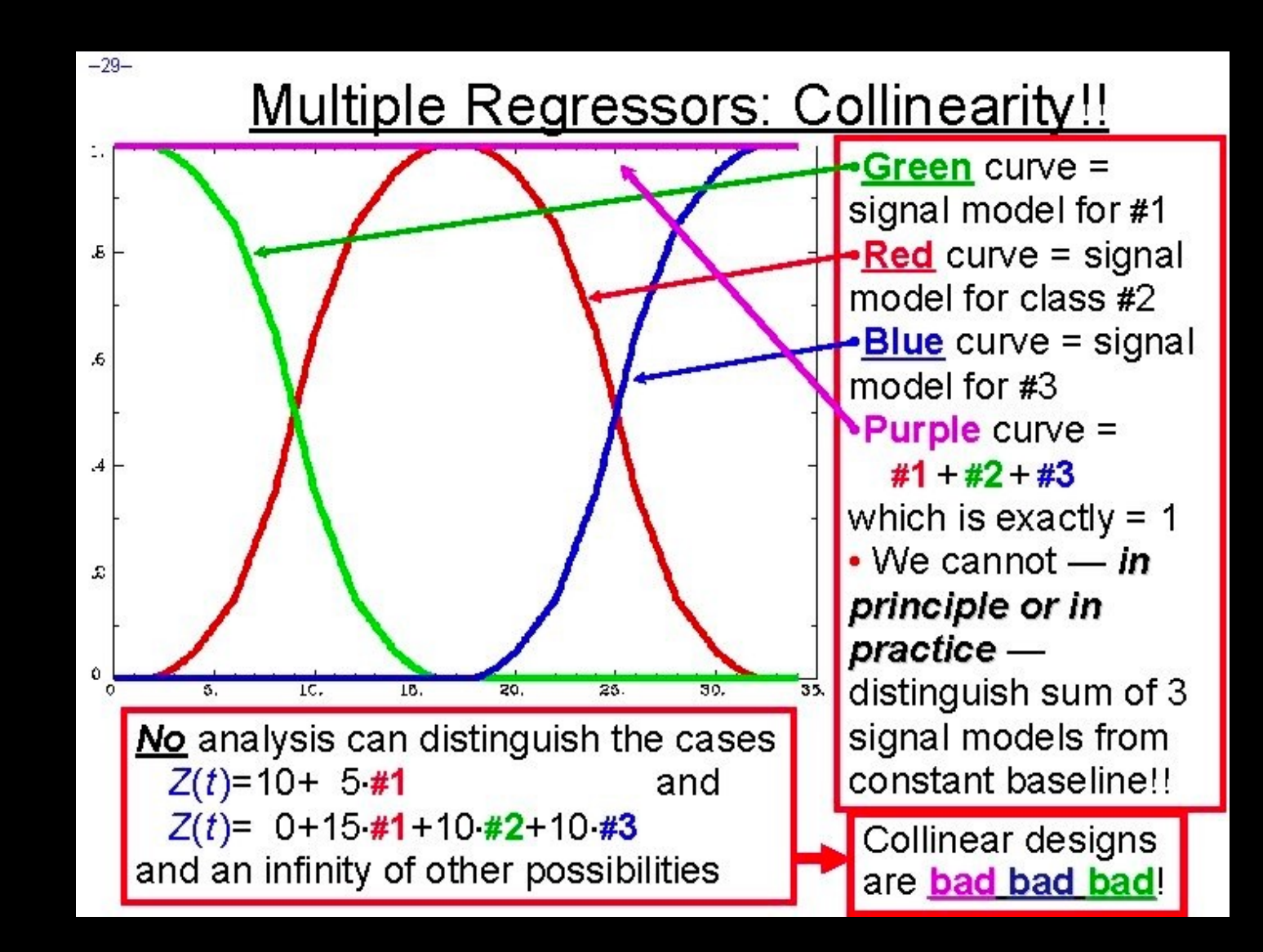

Image from AFNI

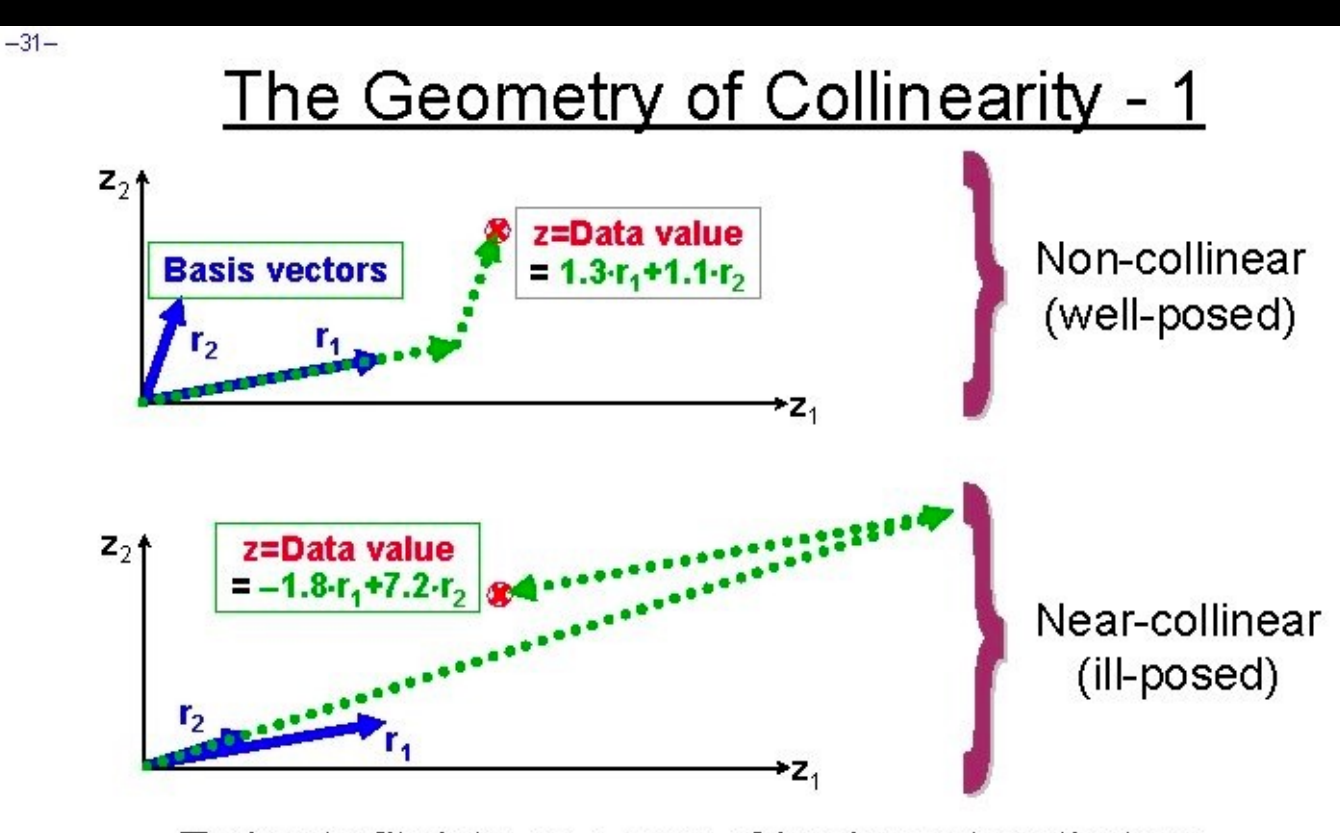

- Trying to fit data as a sum of basis vectors that are nearly parallel doesn't work well: solutions can be huge
- . Exactly parallel basis vectors would be impossible:
	- Determinant of matrix to invert would be zero

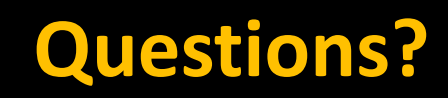

### **Demonstration of viewing the time-series**

### **Timing Files**

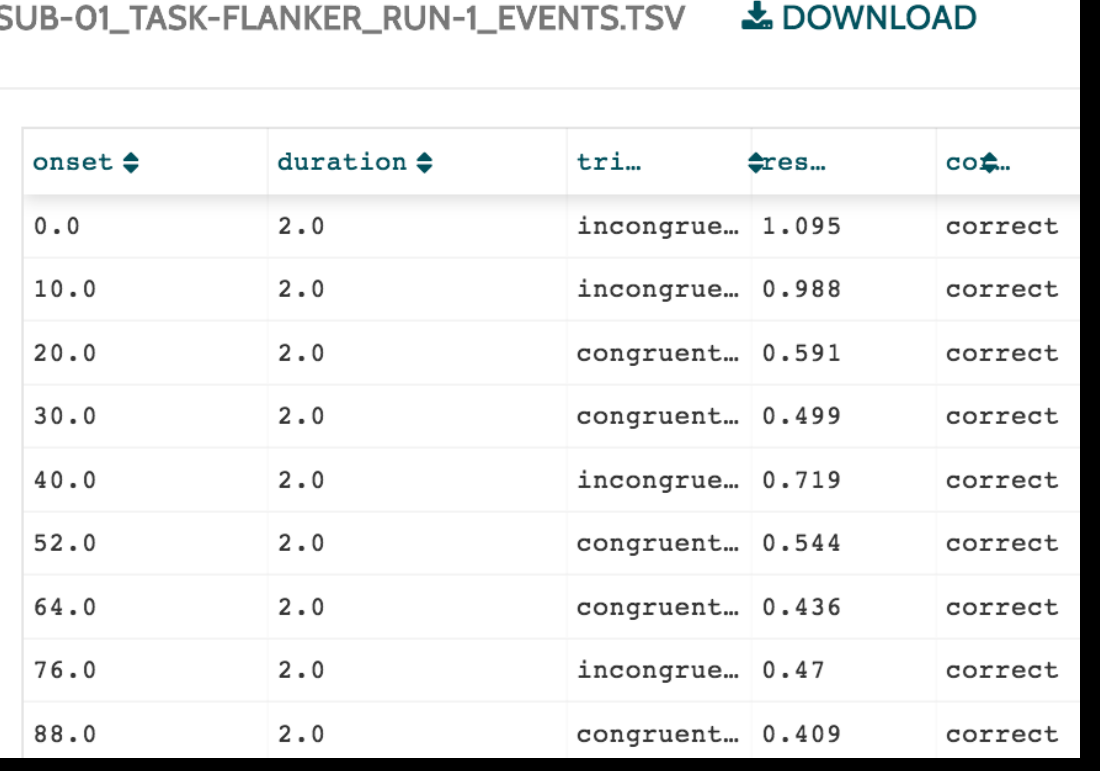

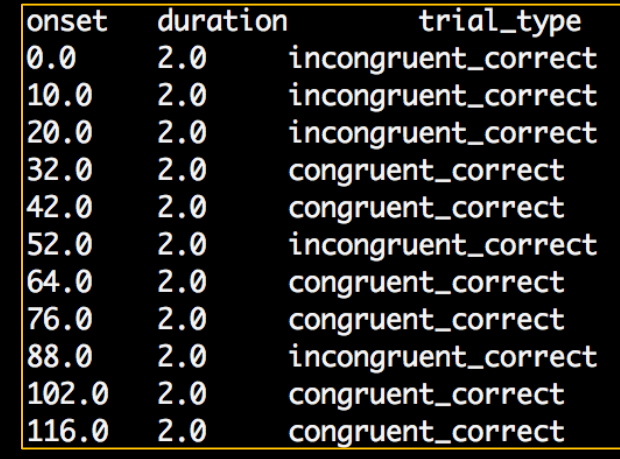

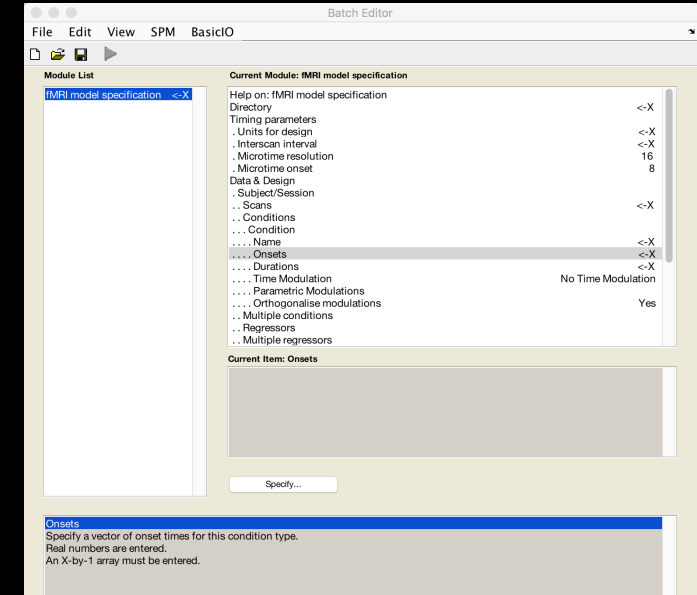

#### **The BOLD Response: Convolution**

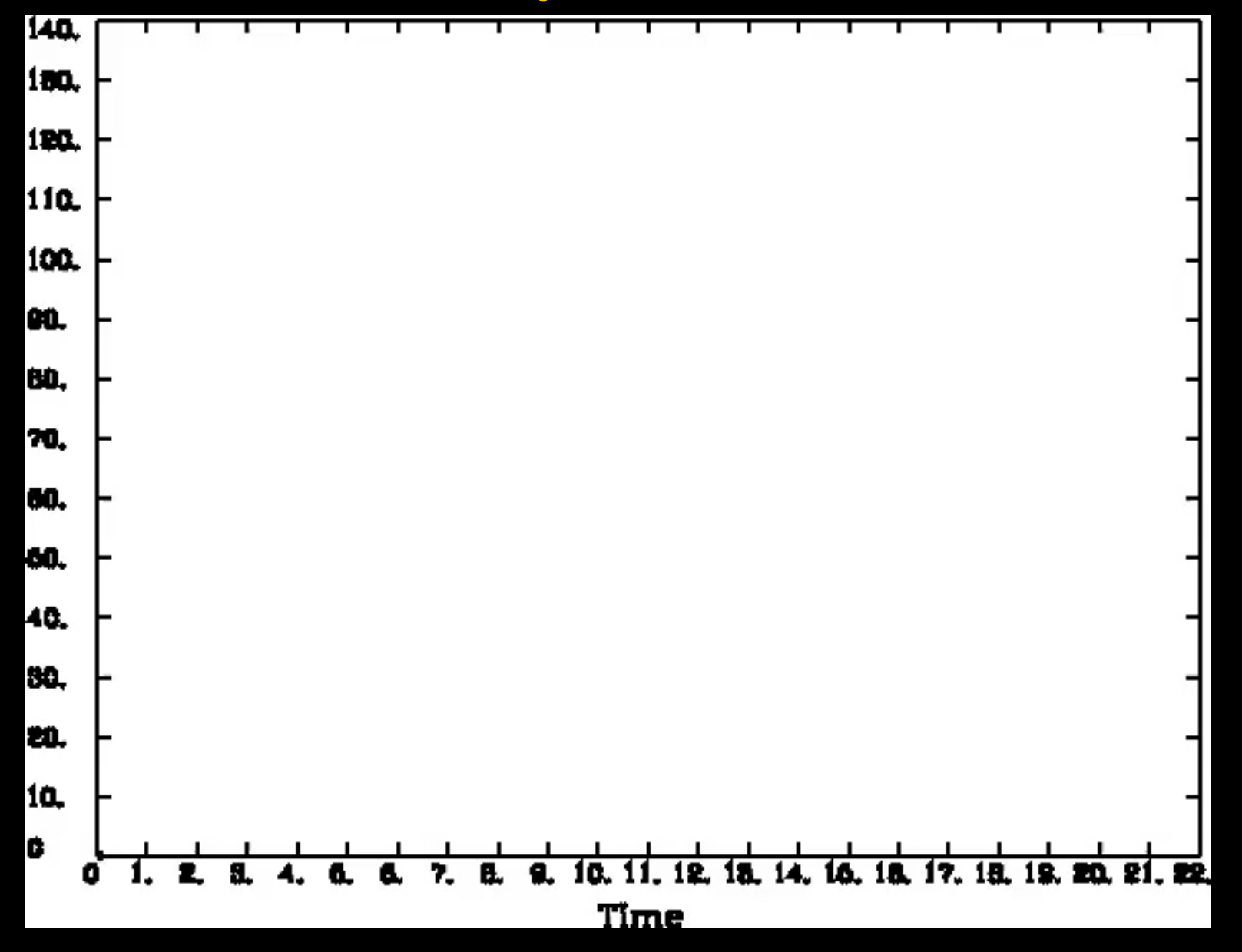

### **How to Write out Timings?**

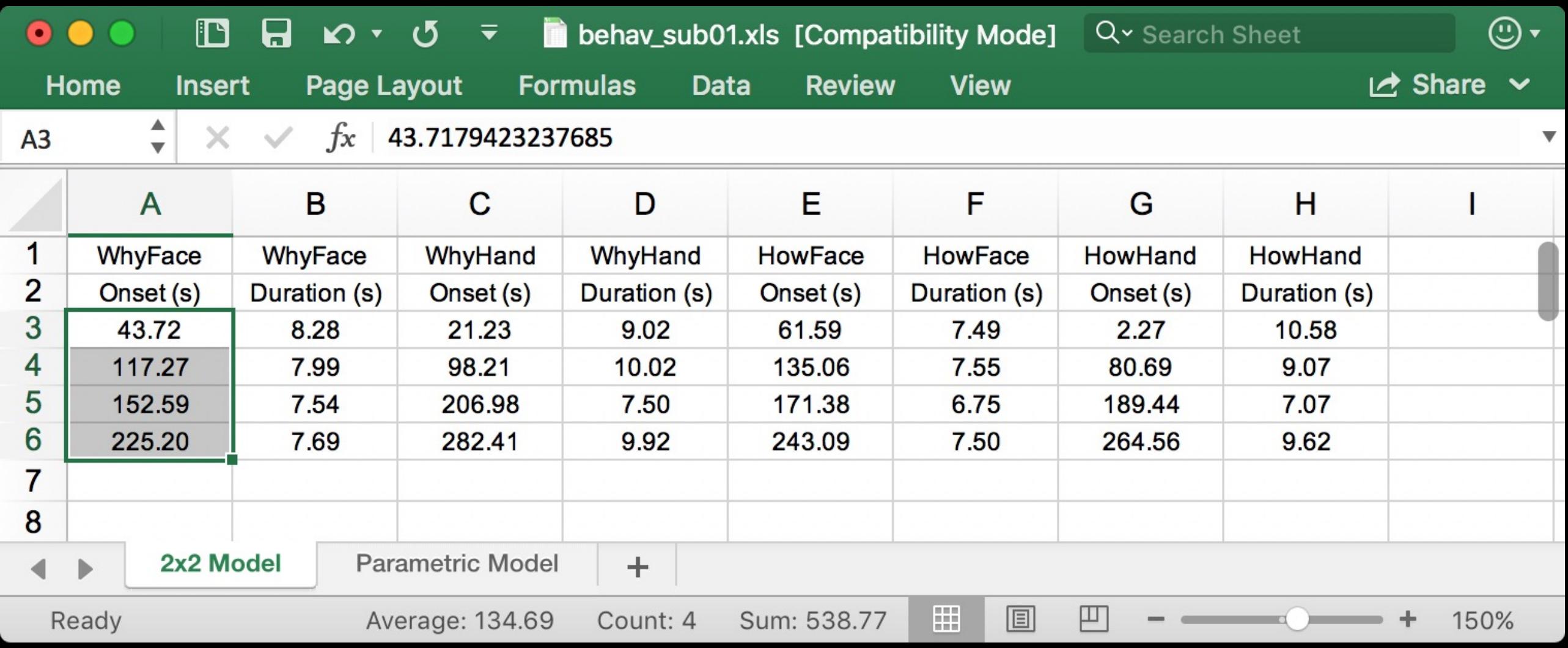

#### **How to Write out Timings?**

#### **Depends on what stimulus presentation software you use**

**My advice: Write the timings in BIDS format (Onset, Duration, Trial Type, etc)**

**These can be easily edited and imported into any of the major packages**

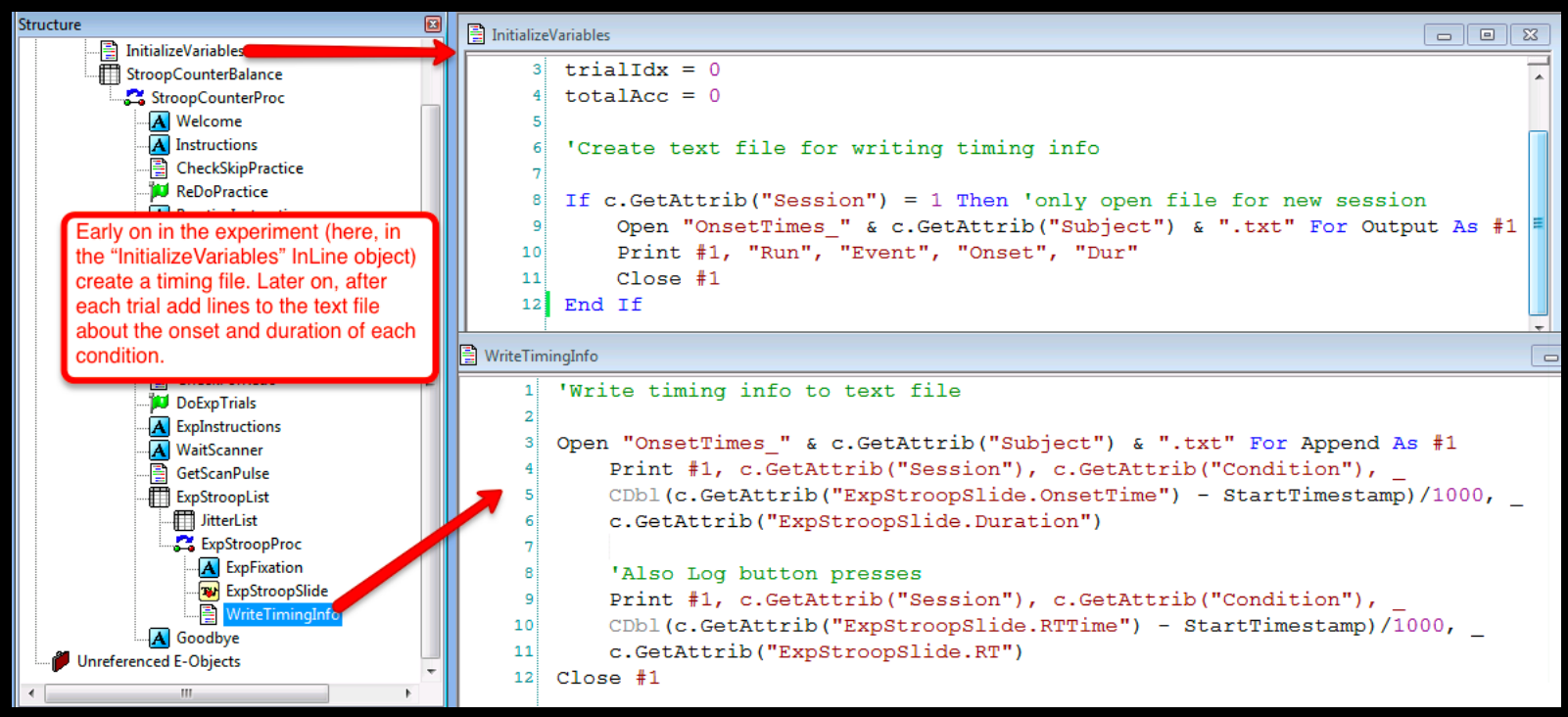
## **How to Write out Timings?**

#### DS000102 - B SUB-01 - B FUNC - D SUB-01\_TASK-FLANKER\_RUN-1\_EVENTS.TSV

#### DOWNLOAD

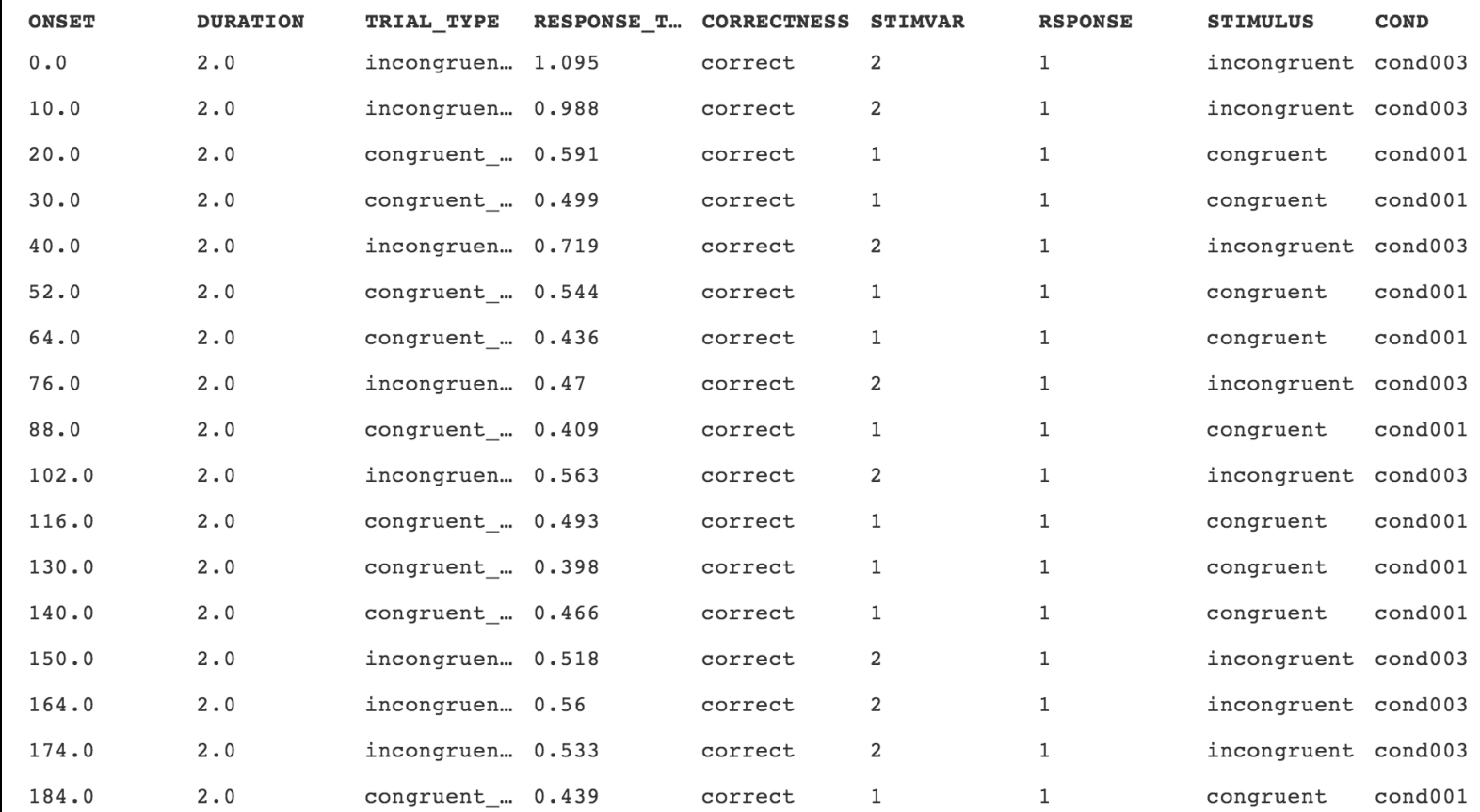

## **Onset Times Recommendations**

**No matter how you choose to write them out, you need to verify them**

**Some scanners acquire a few "dummy scans" at the beginning**

**If the experiment has a motor response, check that contrast first**

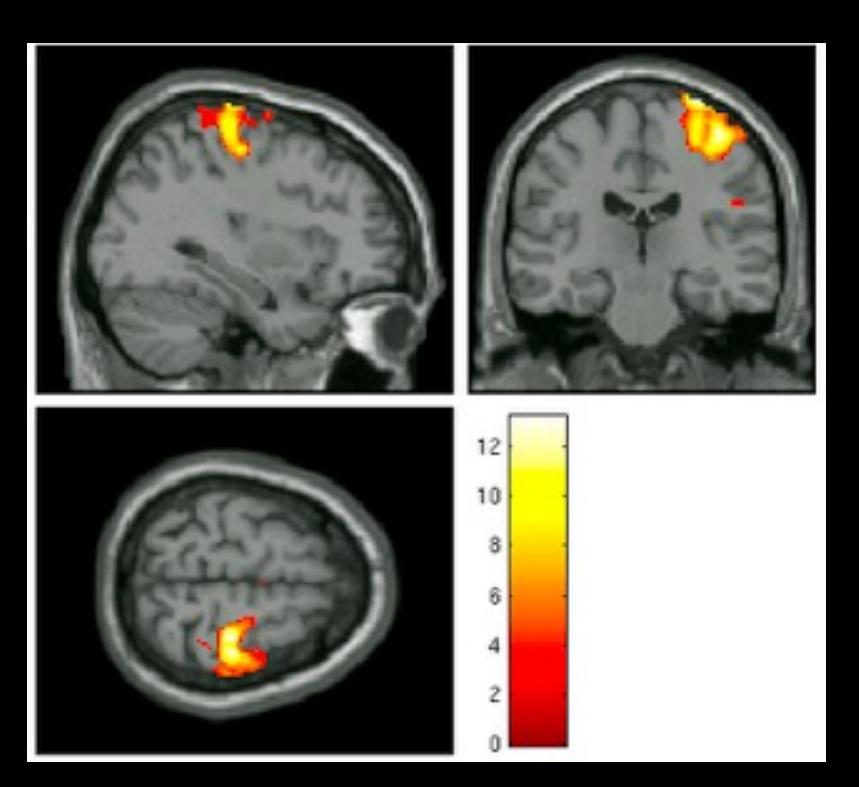

## **Overview of model fitting**

#### **Fit the Model at each voxel ("mass univariate")**

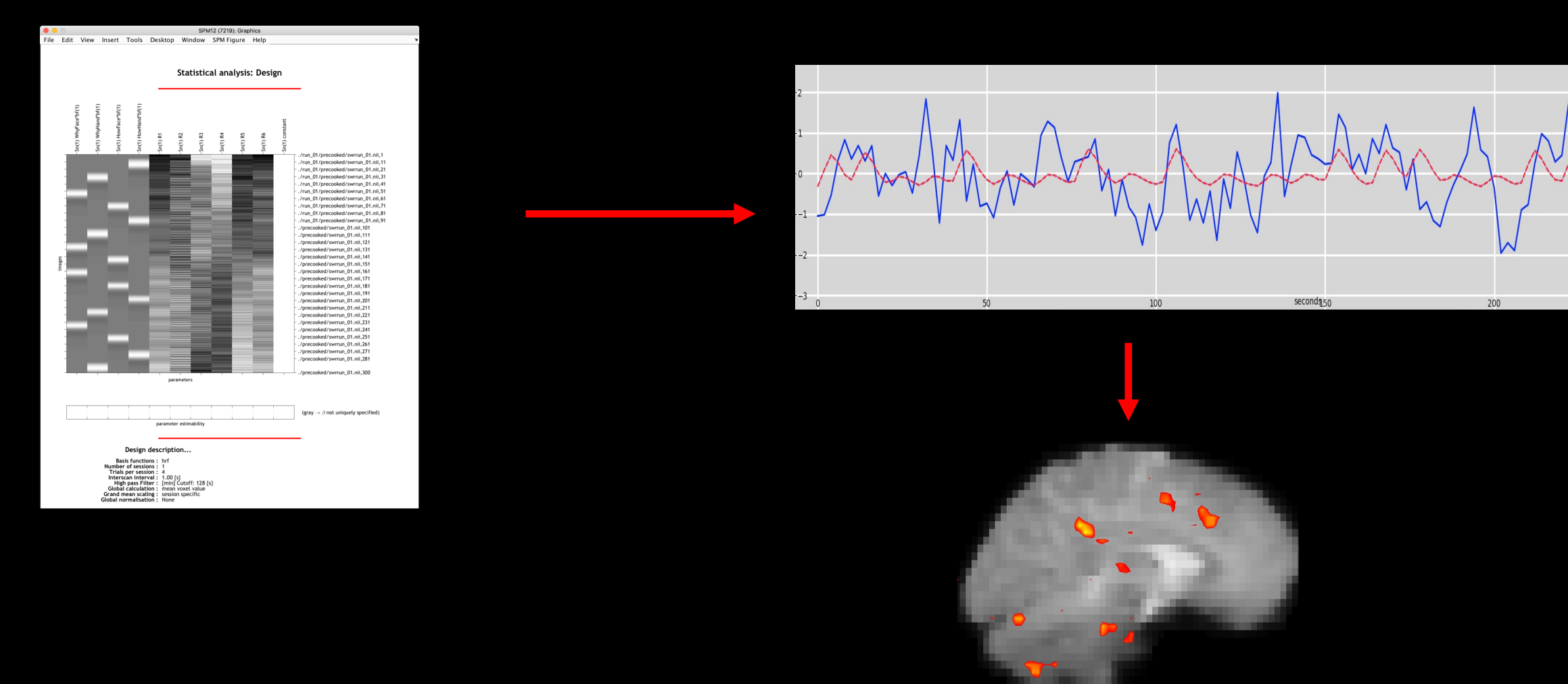

**Uses one or more regressors (independent variables) to predict an outcome measure (dependent variable)**

$$
Y = \beta_1 X_1 + \beta_2 X_2 + \beta_3 X_3 + \varepsilon
$$

**= Outcome variable** 

 $\beta$  = Beta Weights (parameter estimates)

**= Regressor**

**= Residual**

$$
Y = \beta_1 X_1 + \beta_2 X_2 + \beta_3 X_3 + \varepsilon
$$

Assume that:  $Y = GPA$ ,  $X_1 = IQ$ ,  $X_2 = Drinks$  per week,  $X_3 = Height$ 

 $GPA = (\beta_1 * IQ) + (\beta_2 * Drinks) + (\beta_3 * Height) + \varepsilon$  $\boldsymbol{\beta}_1 = \boldsymbol{0}. \, \boldsymbol{05}^*$  ,  $\boldsymbol{\beta}_2 = -\boldsymbol{0}. \, \boldsymbol{07}$ ∗ ,  $\beta_3 = 0.01$  (not significant)

**IQ and drinks per week contribute to GPA; height doesn't**

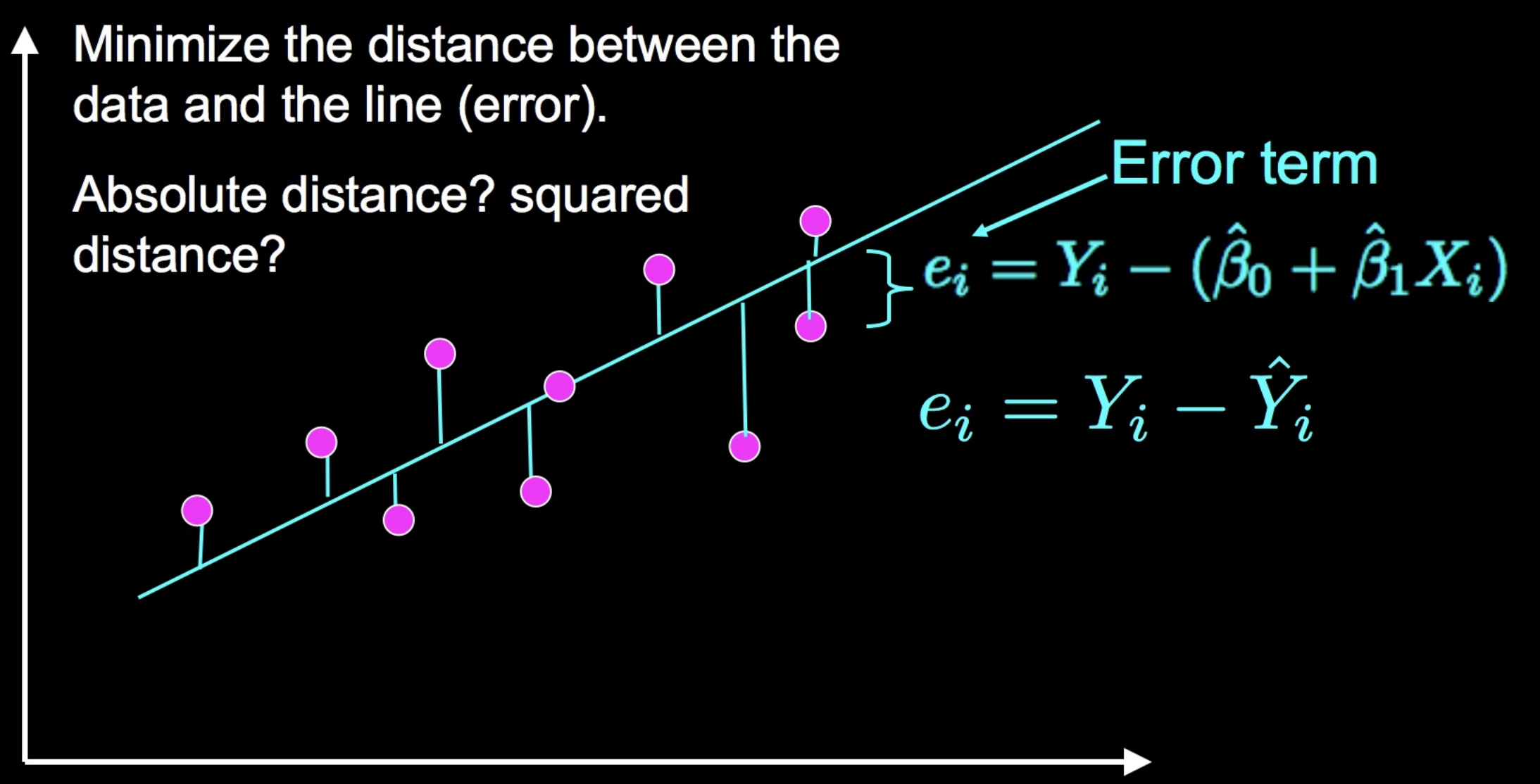

**We can use these numbers to calculate the variance**

$$
SSE = \sum (\overline{Y_i} - \hat{Y}_i)^2 = \sum e_i^2
$$

$$
\sigma^2 = \frac{\Sigma e_i^2}{N-1}
$$

#### **Test statistic**

$$
t = (\bar{x} - \mu_0) / (s / \sqrt{n})
$$

where:

- $\bullet$  x = the sample mean
- $\mu_0$  = the hypothesized population mean ۰
- $s =$  the sample standard deviation ۰
- $n =$  the sample size ۰

**Deriving a beta weight (β) can be calculated by using linear algebra:**

$$
\begin{gathered} Y = X\hat{\beta} \\ X'Y = (X'X)\hat{\beta} \\ (X'X)^{-1}X'Y = \hat{\beta} \end{gathered}
$$

$$
\widehat{\mathrm{Var}}[\hat{\beta}]=\hat{\sigma}^2(X'X)^{-1}
$$

**t-statistics in fMRI are conceptually similar, but computed slightly differently:**

$$
t = \frac{c(X'X)^{-1}X'Y}{\sqrt{\hat{\sigma}^2 c(X'X)^{-1}c'}}
$$

$$
\hat{\sigma}^2 = \frac{e'e}{N-p}
$$

where  $e = Y - X\hat{\beta} = Y - \hat{Y}$ 

**N = Number of time-points p = Number of regressors**

## **Note: t-statistics are calculated at the 1st-level, but usually aren't carried into the 2nd-level analysis**

**In other words: Magnitude is carried to the group-level, not variance**

**This can be done in other programs, e.g. AFNI's 3dMEMA**

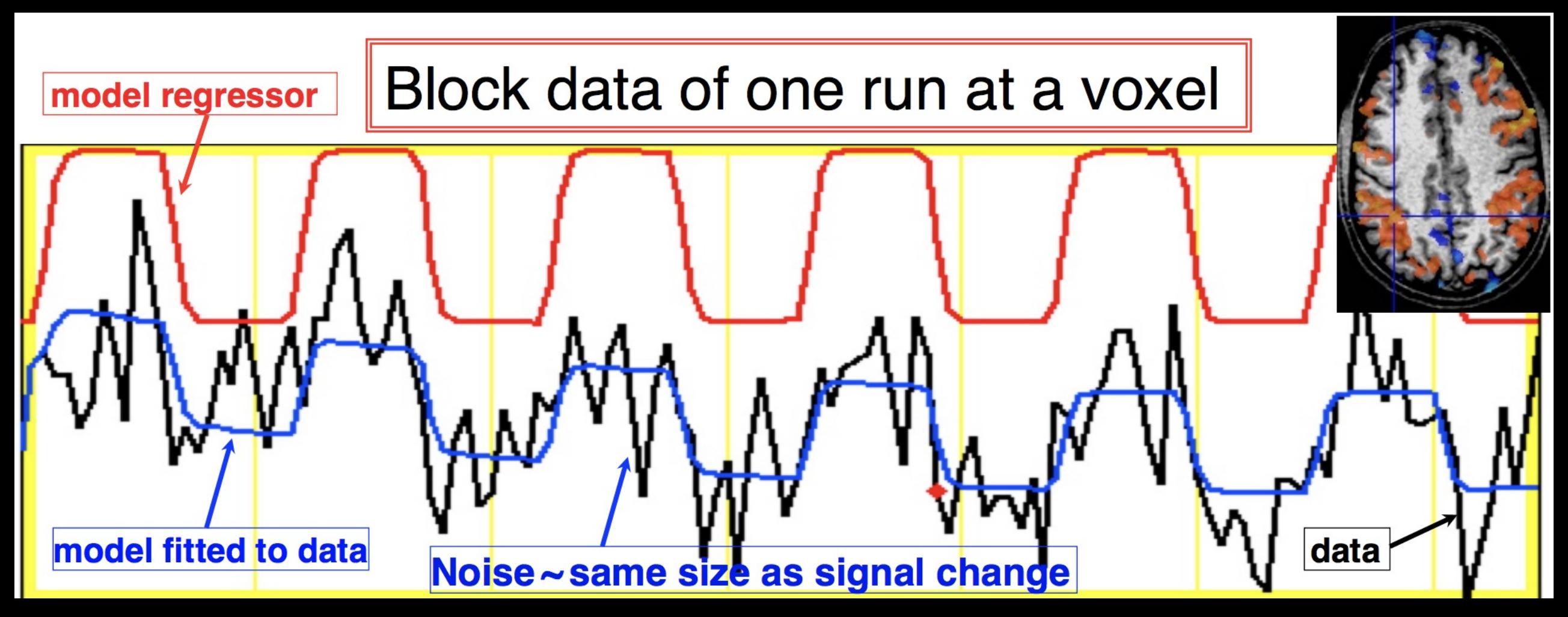

Source: AFNI

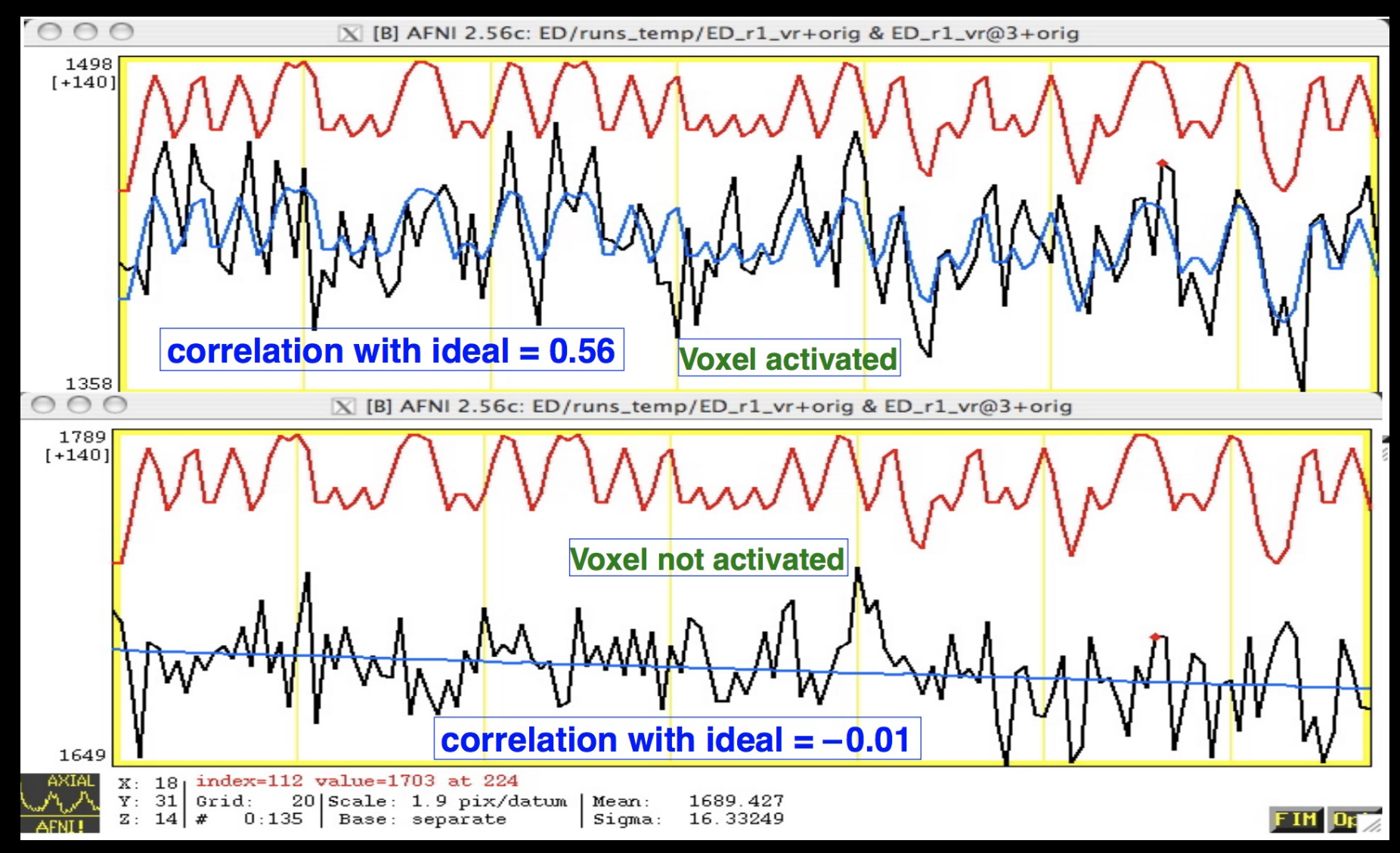

Source: AFNI

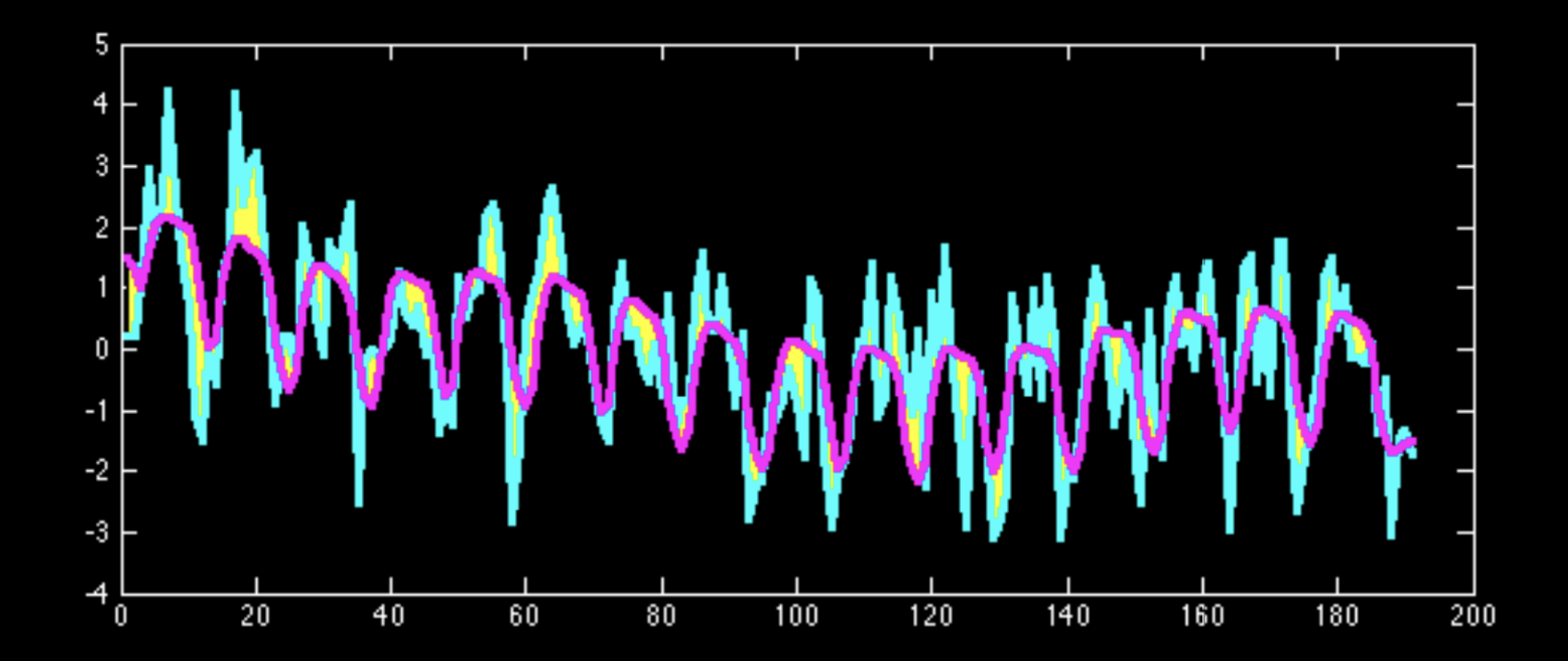

Source: Jeanette Mumford

#### **Revisiting the HRF**

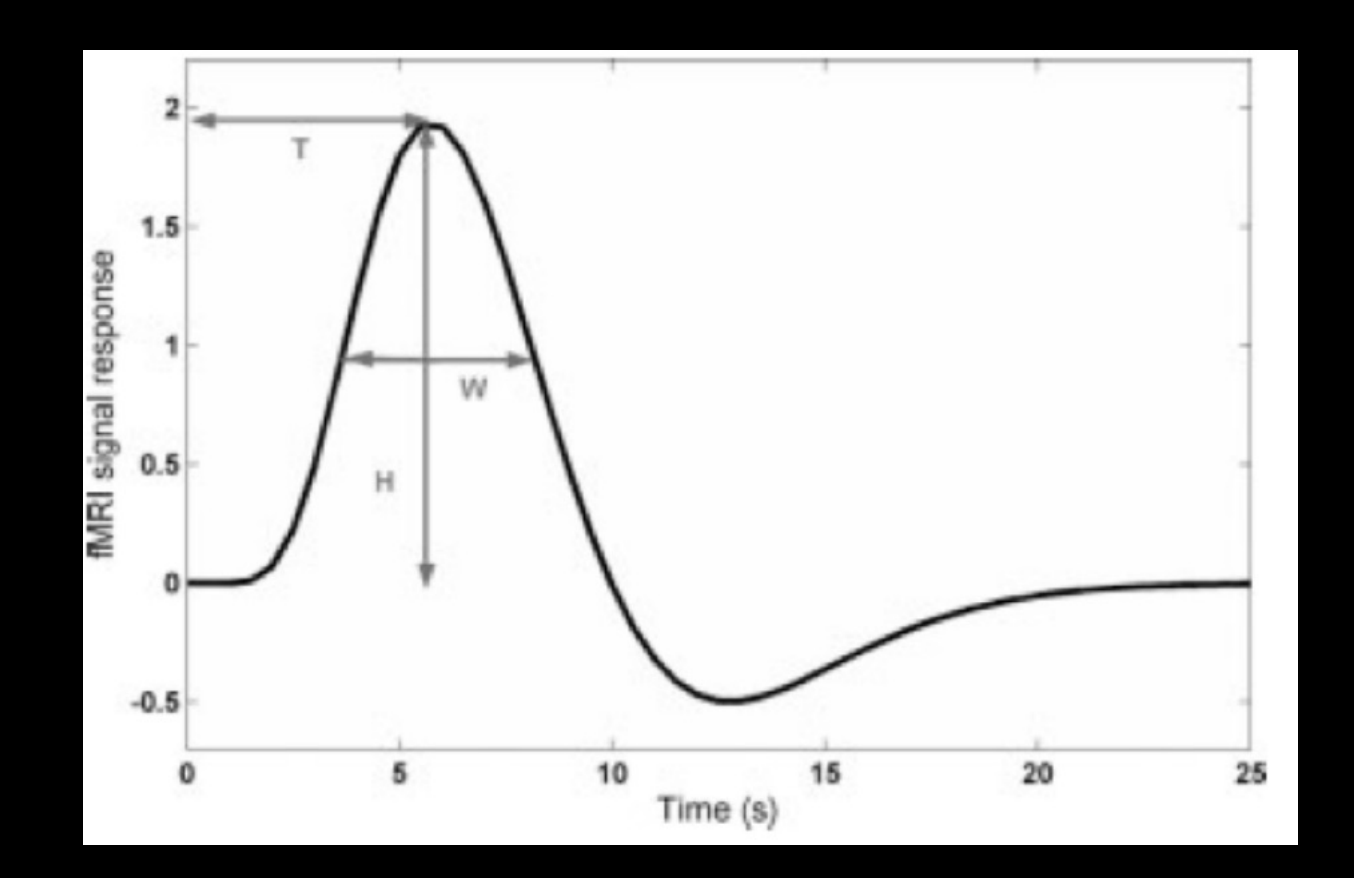

**Canonical HRF: Width and delay are fixed, height is estimated as a beta**

#### **Why use a double-gamma (e.g., model the undershoot?)**

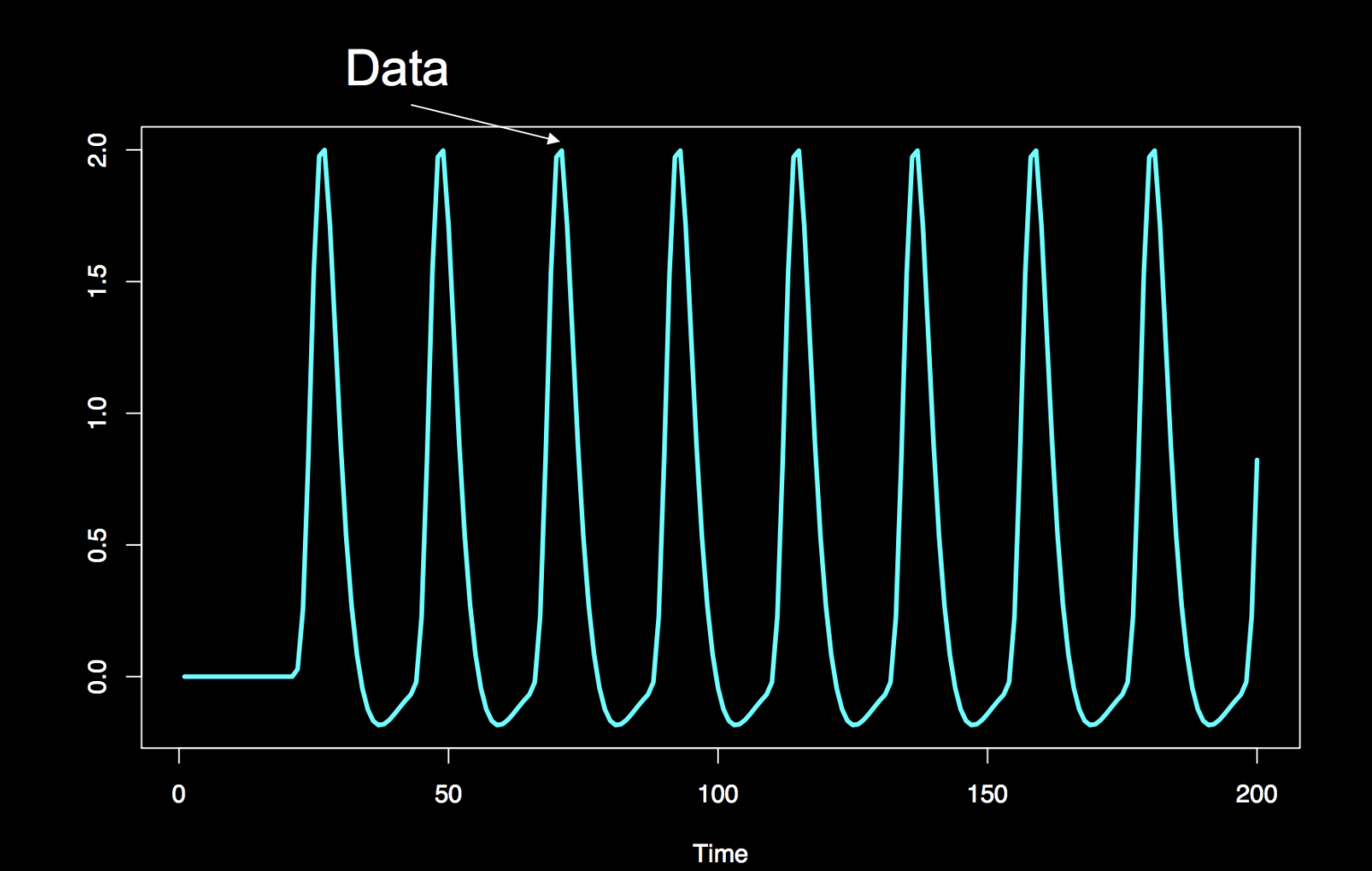

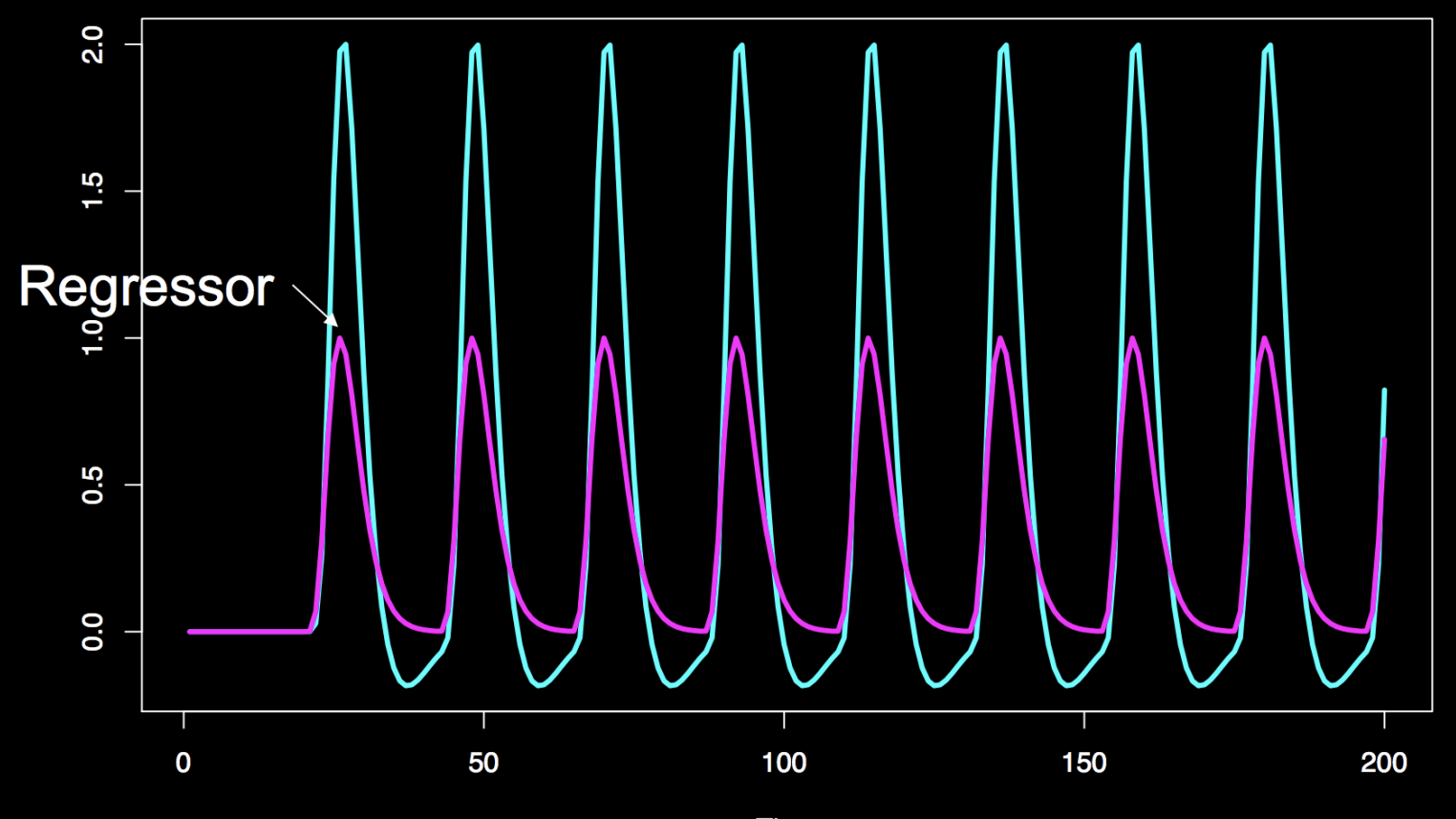

**Time** 

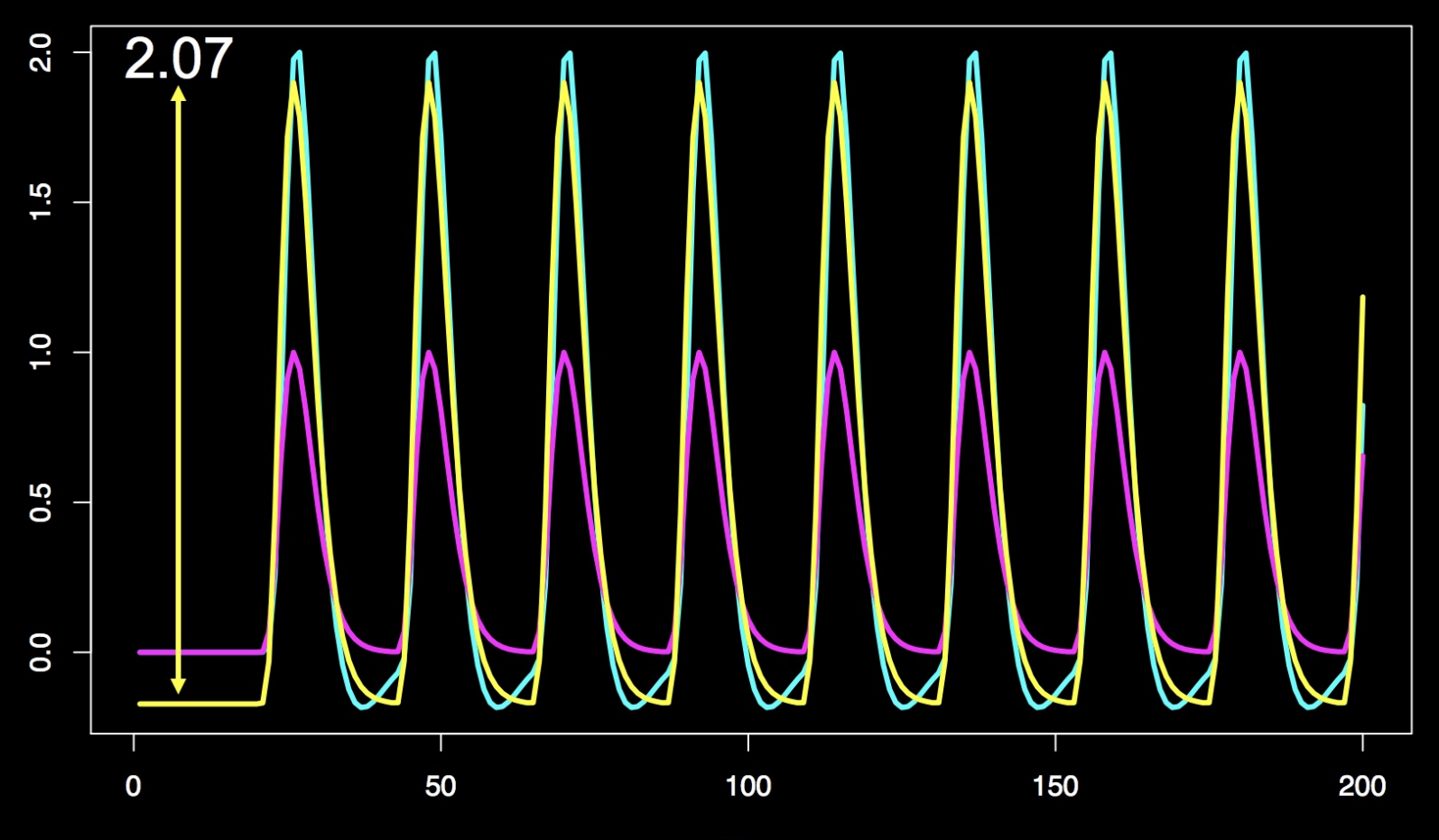

Time

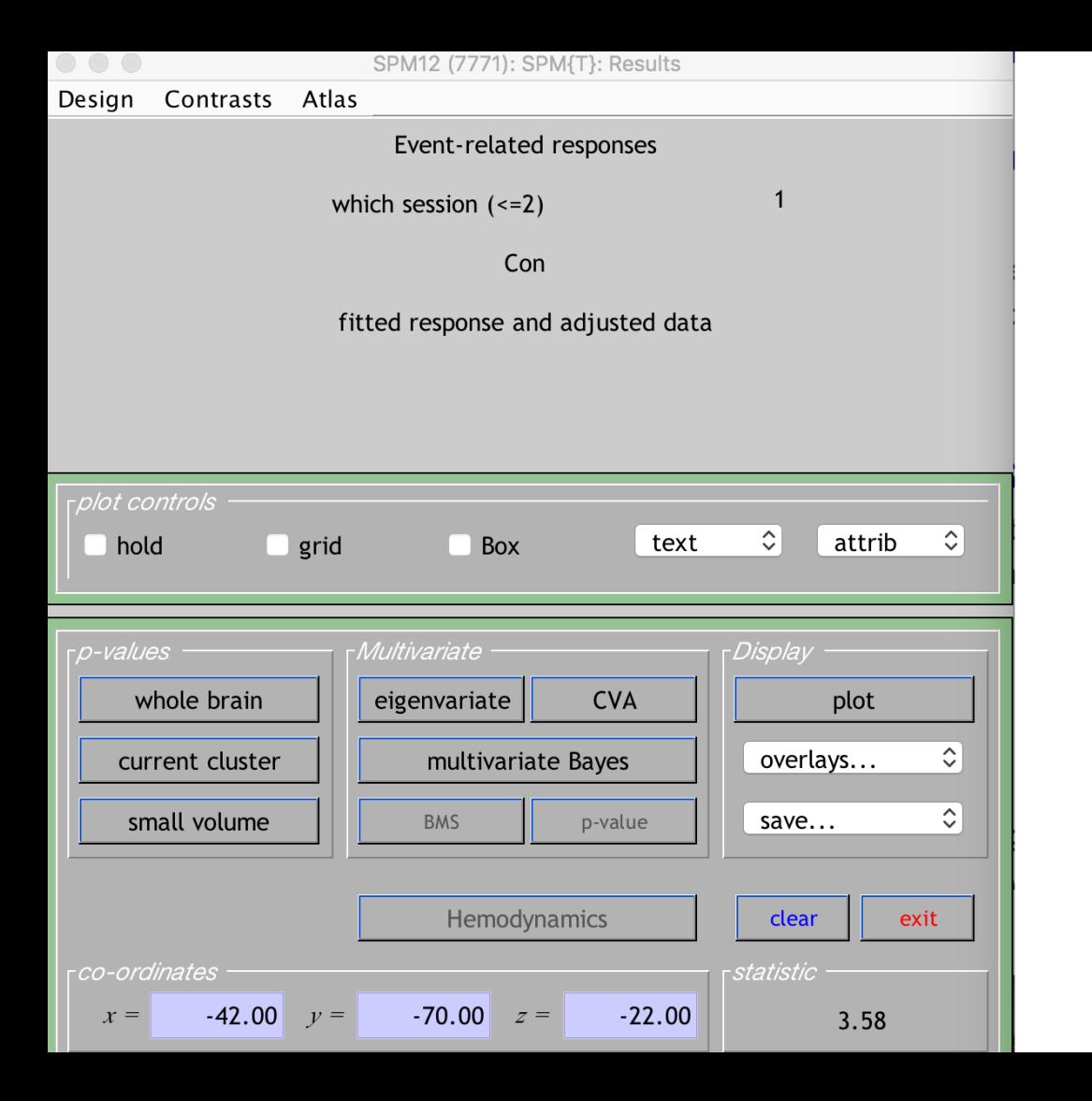

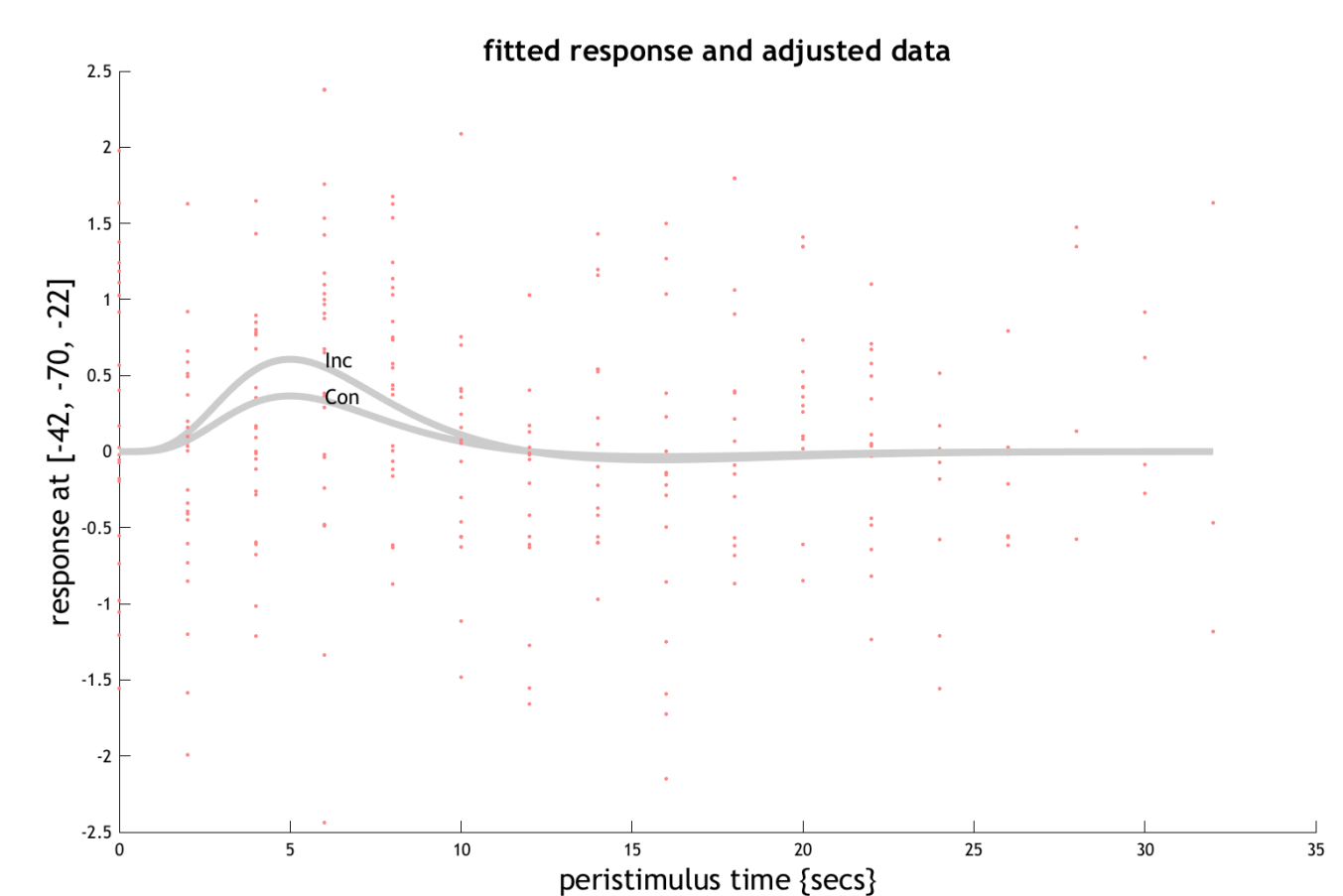

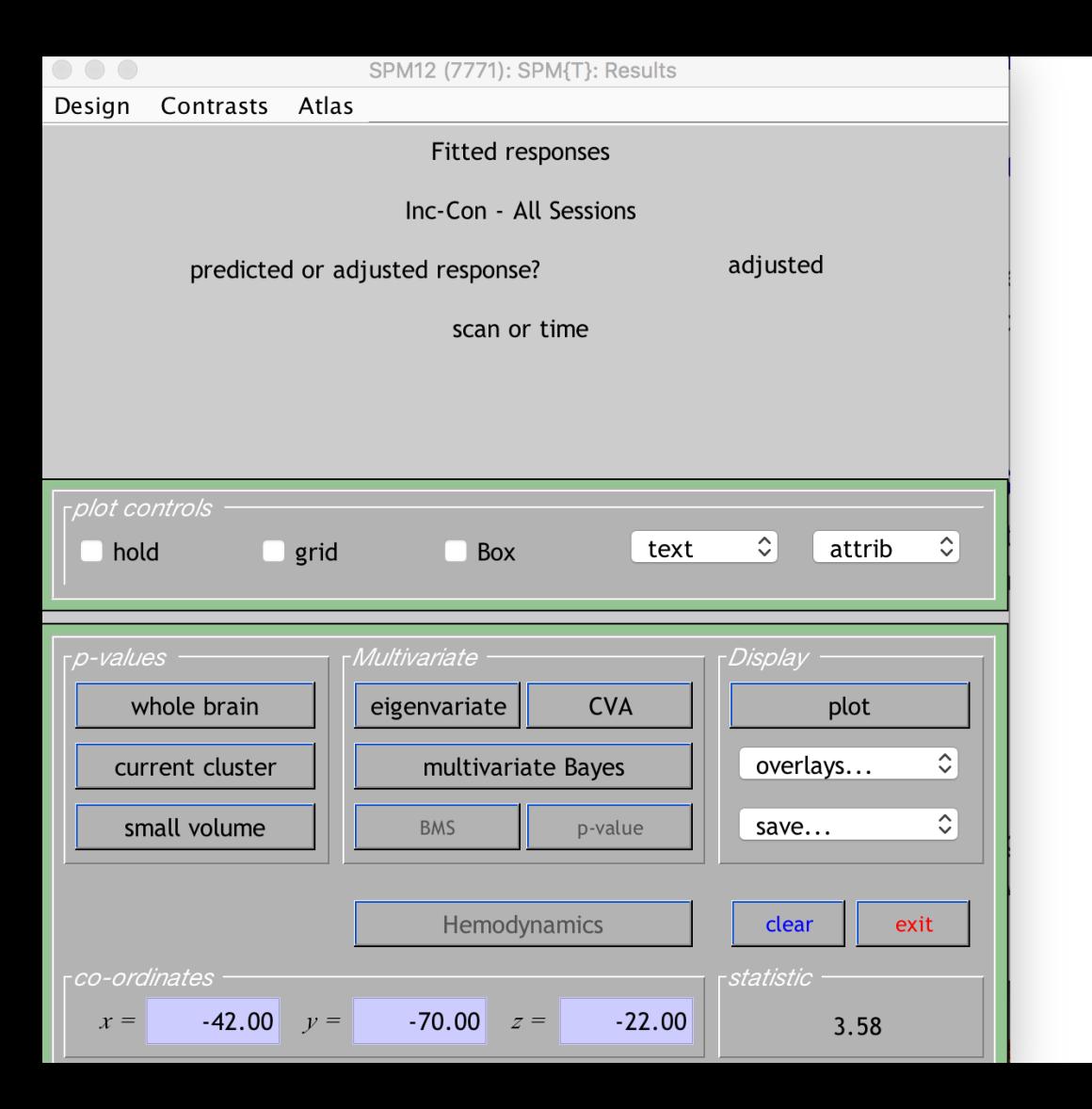

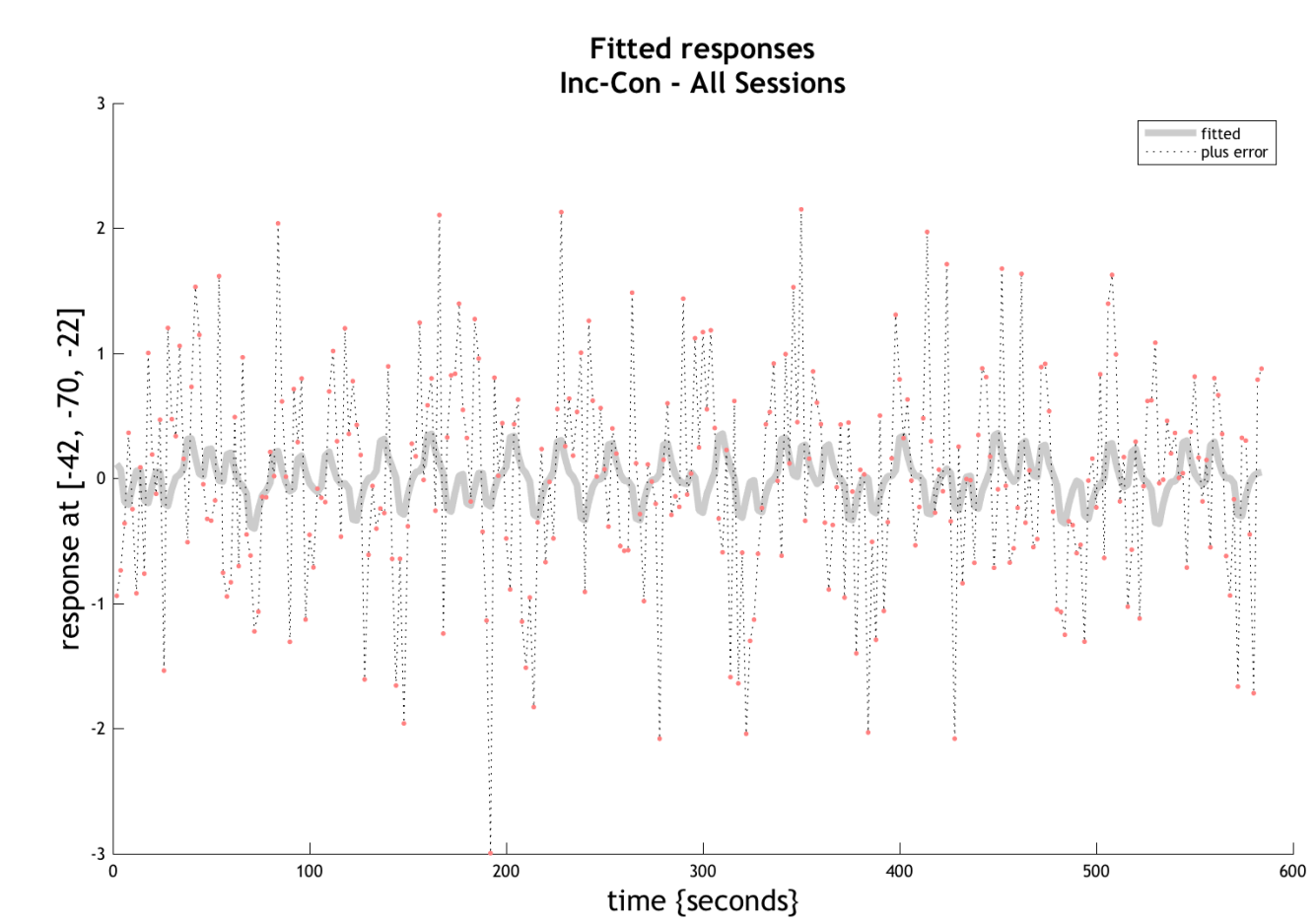

fitted

· plus error

600

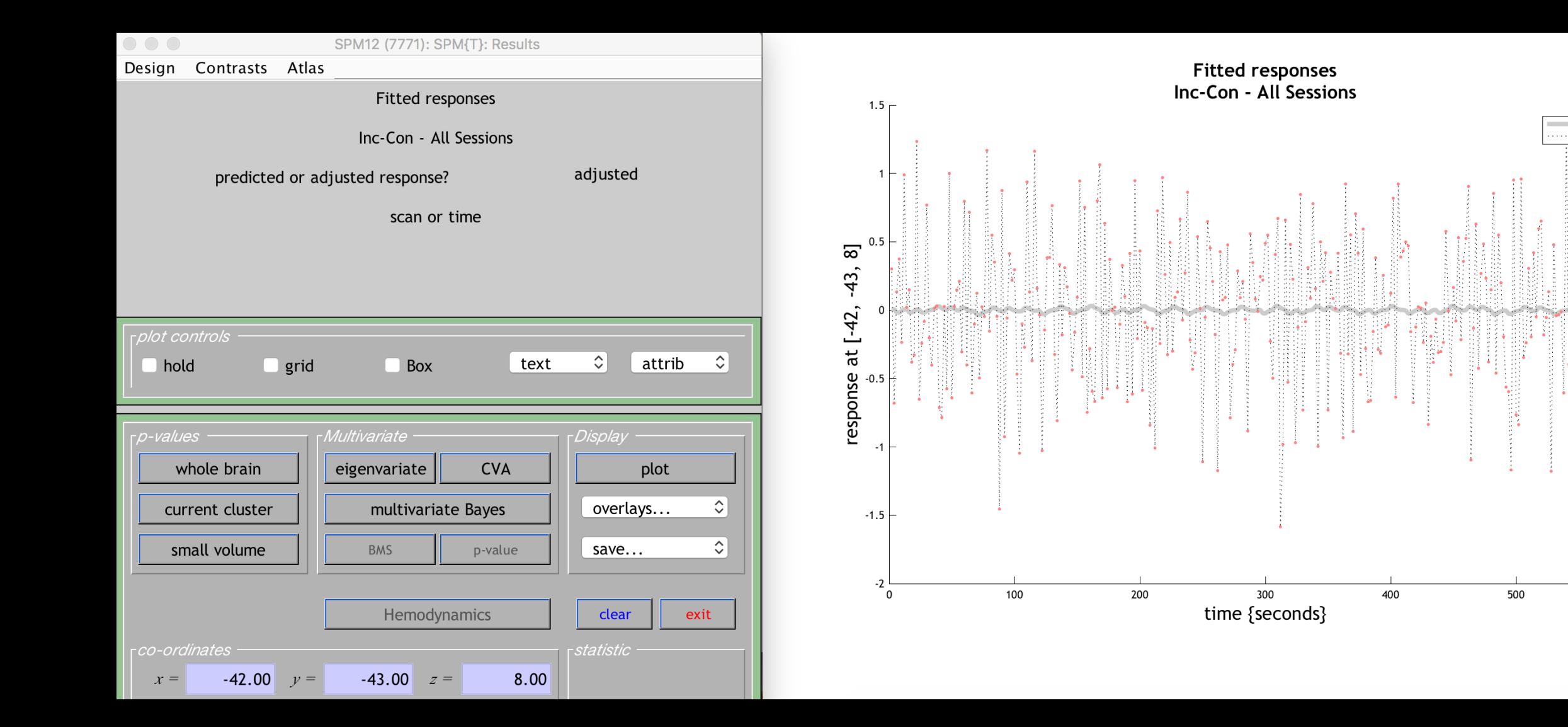

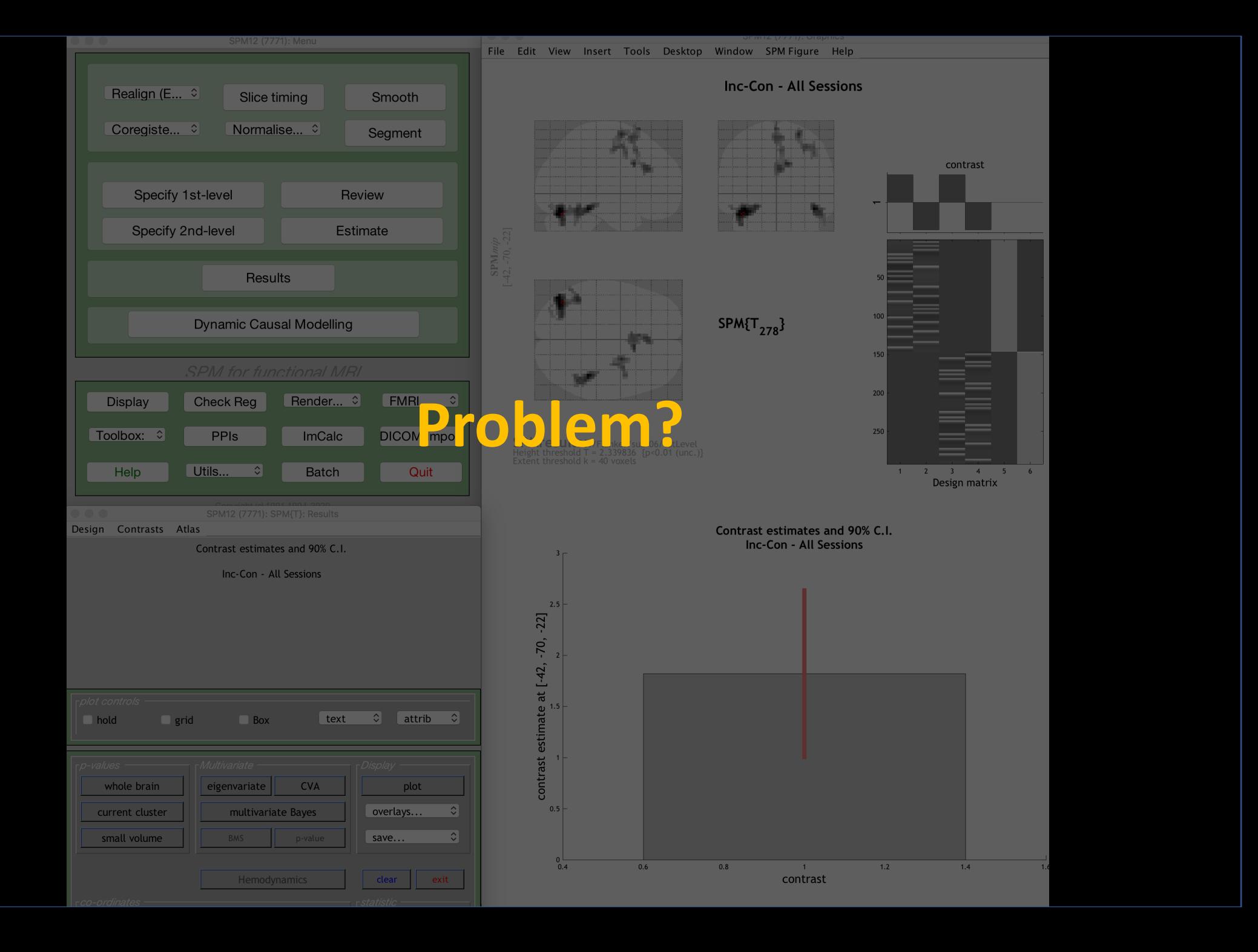

**Other options**

**Grand mean scaling: Removes intersession variance, allows for combining data across subjects**

**Intensity normalization: Forces each volume to have the same mean (not recommended)**

$$
g_s = \frac{\sum_{n=1}^{N} g_{ns}}{N}
$$

**Session-specific grand mean scaling: Multiplies each volume in session s**   $by 100/g<sub>s</sub>$ 

## **Percent Signal Change**

**Some recommend reporting percent signal change instead of beta weights**

## **More accurate reflection of effect size, more comparable between studies**

**ROI tool like Marsbar will scale by the overall mean of the voxels in the region**

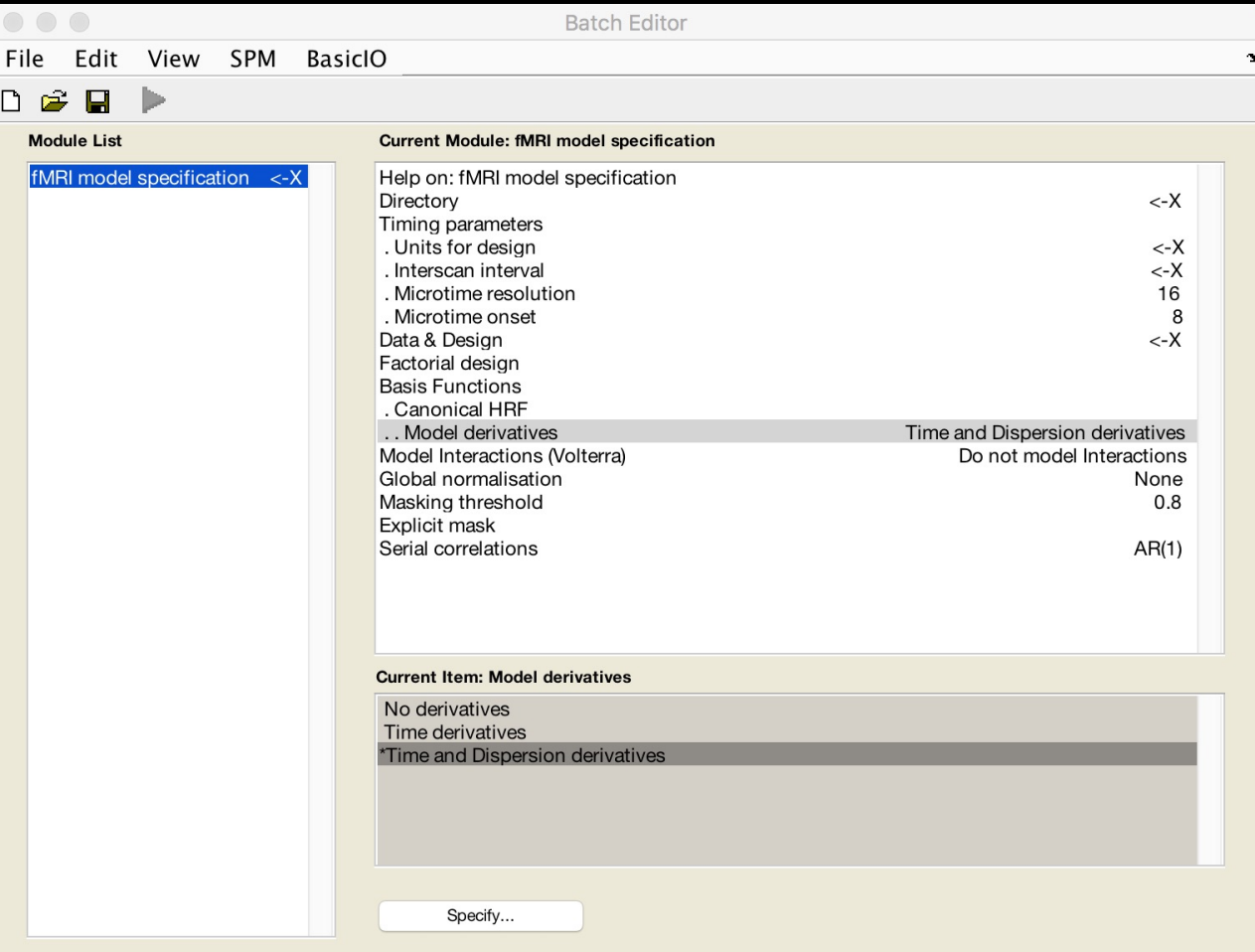

#### Model derivatives

Model HRF Derivatives. The canonical HRF combined with time and dispersion derivatives comprise an 'informed' basis set, as the shape of the canonical response conforms to the hemodynamic response that is commonly observed.

The incorporation of the derivate terms allow for variations in subject-to-subject and voxel-to-voxel responses. The time derivative allows the peak response to vary by plus or minus a second and the dispersion derivative allows the width of the response to vary. The informed basis set requires an SPM{F} for inference. T-contrasts over just the canonical are perfectly valid but assume constant delay/dispersion. The informed basis set compares favourably with eg. FIR bases on many data sets. One of the following options must be selected: \* No derivatives

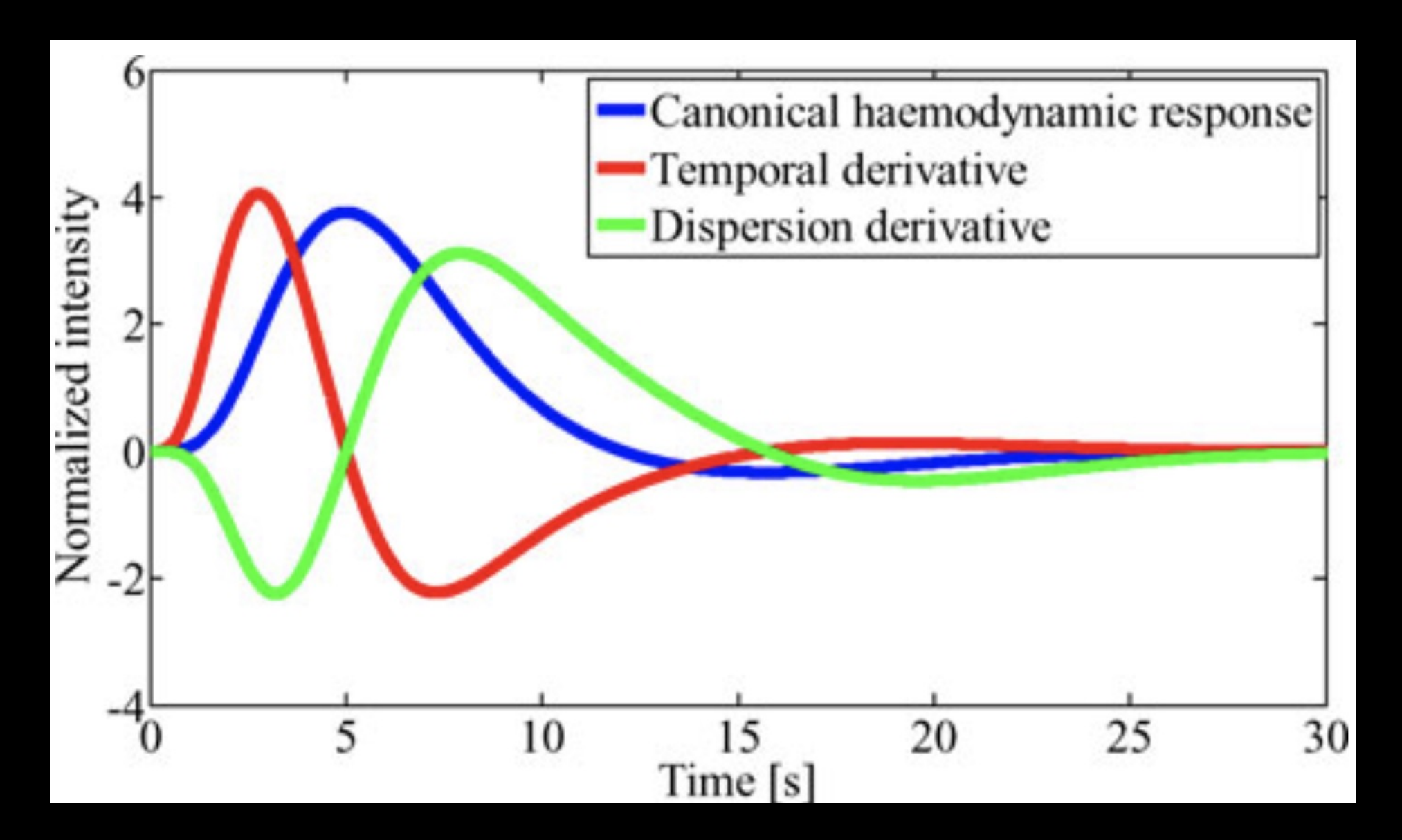

**Benefits of time derivative**

**No interpolation of raw data, may capture variability in BOLD response**

**Cons: Requires an additional regressor in the model per condition** 

#### **Other options: Highpass filtering and prewhitening**

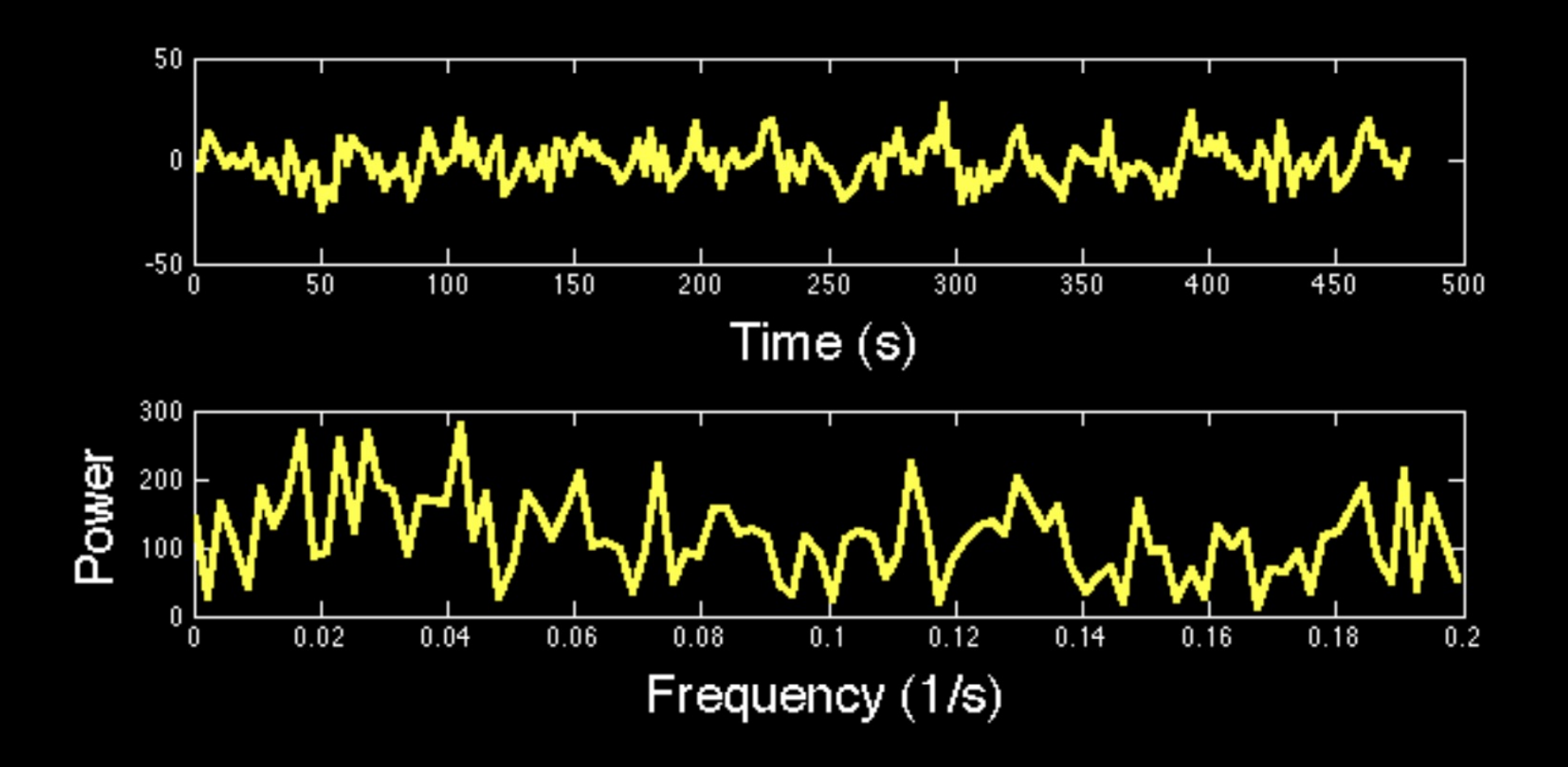

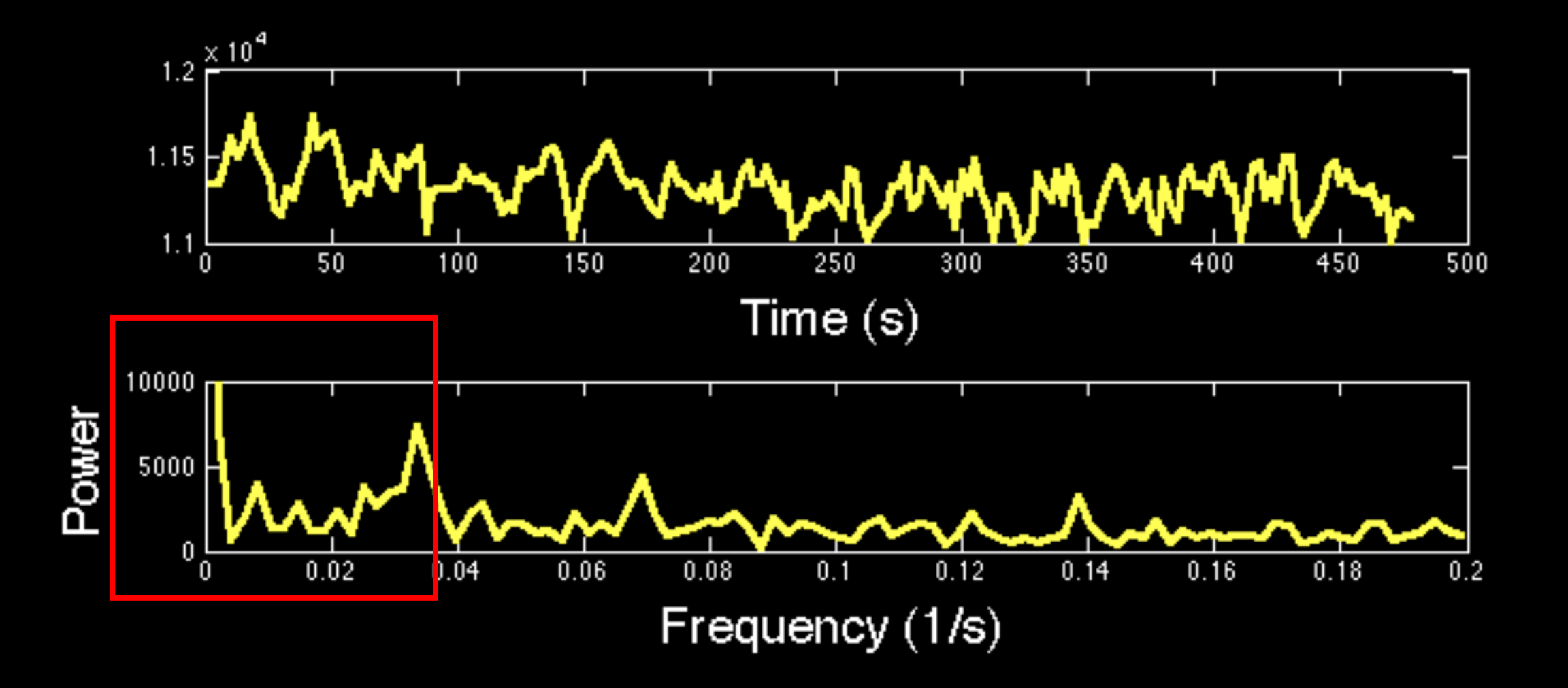

#### **Highpass filter removes frequencies below a certain threshold**

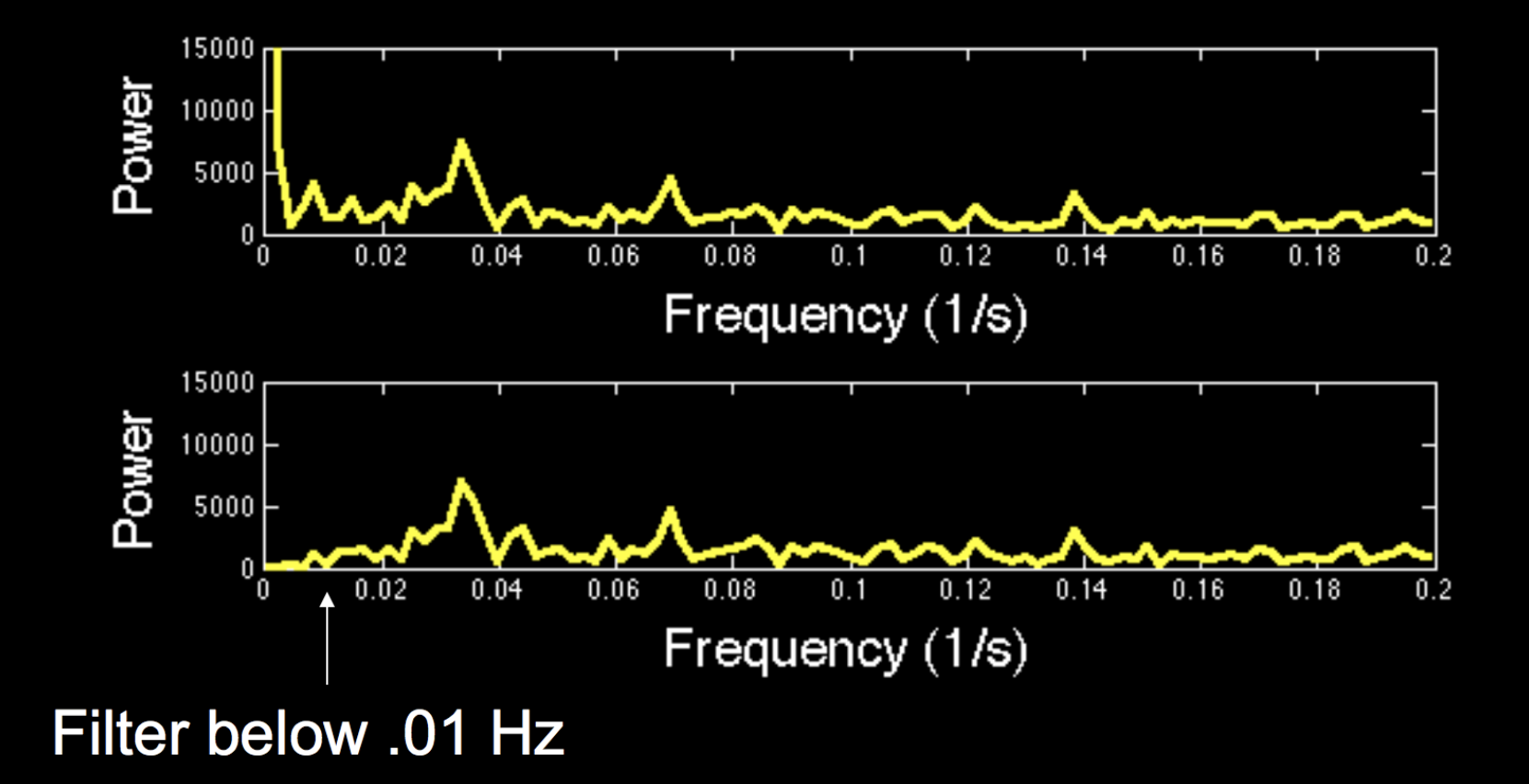

 $Y = X \beta + \epsilon$ 

# $Cov(\epsilon) =$

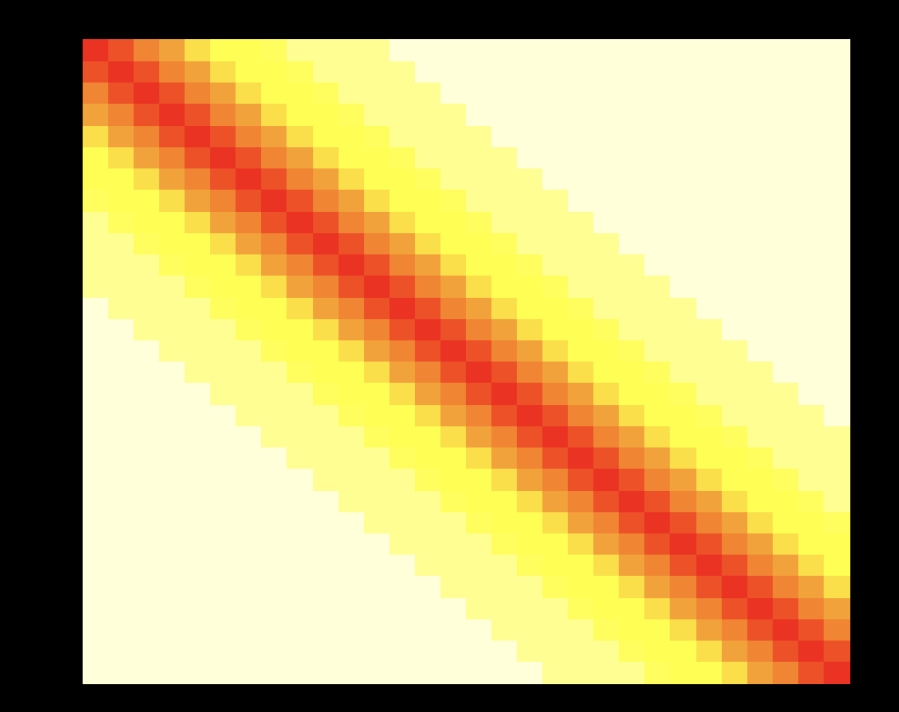

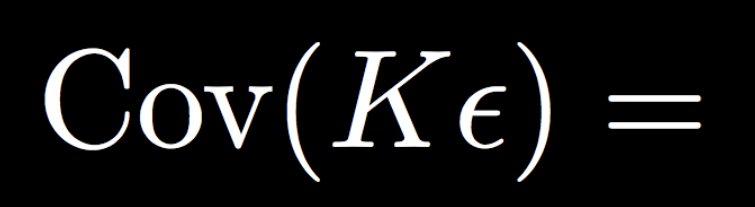

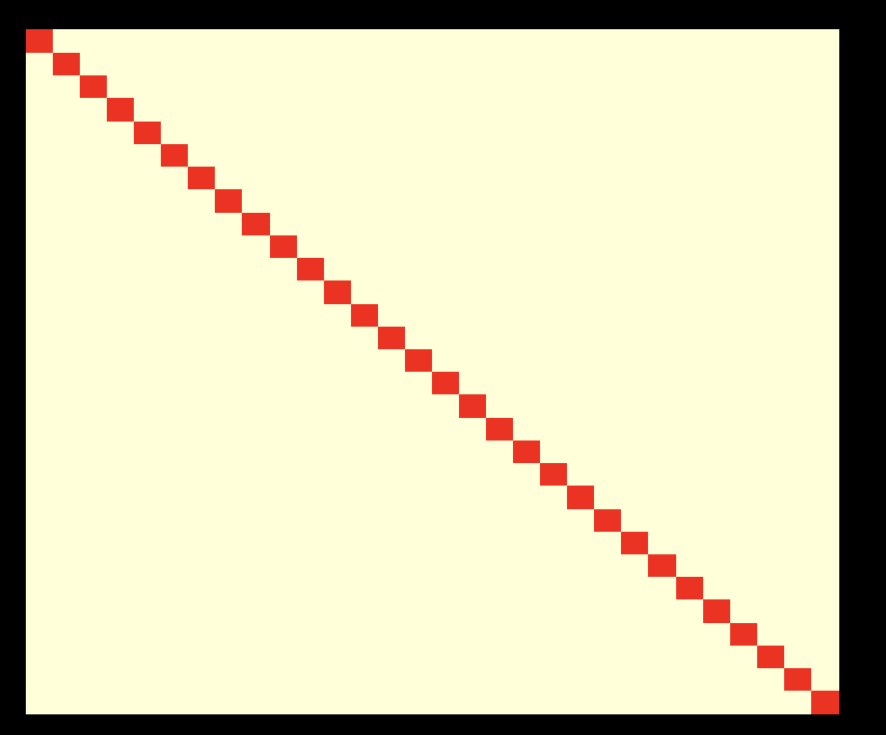

 $KY = KX\beta + K\epsilon$ 

**Prewhitening**

**Gauss-Markov assumptions: Normally distributed errors, constant variance, and no temporal autocorrelation**

**Are fMRI data temporally autocorrelated?**

#### **Other options: Individual Modulation**

#### **Useful for beta-series correlation, MVPA classification**

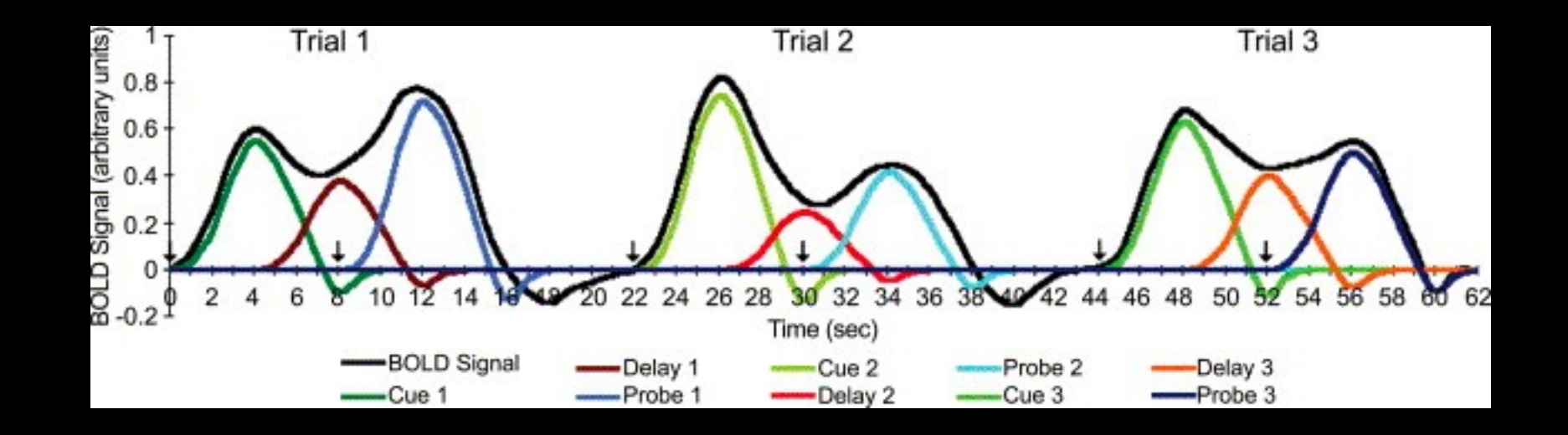
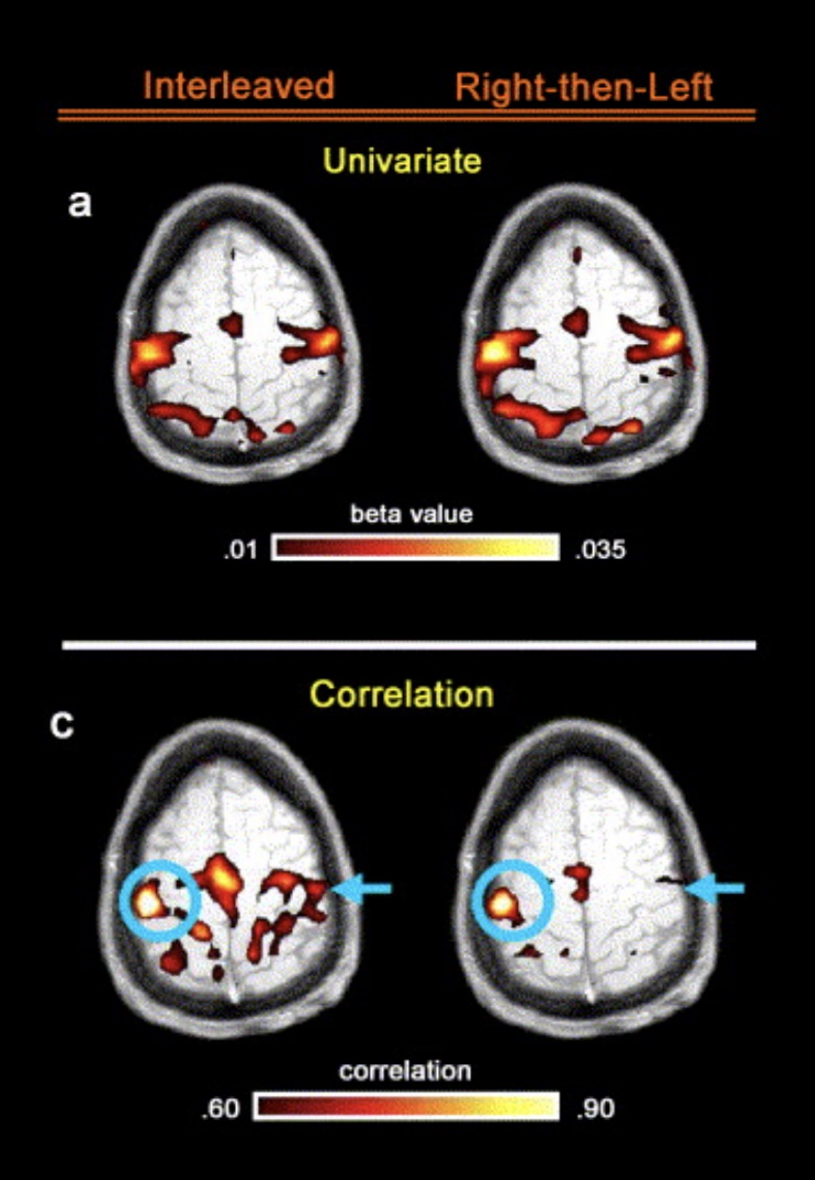

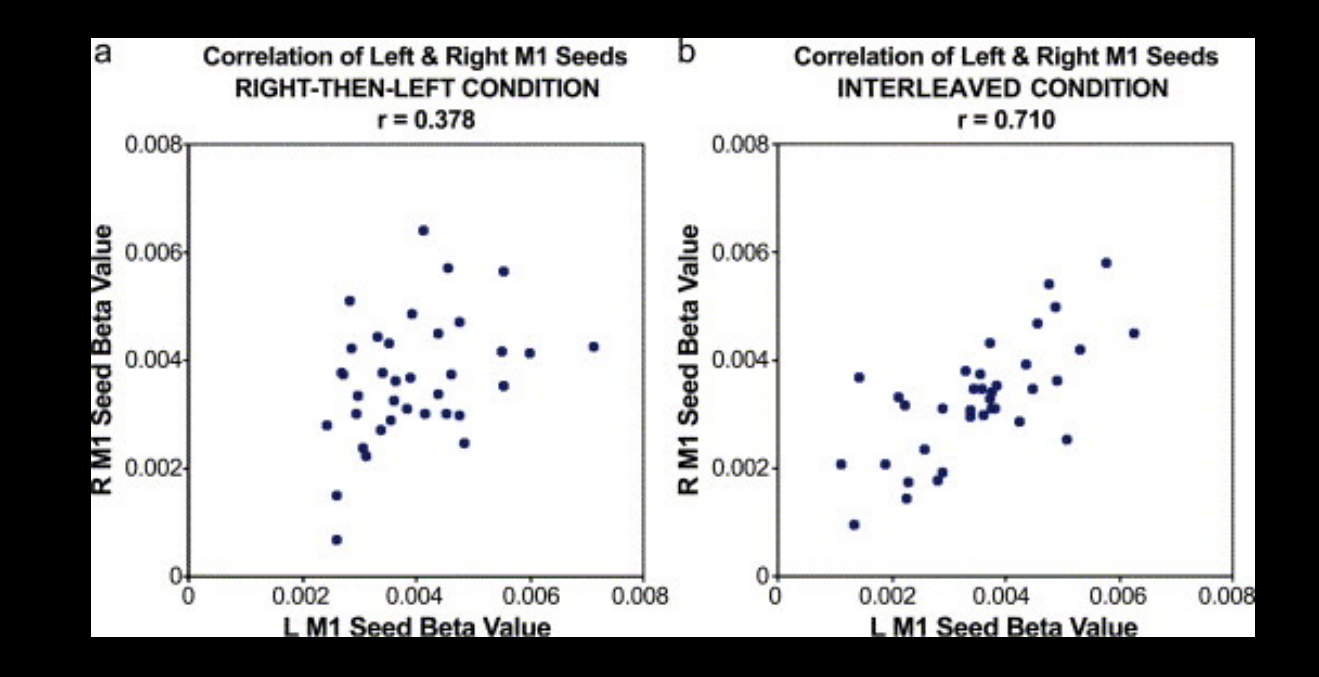

**PROBE** 

12.0

R

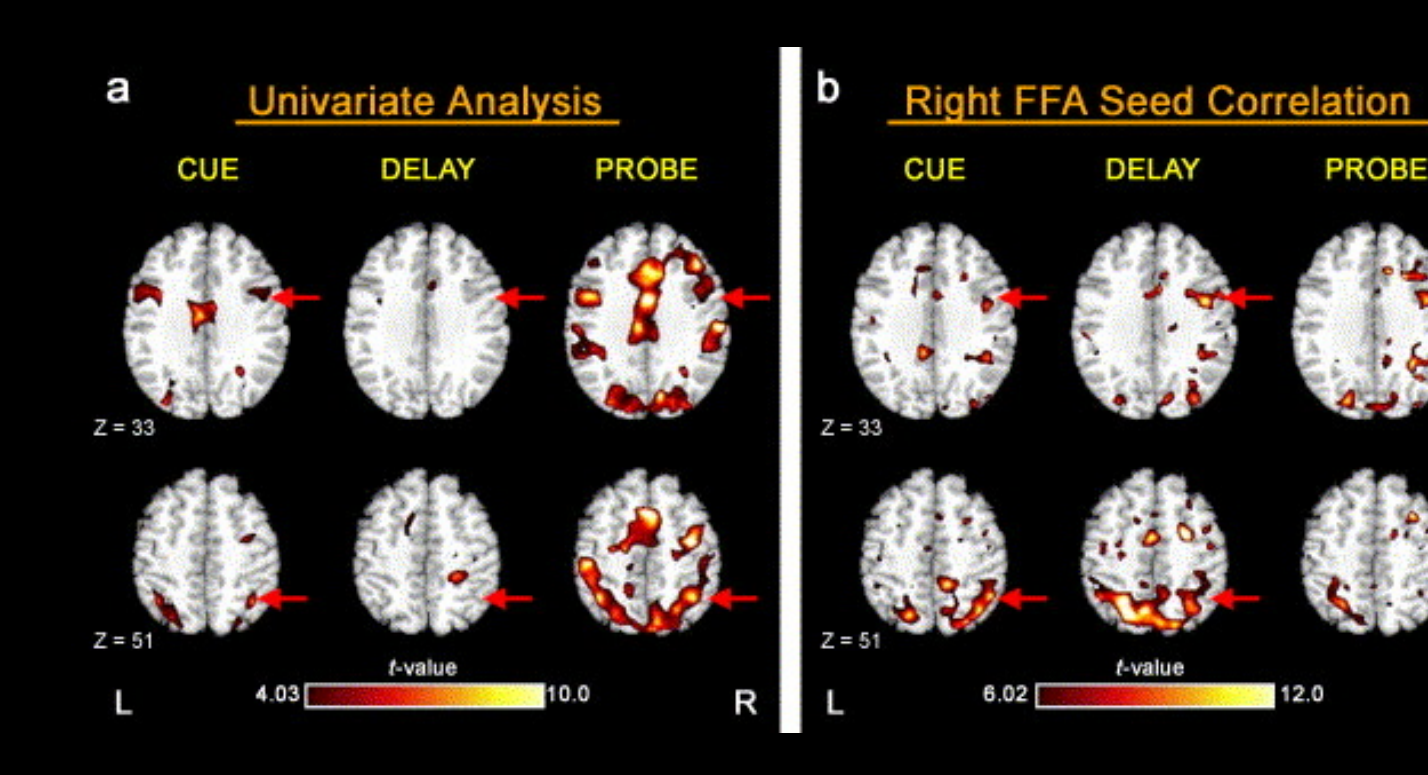

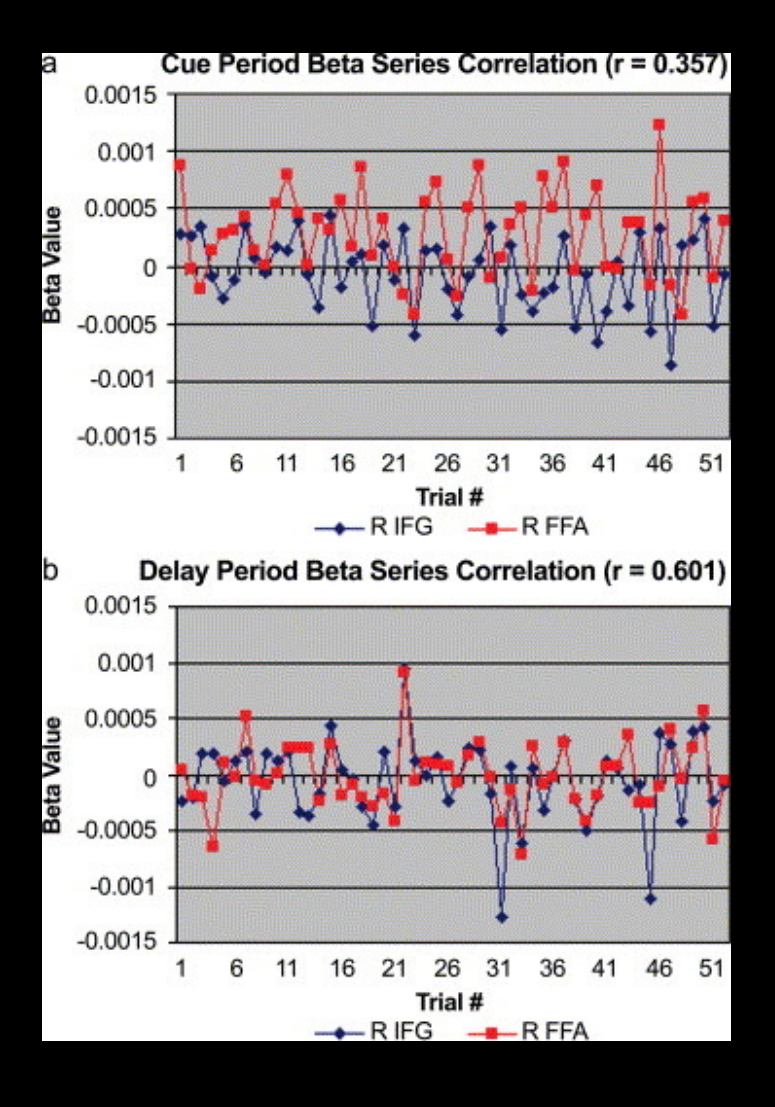

**Drawback: Very tedious to implement without scripting!**

**For AFNI users: Can use 'IM' basis function in 3dDeconvolve**

#### **What about nuisance regressors, such as motion?**

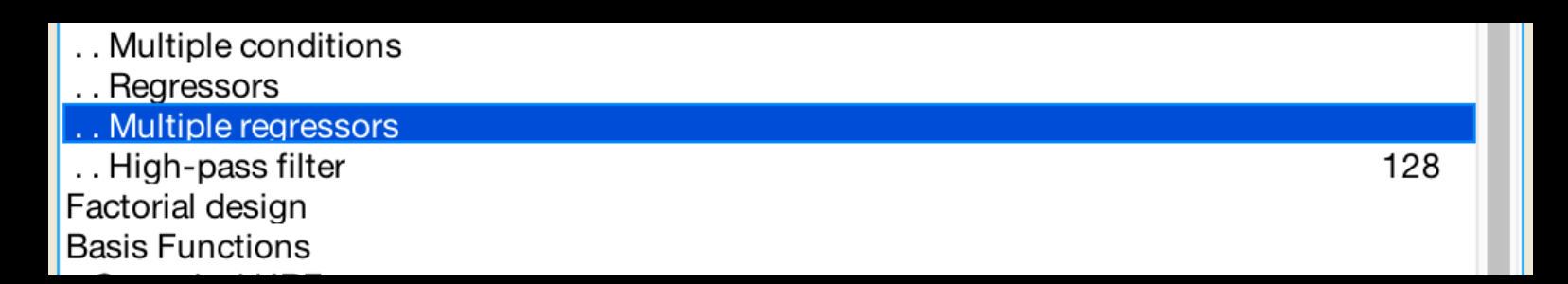

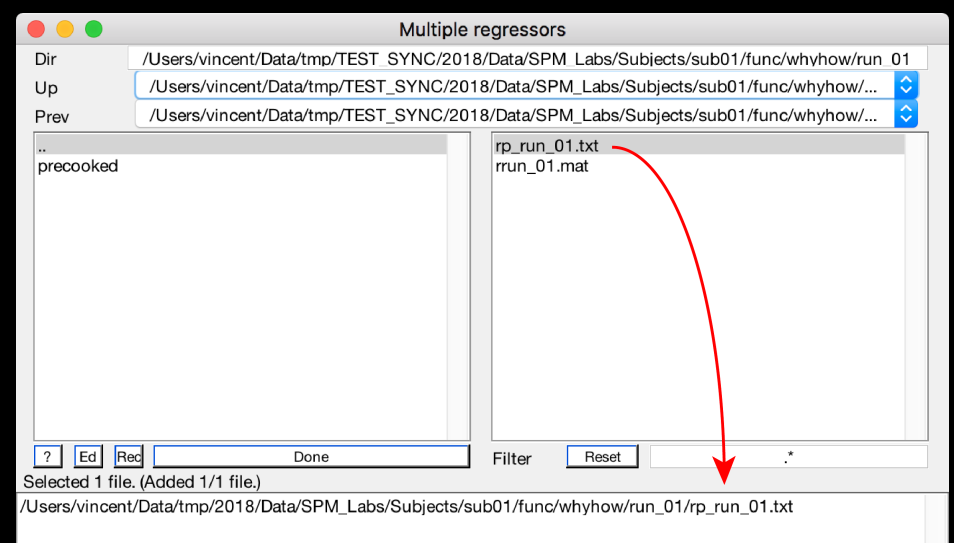

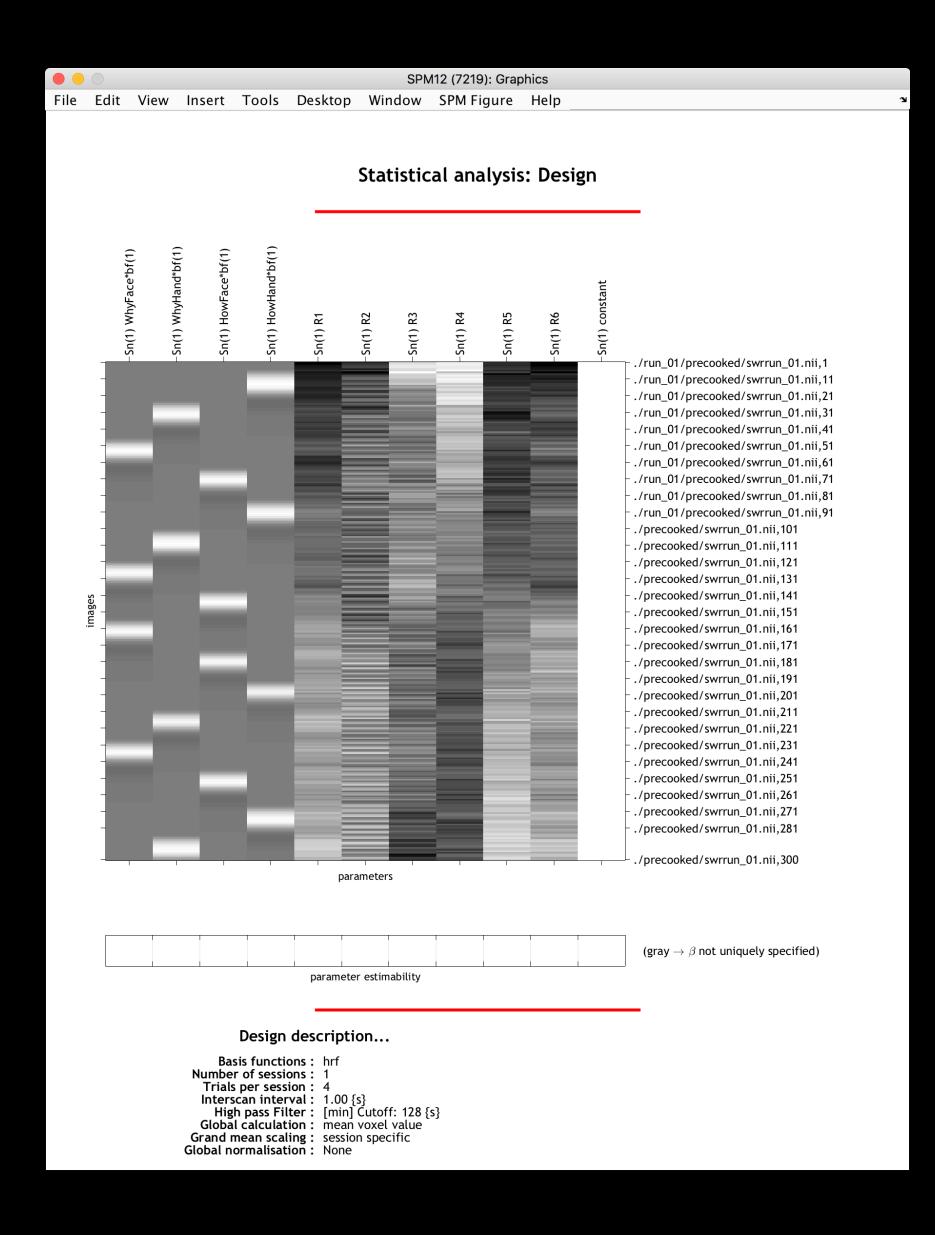

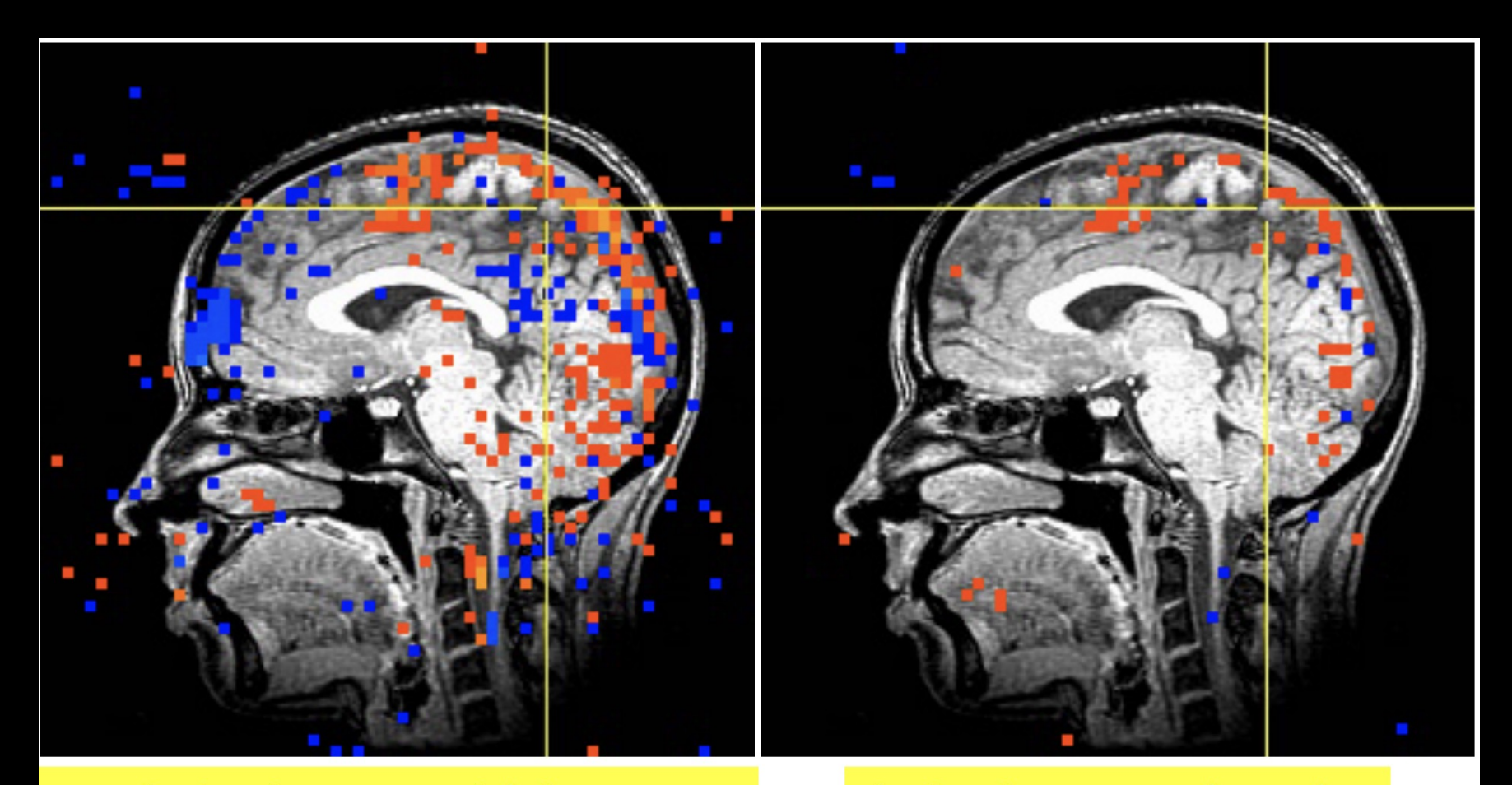

Activation map with image registration but without using movement estimates as regressors Activation map when also using movement estimates as regressors

Source: AFNI

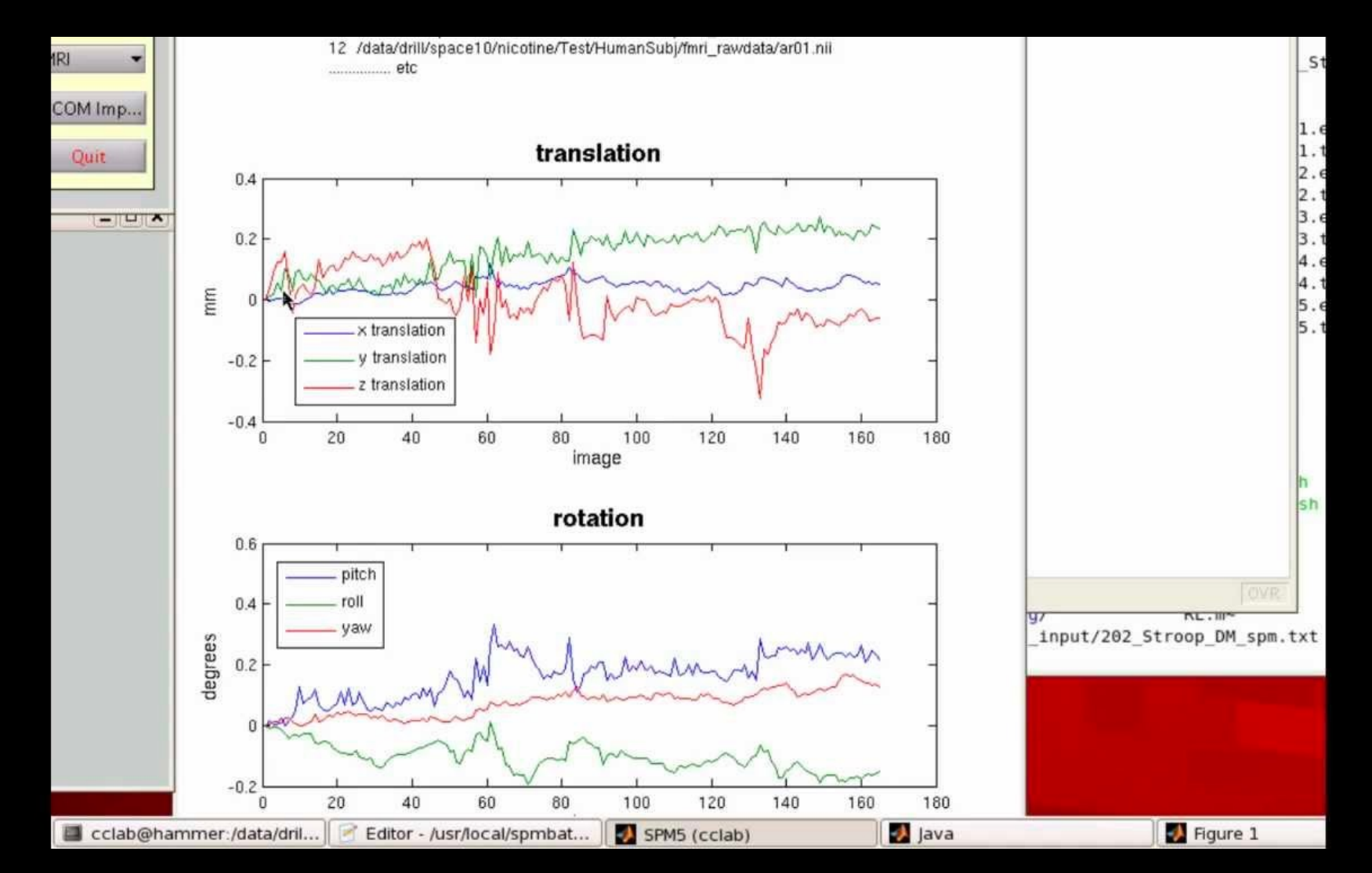

**Perennial Question: How much is too much?**

**Guideline from days of yore: >1 voxel over entire run, >0.5 voxel between volumes**

**More important: Does motion correlate with your task?**

**Other nuisance regressors: DVARS, Framewise Displacement (FD)**

**Derivative Variance (DVARS) measures abrupt global signal changes from volume to volume (Power et al., 2011)**

**Volumes that exceed a specified threshold are flagged for scrubbing: Inserting that volume as a regressor into the GLM**

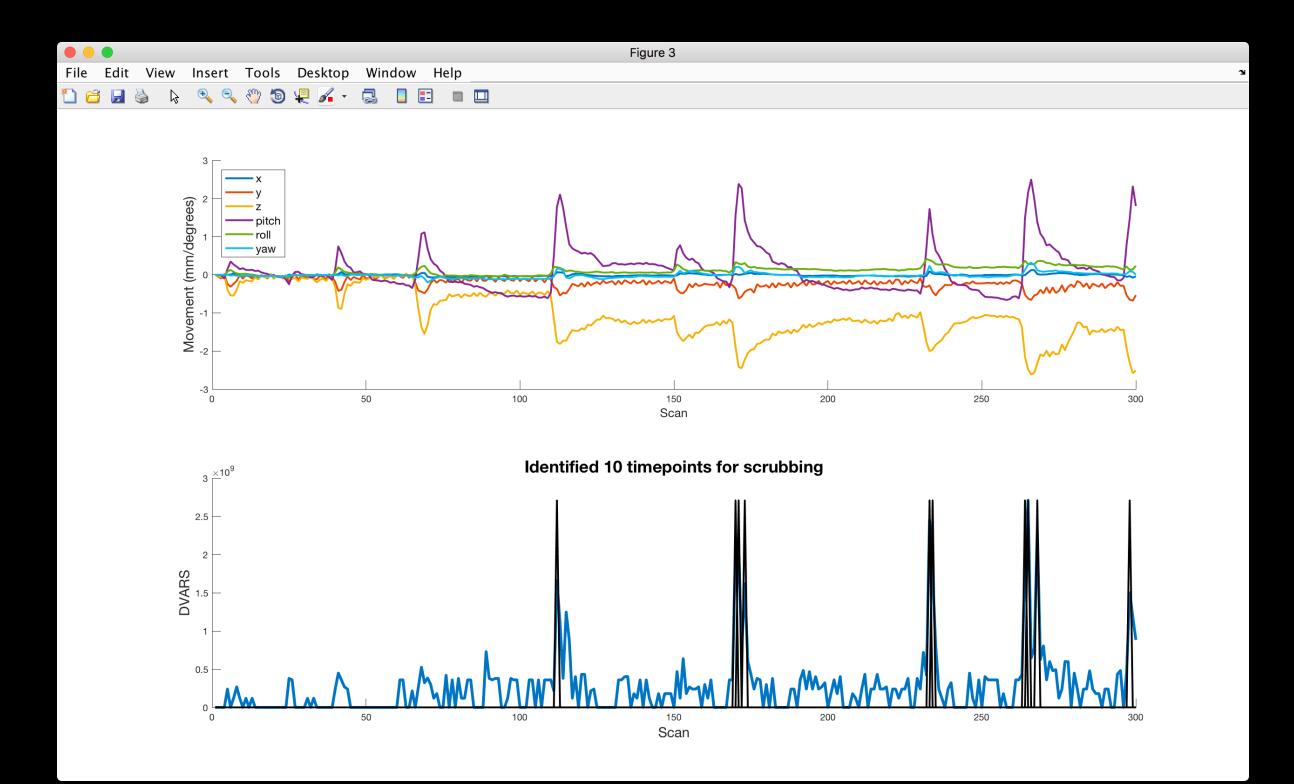

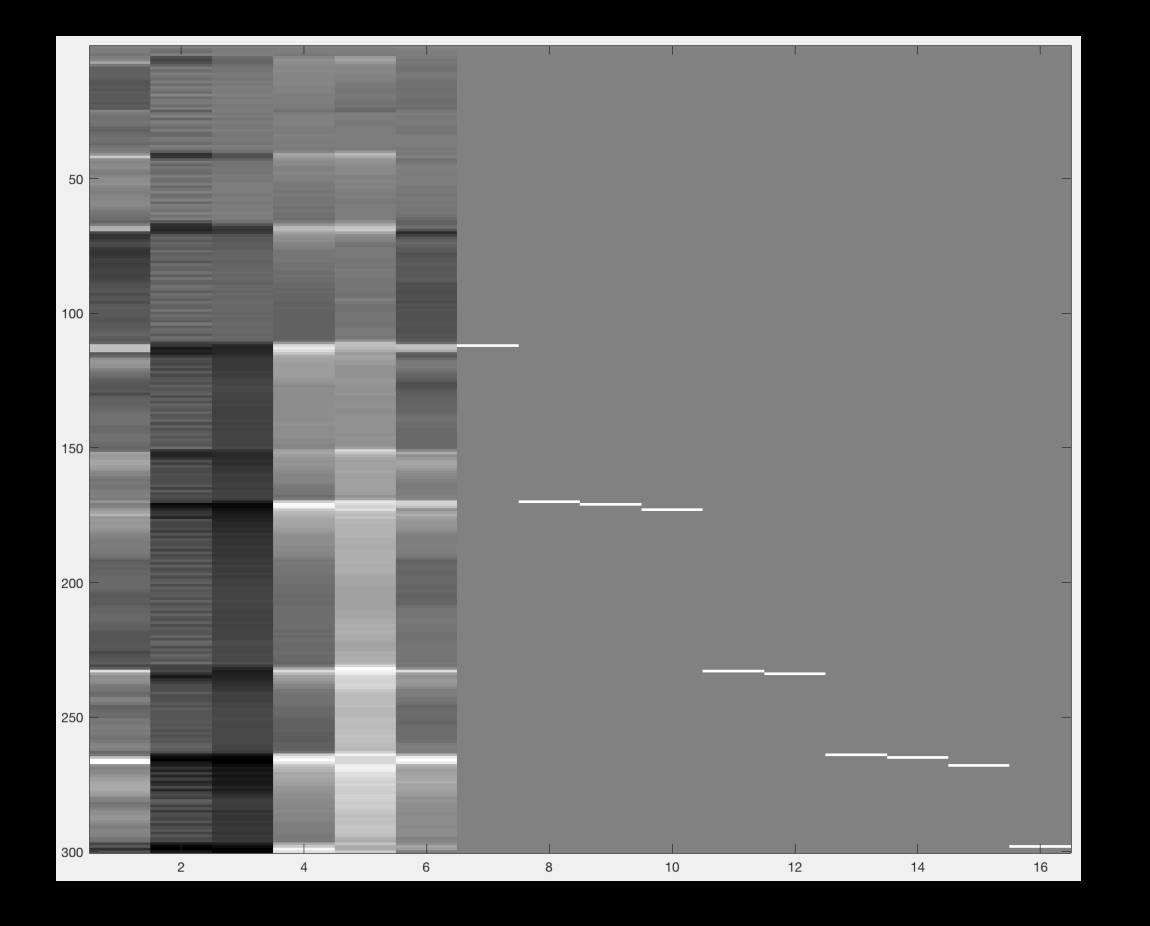

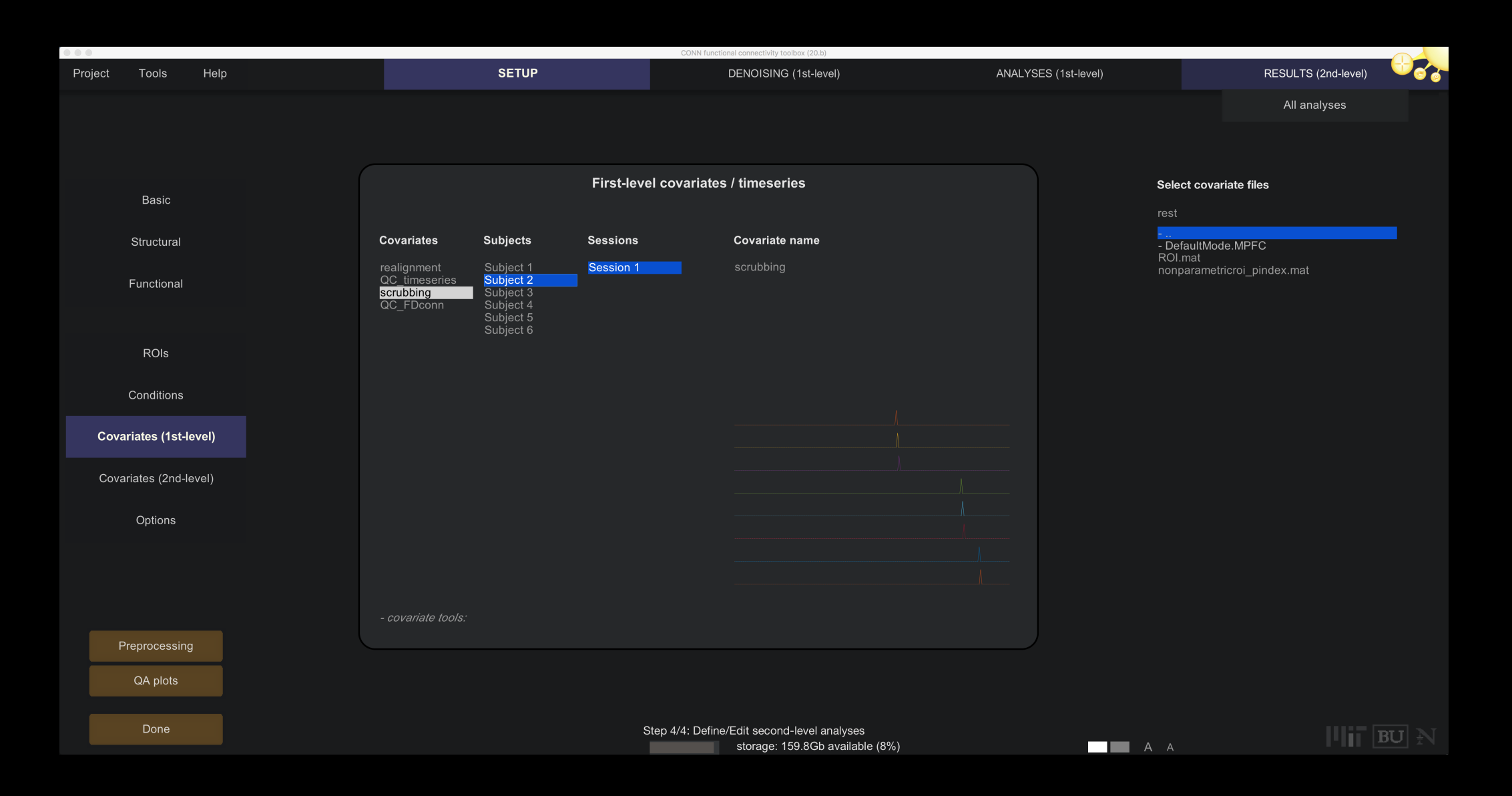

#### **Before we begin the Demo: SPM Terms for Analysis**

**1st-Level Analysis: Individual subject (all runs within the subject)**

**2nd-Level Analysis: Group-Level Analysis (all subjects within the experiment)**

**A contrast is simply one condition's beta weight subtracted from another**

**e.g., A-B**

**General recommendations: Model everything that is related to the task, and don't model any baseline events (e.g., implicit baseline)**

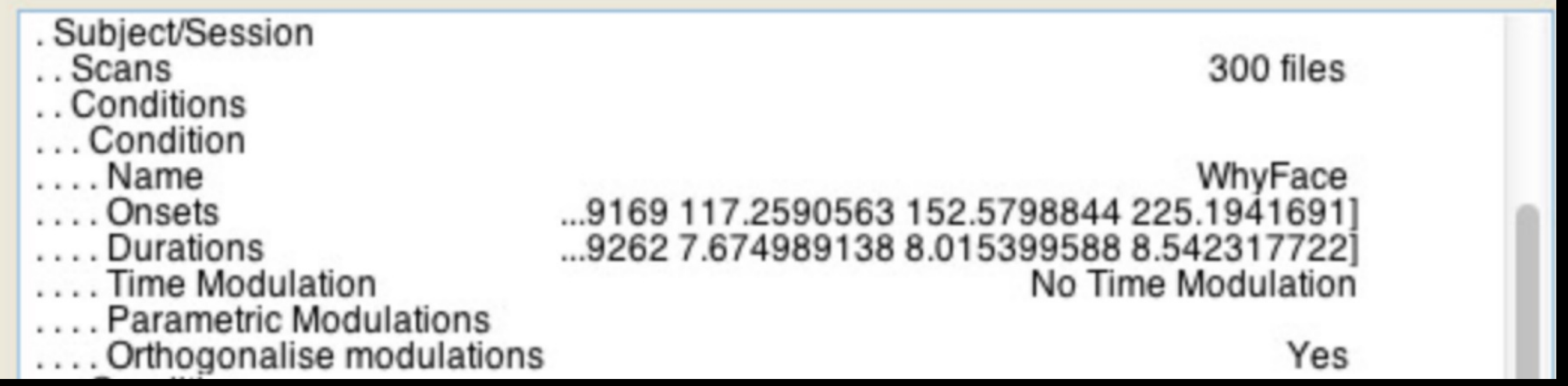

#### **Example: Pos/Neg/Neu images**

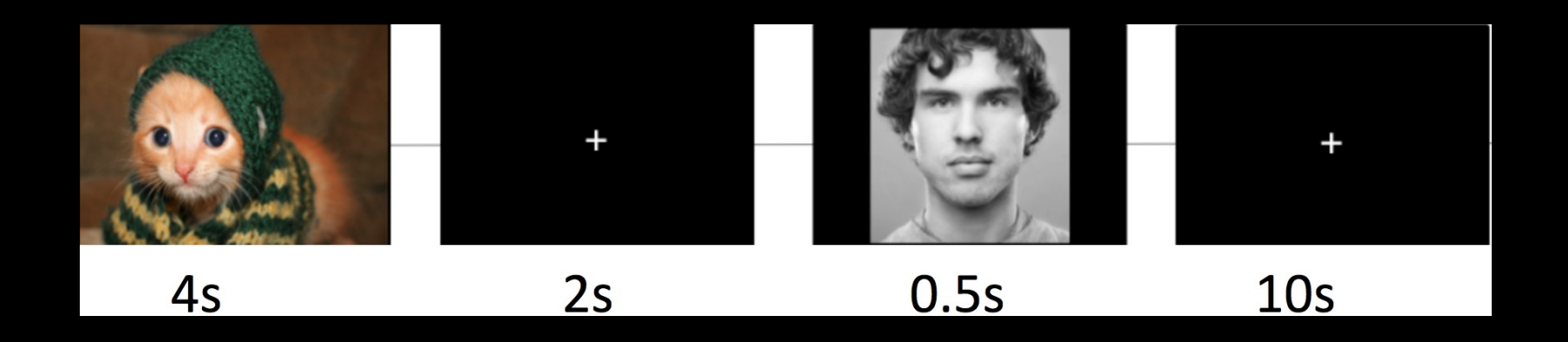

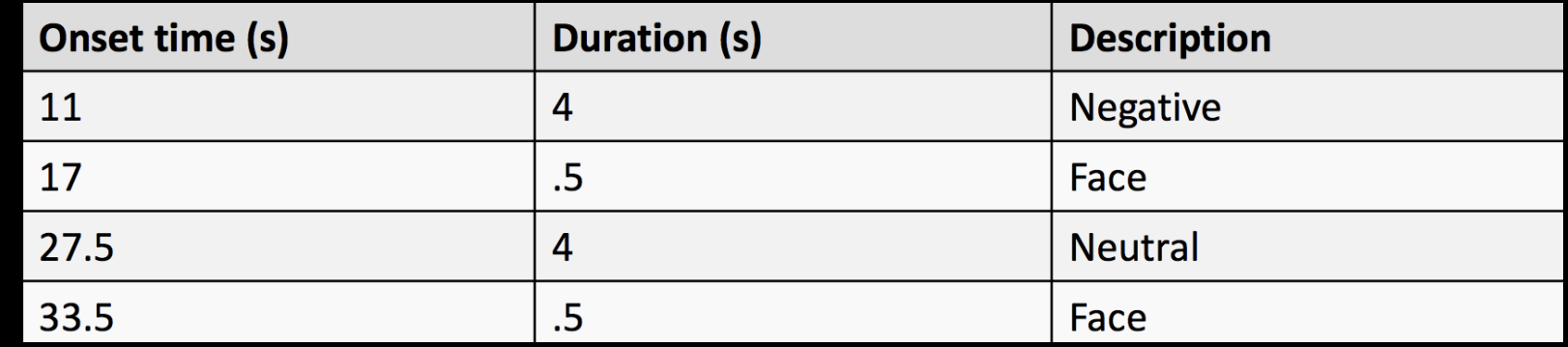

**Example: Where is Pos activation greater than Neg activation?**

**Contrast weights for each side should sum to +1 and -1**

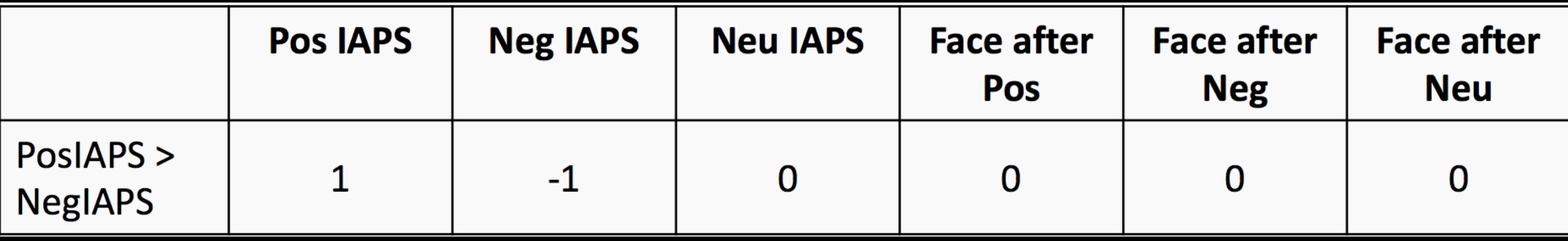

#### **Where is Pos activation greater than Neu activation?**

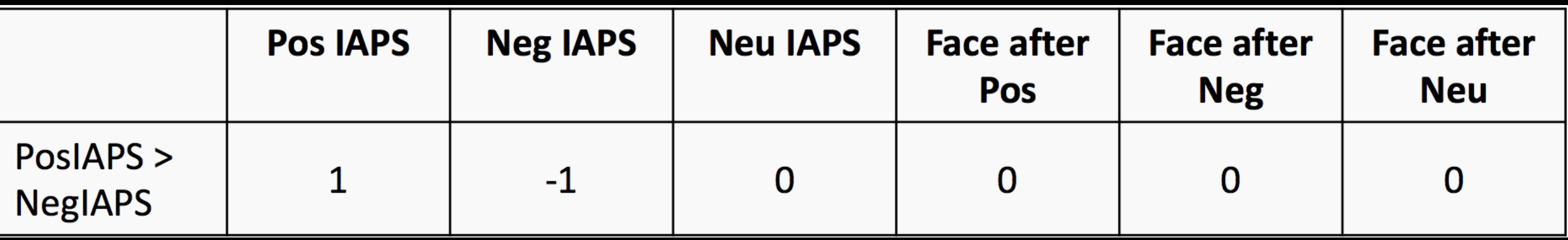

**Where is both Pos and Neg activation greater than Neu activation?**

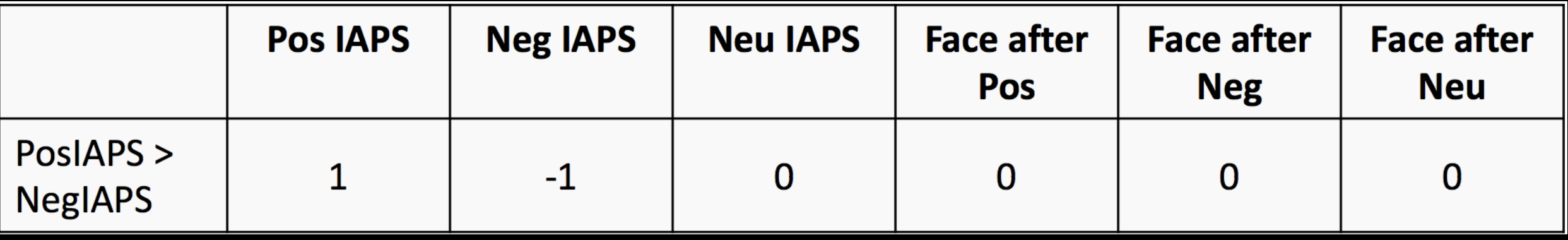

#### **Where is average face activation greater than baseline?**

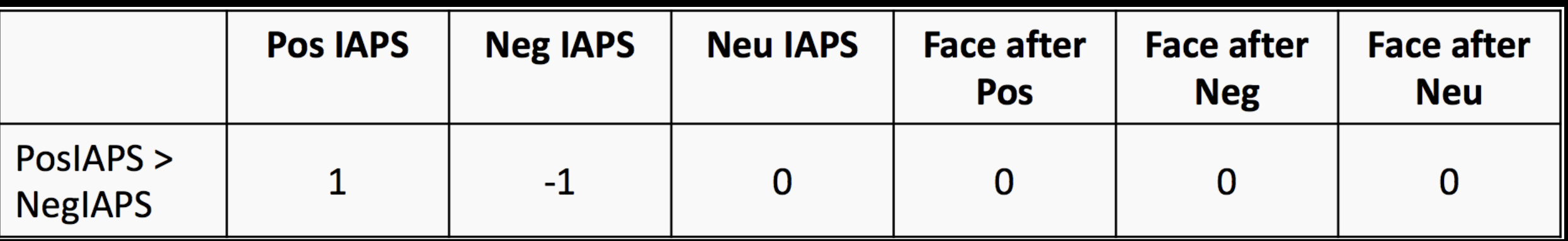

#### **Contrast weights need to be weighted for number of runs as well**

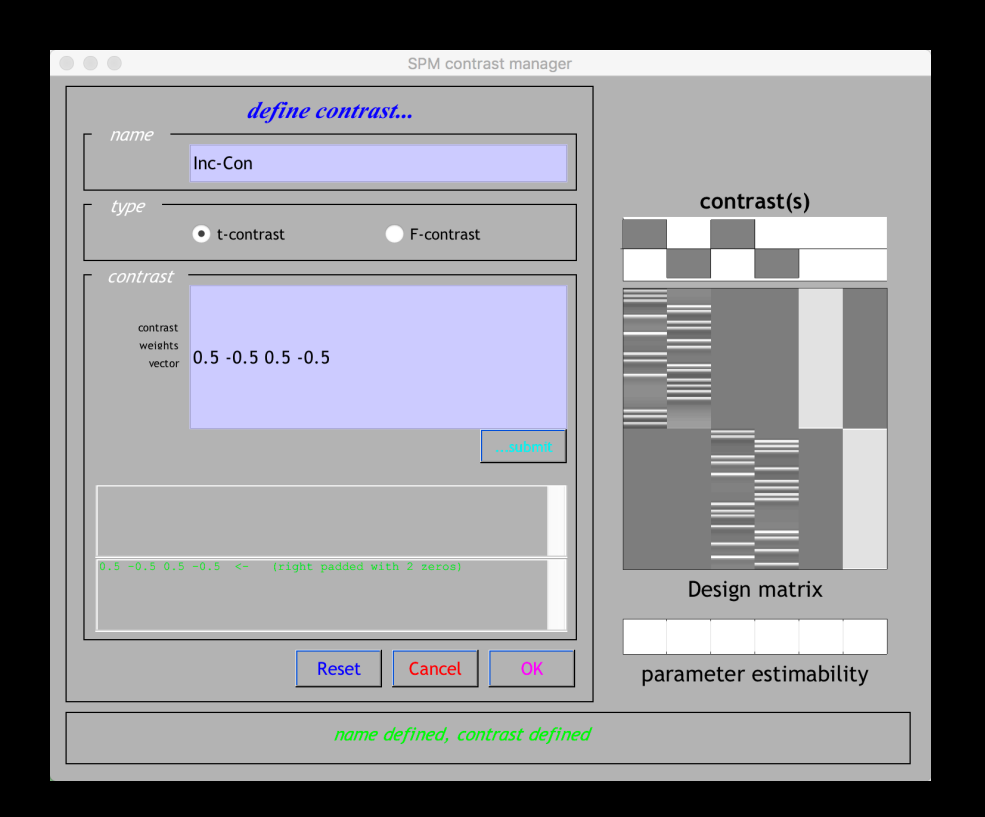

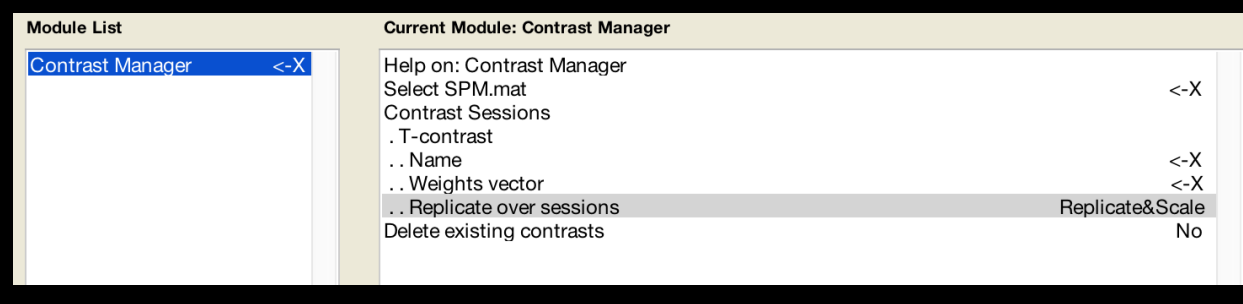

#### **Module List**

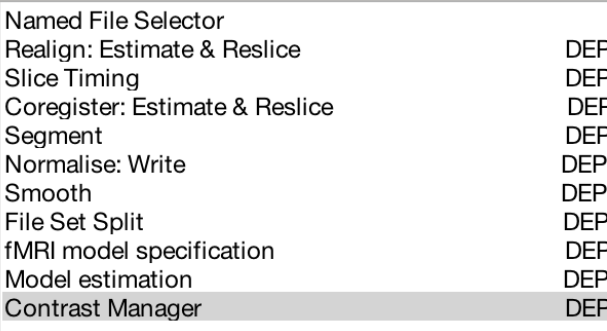

#### **Current Module: Contrast Manager**

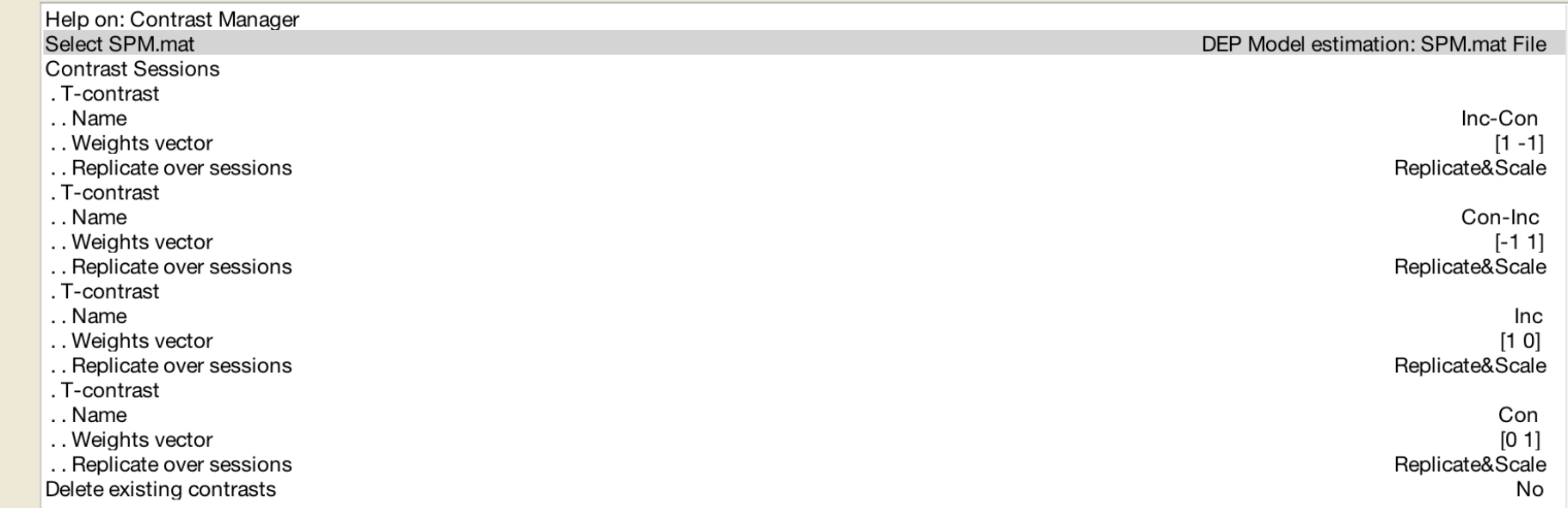

# **1st-level setup: Demonstration**

# **Other Experimental Modeling Options**

**Parametric Modulation**

## **Finite Impulse Response (FIR)**

**Why do these types of analyses?**

# **Parametric Modulation**

### **Uses Auxiliary Behavioral Information (ABI)**

## **Continuous (or several finely graded) ABI levels**

**Parametric modulators are estimated in addition to the regressor they modulate**

# **Parametric Modulation**

### **Example: Light intensity**

# **Regressor for a "Light" trial, and also a regressor for the intensity of the light**

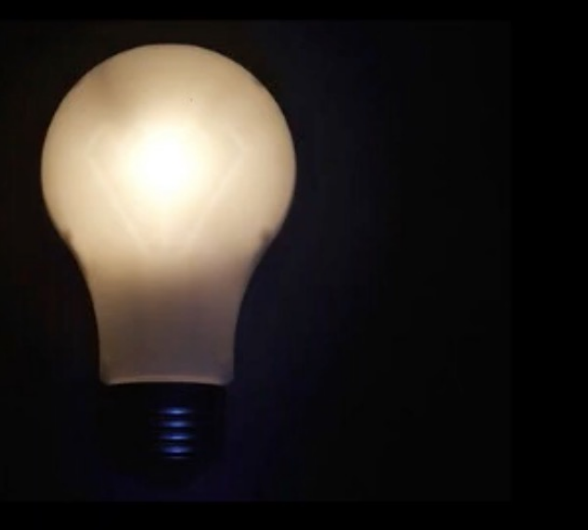

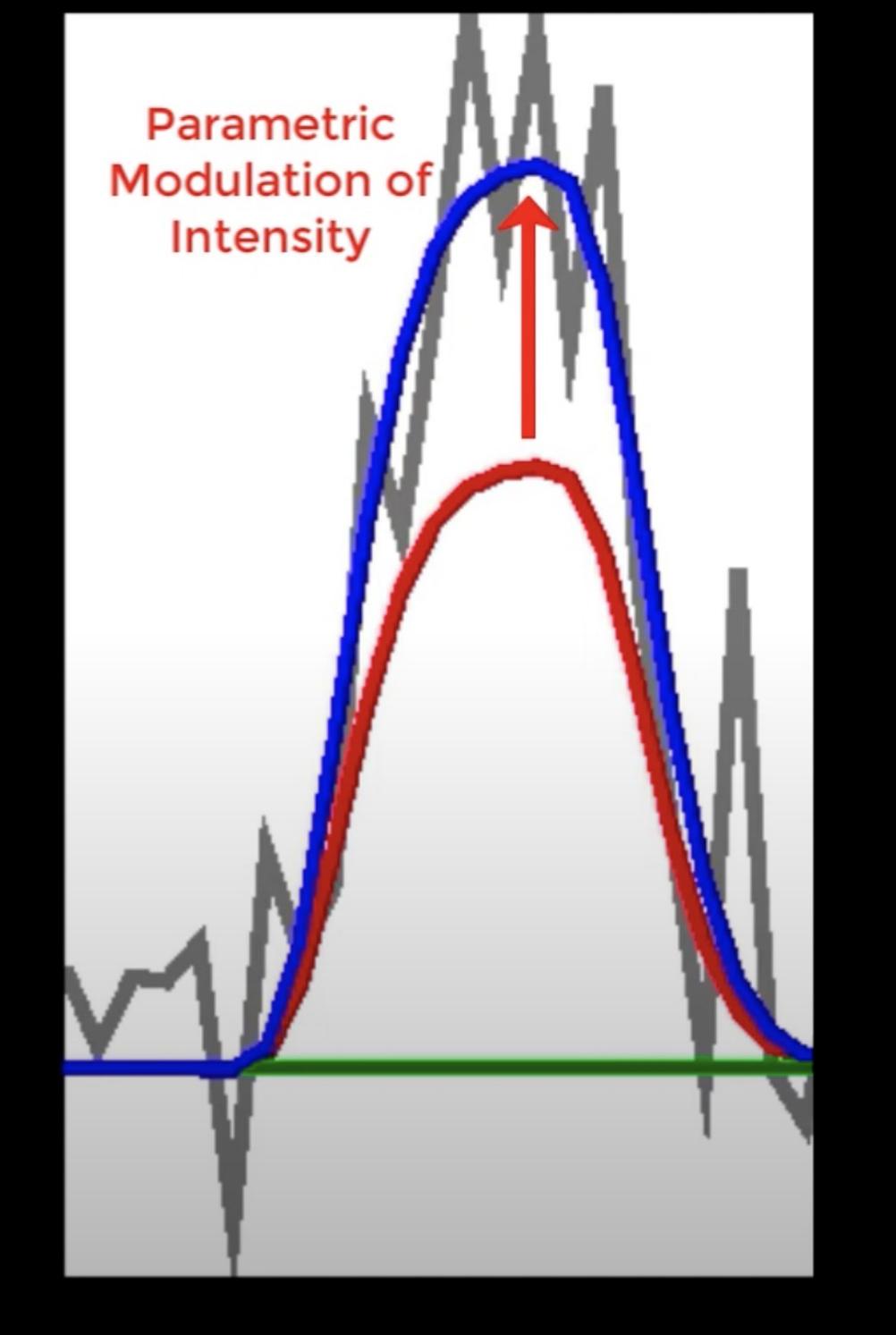

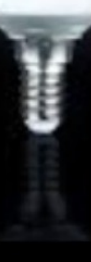

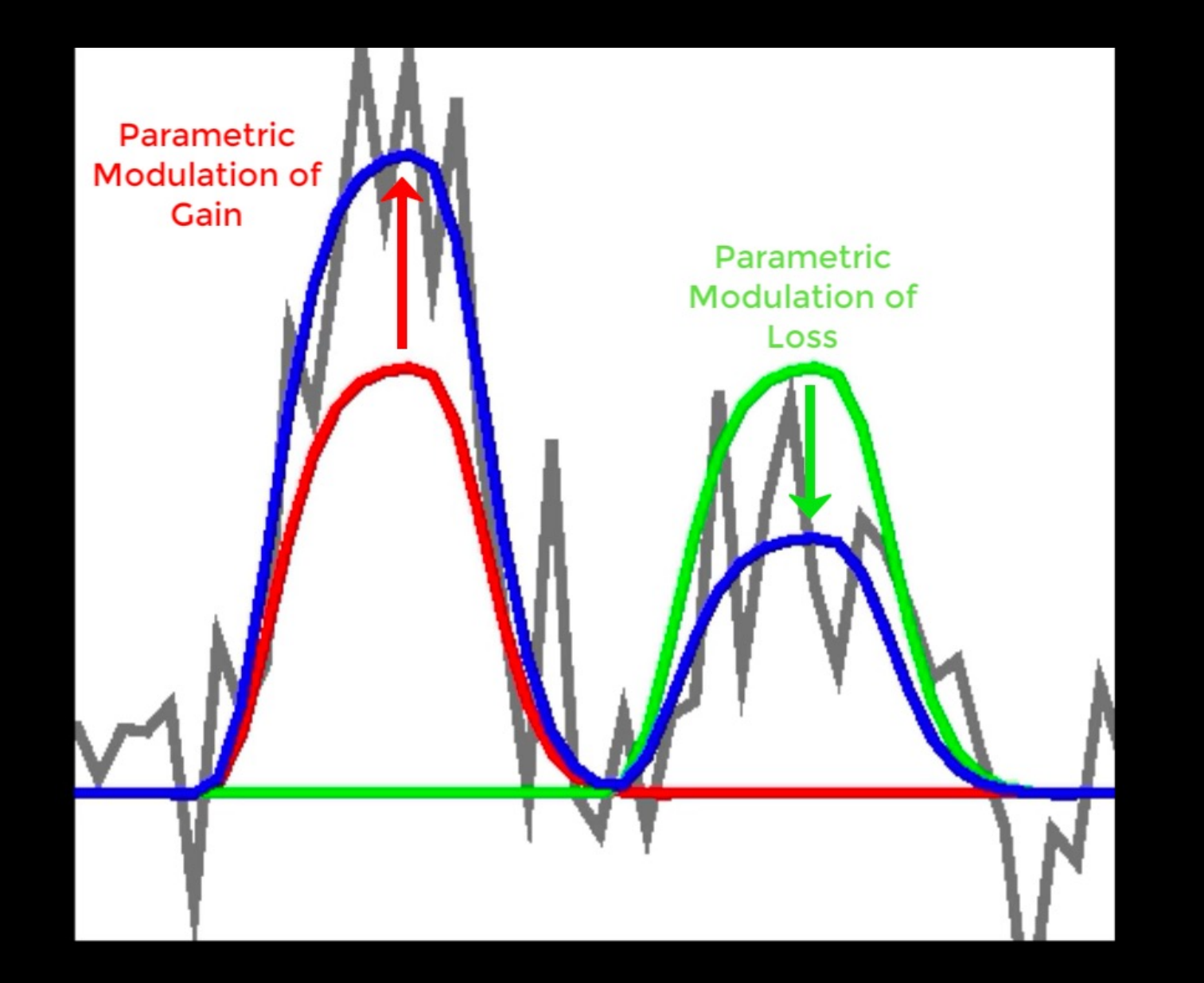

Fig. 1. (A) An illustration of the event-related task design. During each trial, the participant was presented for 3 s with a display showing the size of the potential gain (in green) and loss (in red). After the accept or reject response, a variable interval was presented to allow for optimal deconvolution of fMRI responses to each trial (27). Gambles were not resolved during scanning. The values of gain loss for each trial and were sampled from the gain/loss matrix, as shown here for two example gambles; a gamble from each cell in this  $16 \times 16$ matrix was presented during scanning, but the data were collapsed into a 4  $\times$ 4 matrix for analysis. All combinations of gains and losses were presented. ISI,

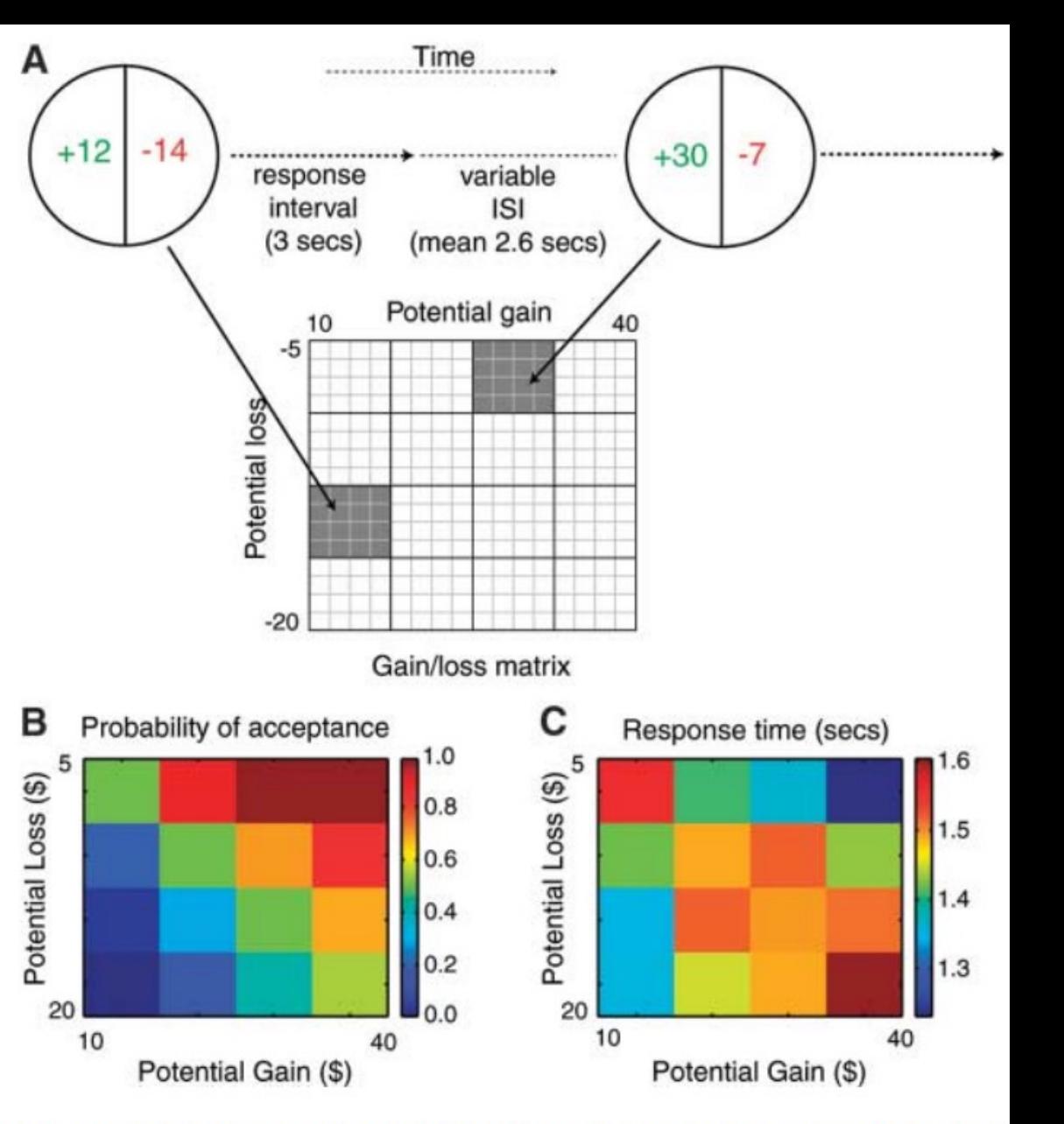

interstimulus interval. (B) Color-coded heatmap of probability of gamble acceptance at each level of gain/loss (red indicates high willingness to accept the gamble, and blue indicates low willingness to accept the gamble). (C) Color-coded heatmap of response times (red indicates slower response times, and blue indicates faster response times).

tion  $(22)$ .

Examination of regions of interest in the striatum and VMPFC from the gain/loss conjunction analysis (Fig. 3) revealed that these

ι μπγοποιοκτισμού που του

3. Conjunction analysis re-Fia. sults. (A) Map showing regions with conjointly significant positive gain response and negative loss response  $(P < 0.05$ , whole-brain corrected, in each individual map) (see also table S1). Red pixels indicate regions showing significant conjunction; green circles highlight clusters included in the respective heatmaps to the right. L, left; R, right. (B) Heatmaps were created by averaging parameter estimates versus baseline within each cluster in the conjunction map for each of the 16 cells (of 16 gambles each) in the gain/loss matrix; color coding reflects strength of neural response for each condition, such that dark red represents the strongest activation and dark blue represents the strongest deactivation.

sitivity to losses versus gains) is highly correlated across risky and riskless contexts (23). Therefore, we surmise that a similar mechanism may contribute to other manifestations of loss aversion.

в Striatum ⊕ 20 Potential Loss 10 10  $15$ 20  $y = 12$ 10 20 30 40 Potential Gain (\$) R Ventromedial prefrontal cortex 5 l0 Potential Loss (\$)  $-5$ 10  $-10$  $-15$ 15  $-20$  $-25$ v = 40 20 10 20 30 40

Potential Gain (\$)

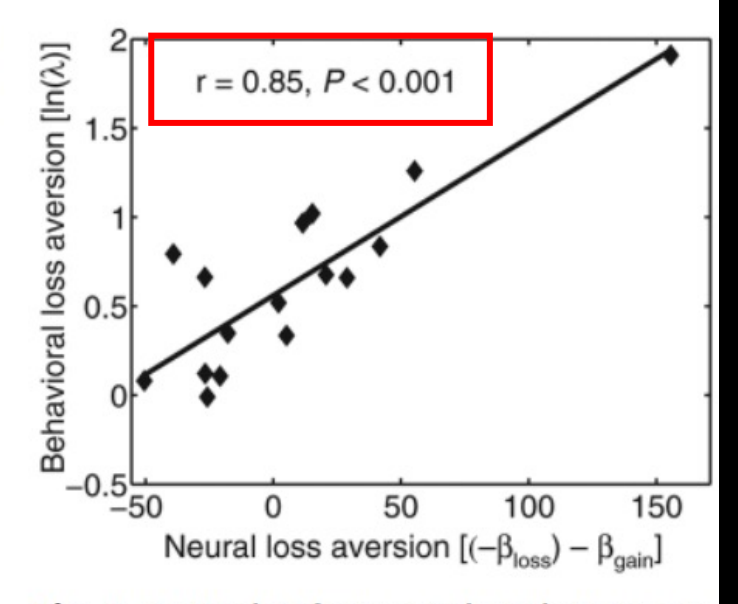

Fig. 4. Scatterplot of correspondence between neural loss aversion and behavioral loss aversion in ventral striatum [Montreal Neurological Institute coordinates  $(x, y, z)$ : 3.6, 6.3, 3.9; center of gravity in millimeters]. Regression line and  $P$  value were computed with the use of robust regression by iteratively reweighted least squares to prevent the influence of outliers; however, this regression also remained highly significant ( $P = 0.004$ ) when the extreme data point (top right-hand corner) was removed from the analysis.  $\beta_{loss}$  and  $\beta_{gain}$  are the unstandardized regression coefficients for the loss and gain variables, respectively.

# **Parametric Modulation: Mean Centering**

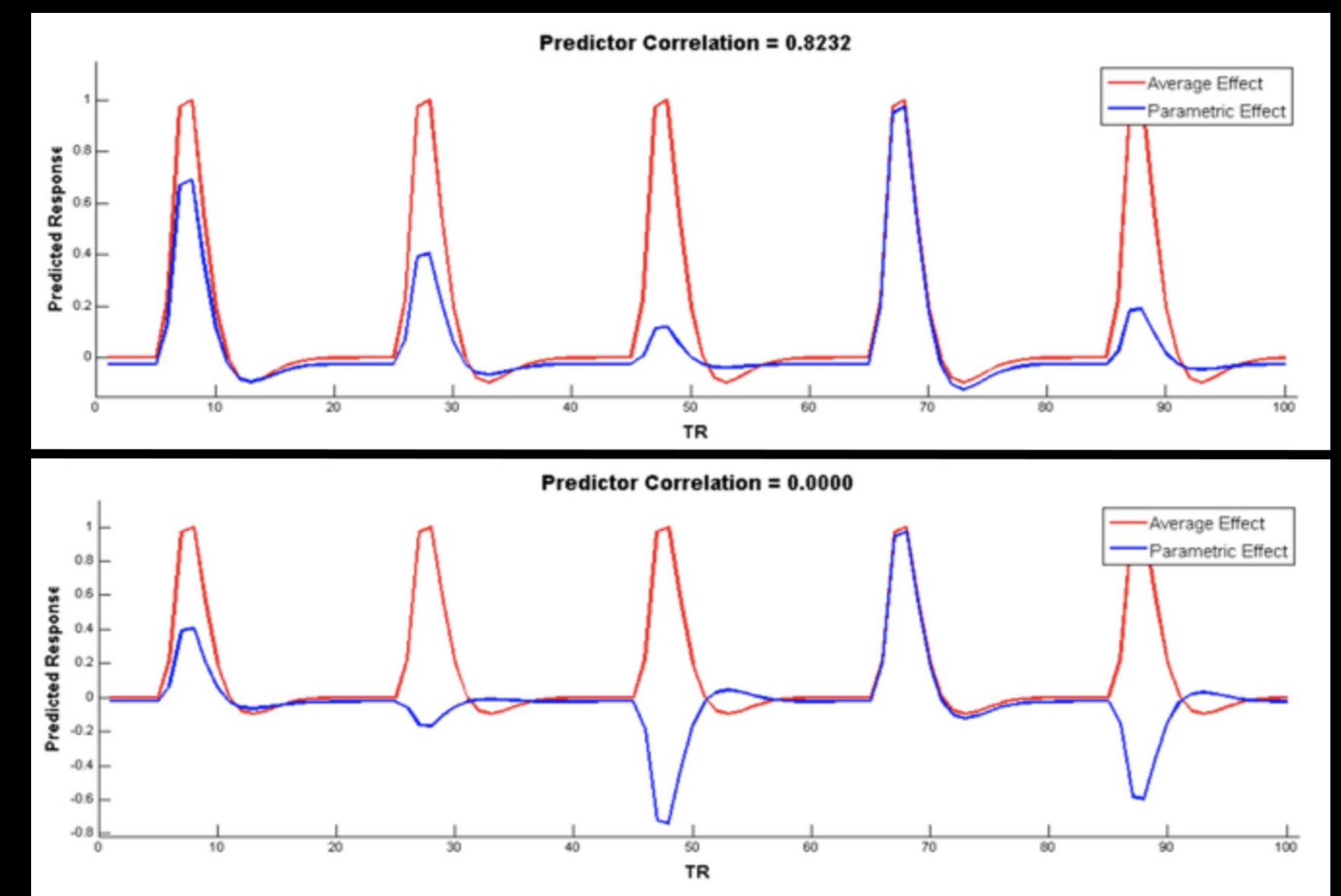

Courtesy of Bob Spunt

# **Parametric Modulation: Other Considerations**

**Orthogonalizing the regressors as part of the design**

**Orthogonalizing as part of the GLM**

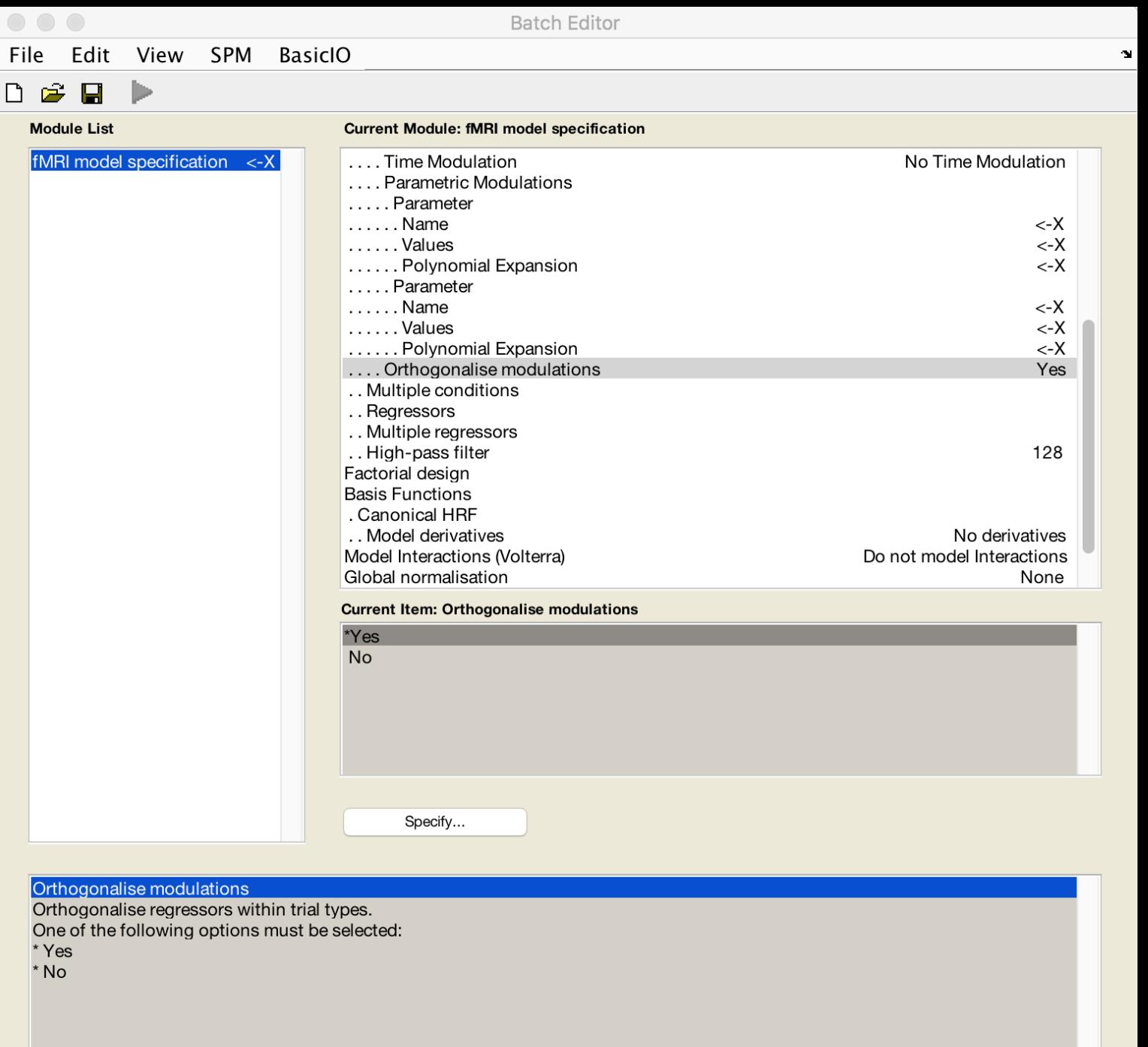

#### **Should be set to "No"**

# **Why?**

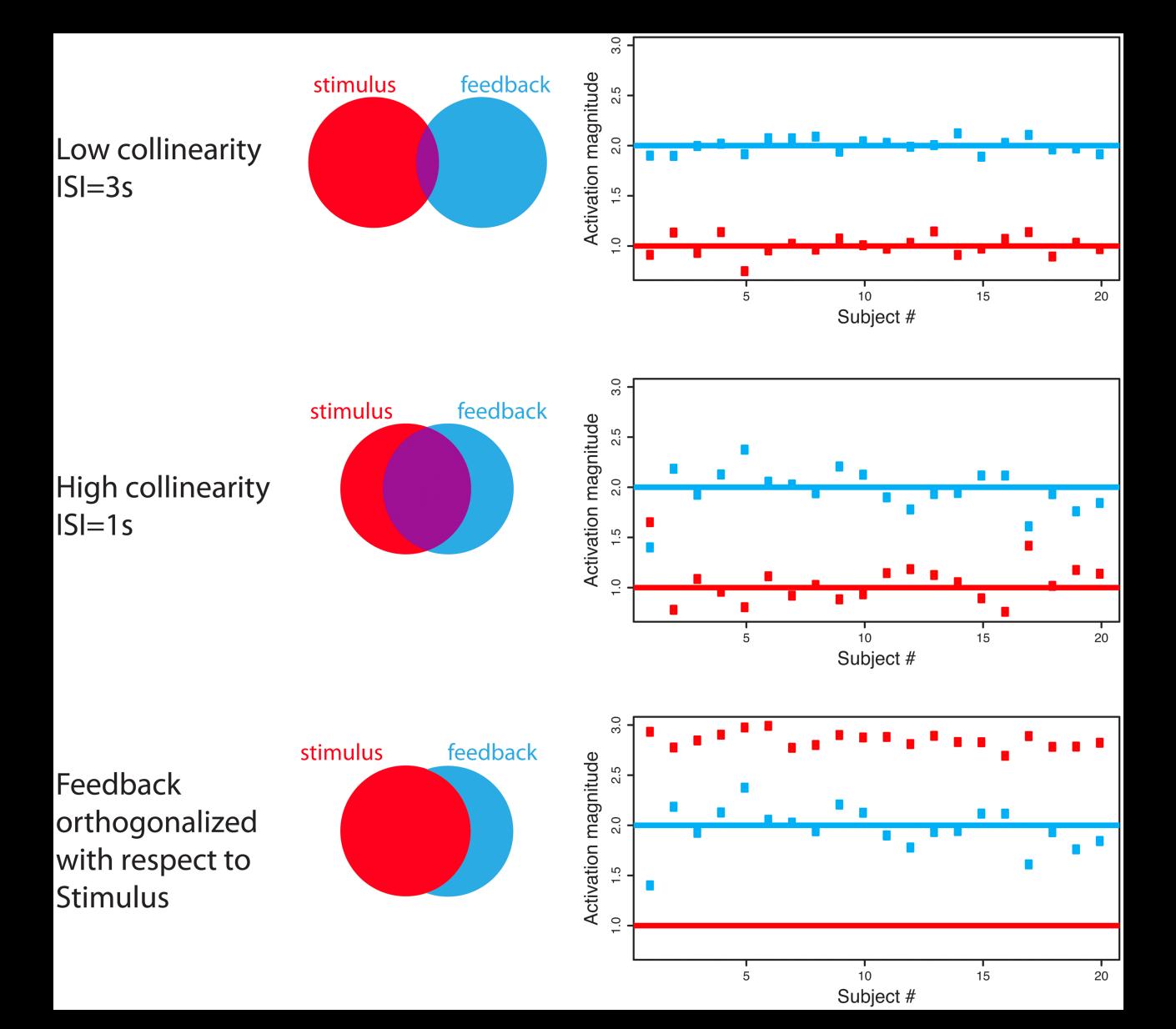

Mumford et al., 2015

# **Why?**

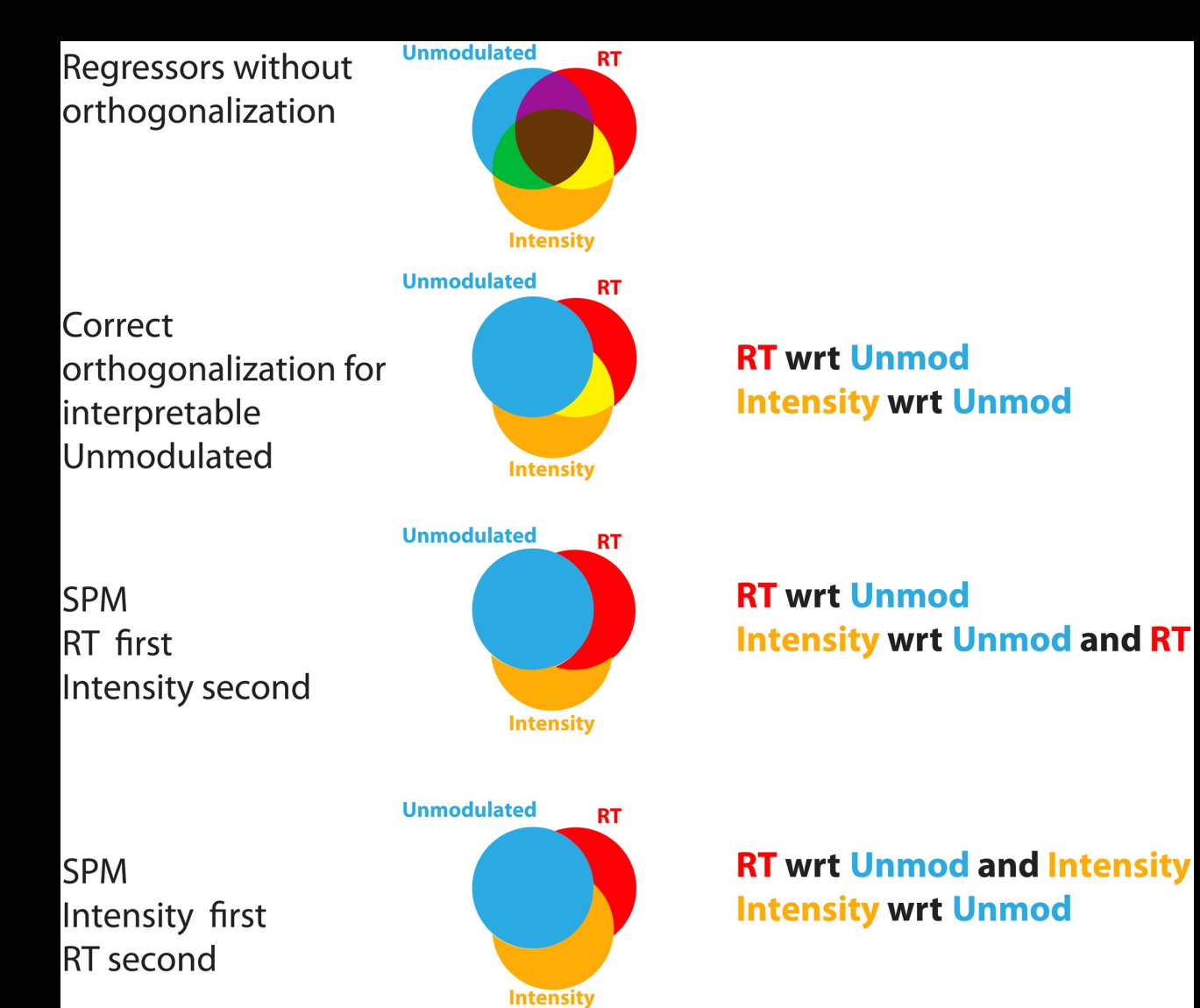

# **Demonstration of Parametric Modeling Setup**

# **Other Experimental Modeling Options**

**Parametric Modulation**

**Finite Impulse Response (FIR)**
## **Other Experimental Modeling Options**

**Parametric Modulation**

**Finite Impulse Response (FIR)**

### **Basis functions such as the HRF assume a stereotypical shape**

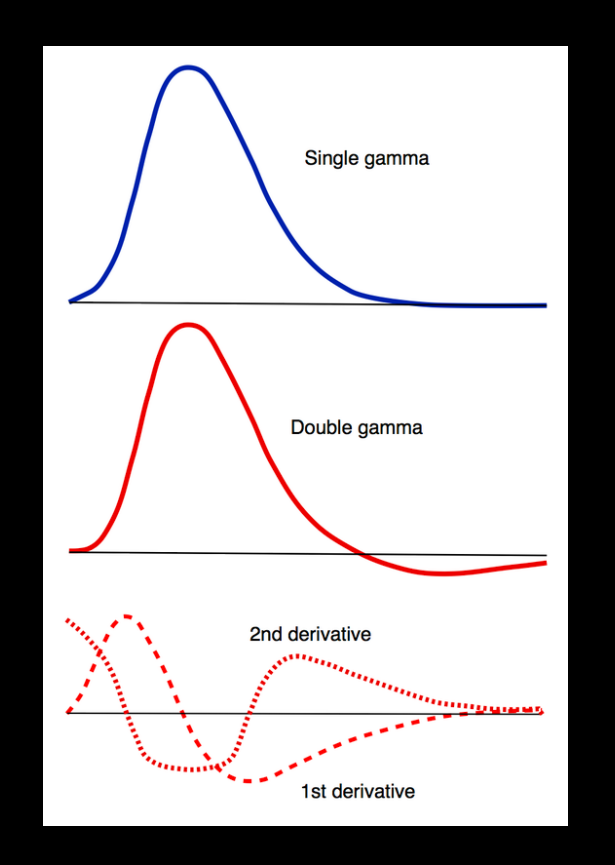

Source: mri-q.com

#### **But what if we don't want to assume a shape?**

## **Example: You want to see whether the peak for condition A is later than the peak for condition B**

**Another example: You think the overall shape of the BOLD response is different between patients and controls, even though the amplitude is the same**

## **You specify the window length and number of timepoints**

## **e.g.: 20s window, 10 timepoints**

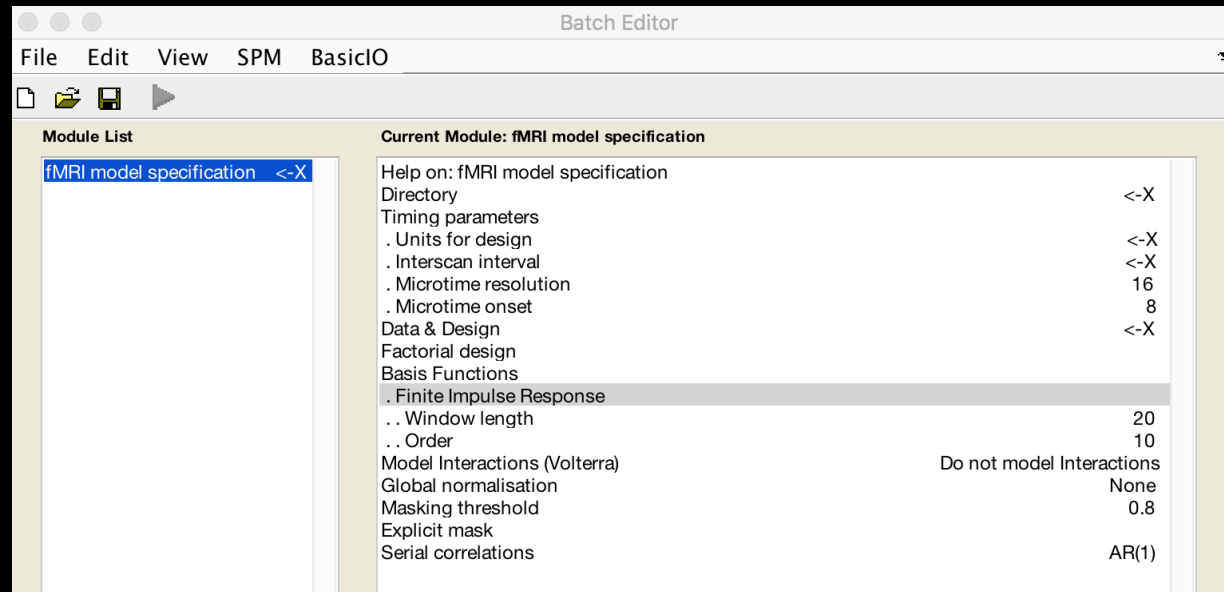

**Statistical analysis: Design** 

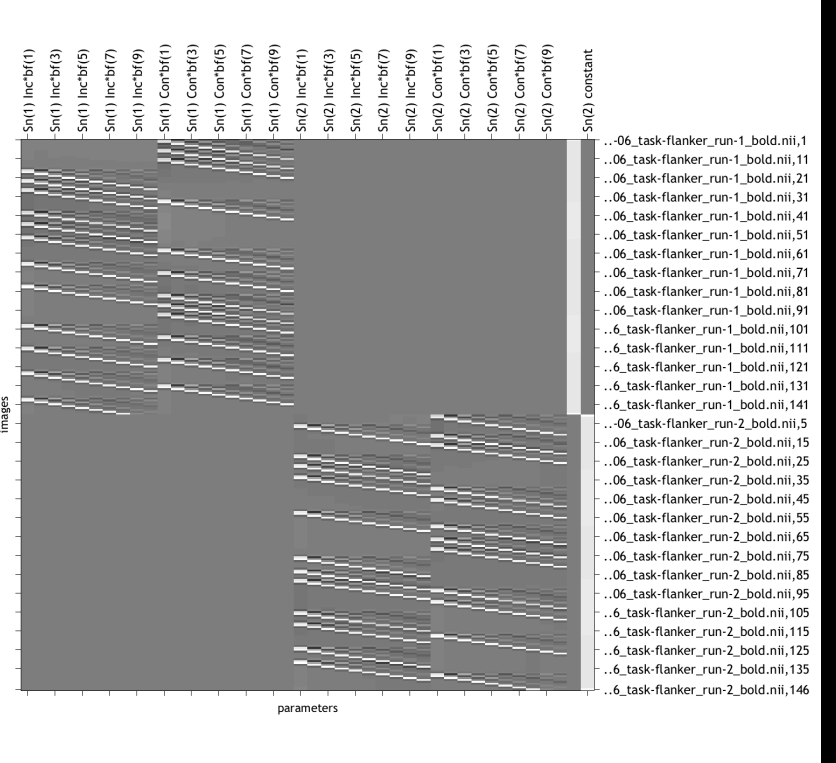

(gray  $\rightarrow \beta$  not uniquely specified) parameter estimability

#### Design description...

Basis functions : Finite Impulse Response Number of sessions: 2 Trials per session : 2 2 Therscan interval: 2.00 {s}<br>Interscan interval: 2.00 {s}<br>High pass Filter : [min] Cutoff: 128 {s}<br>Global calculation : mean voxel value Grand mean scaling : session specific Global normalisation: None

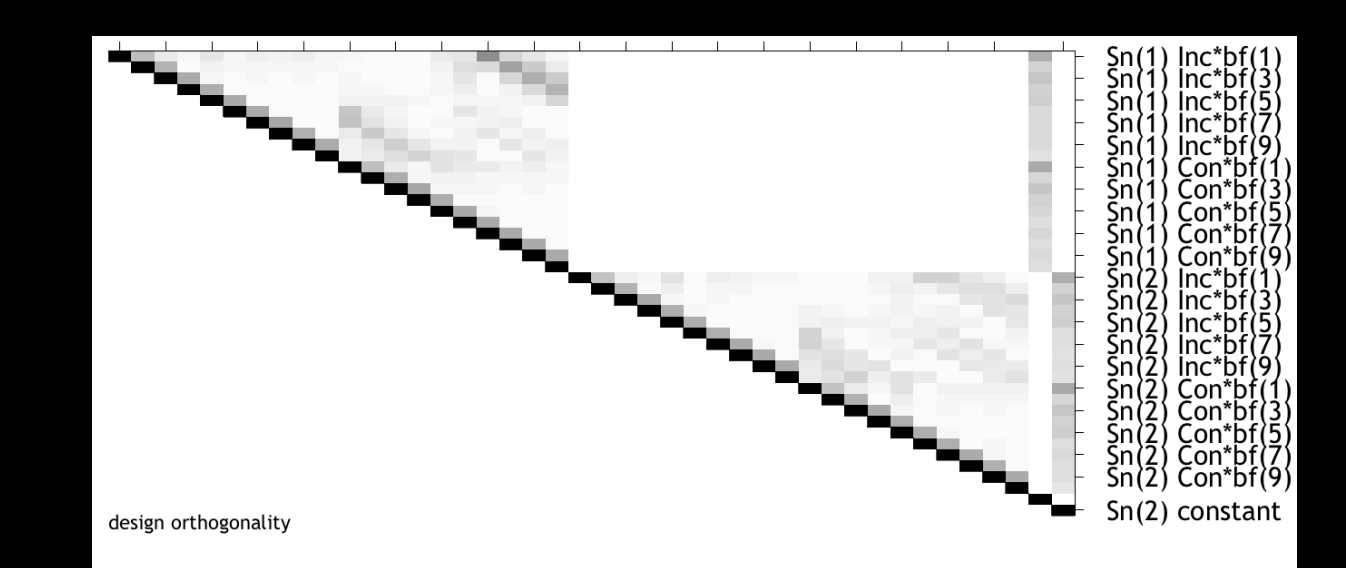

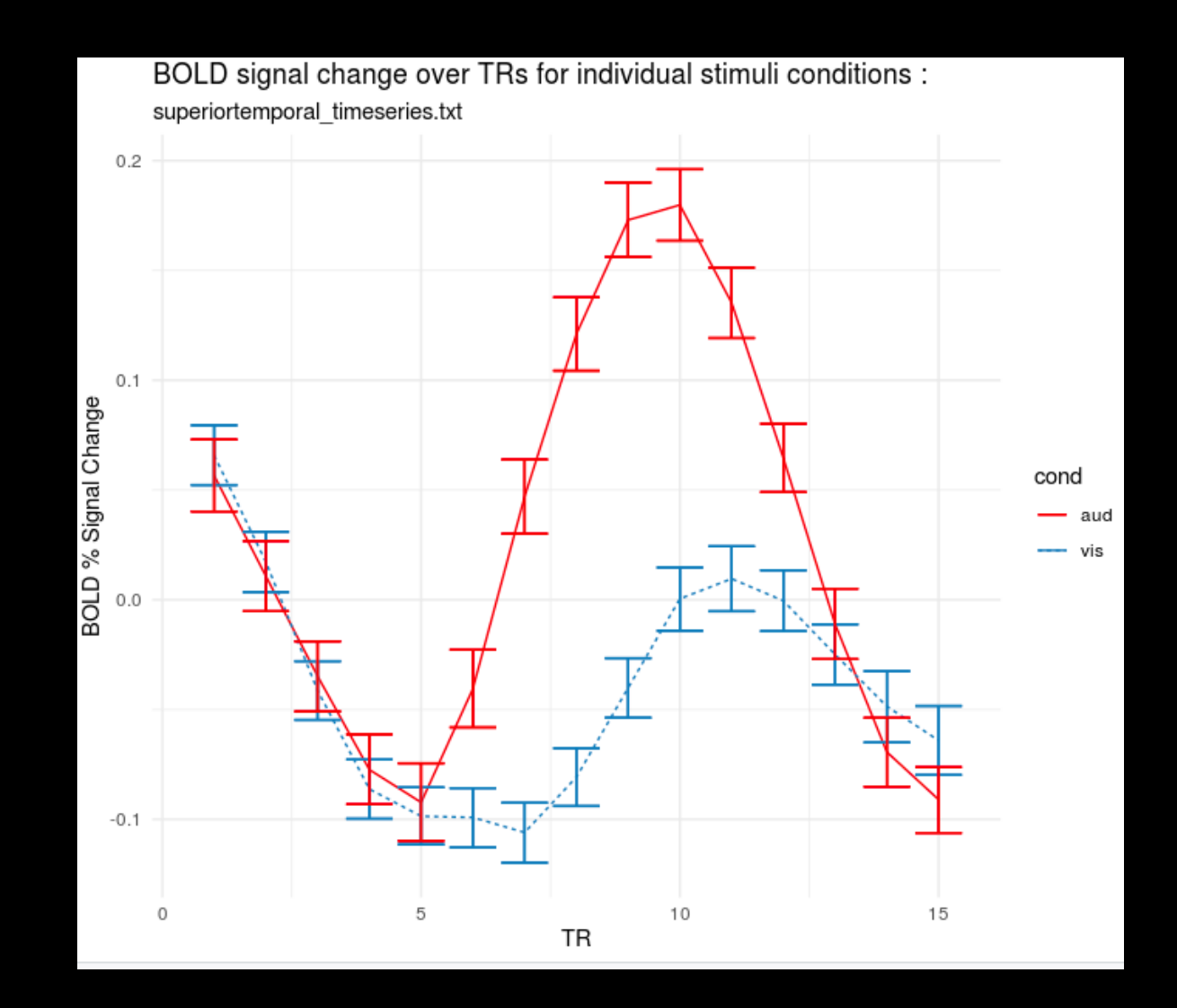

Image by Karthik Ganesan

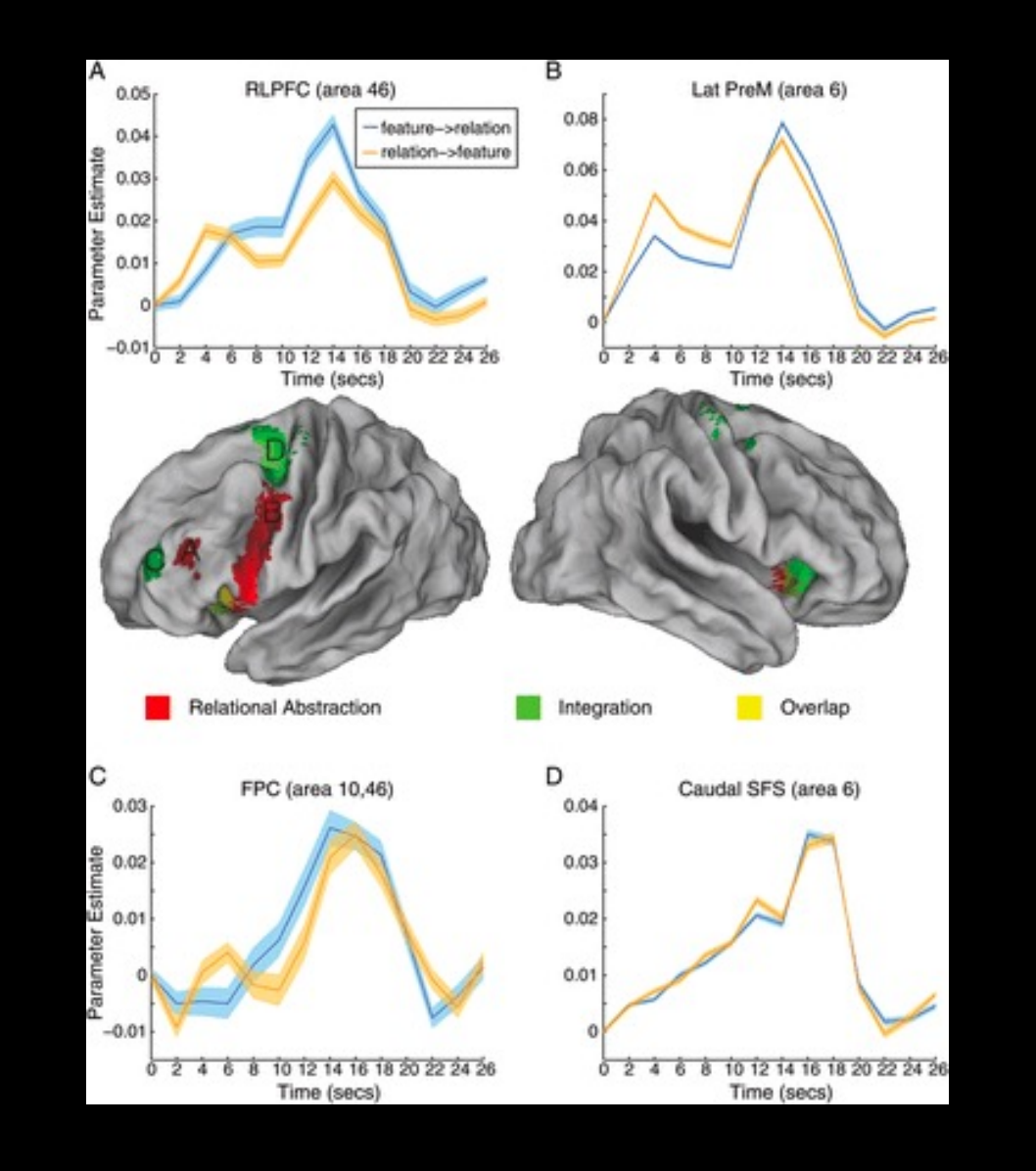

Nee et al., 2013

## **Demonstration of FIR Modeling Setup**

**One of the most versatile tools is the image calculator**

**Every package has one (AFNI, FSL, MRtrix, etc.)**

**Simple to do basic arithmetic on a 3D image**

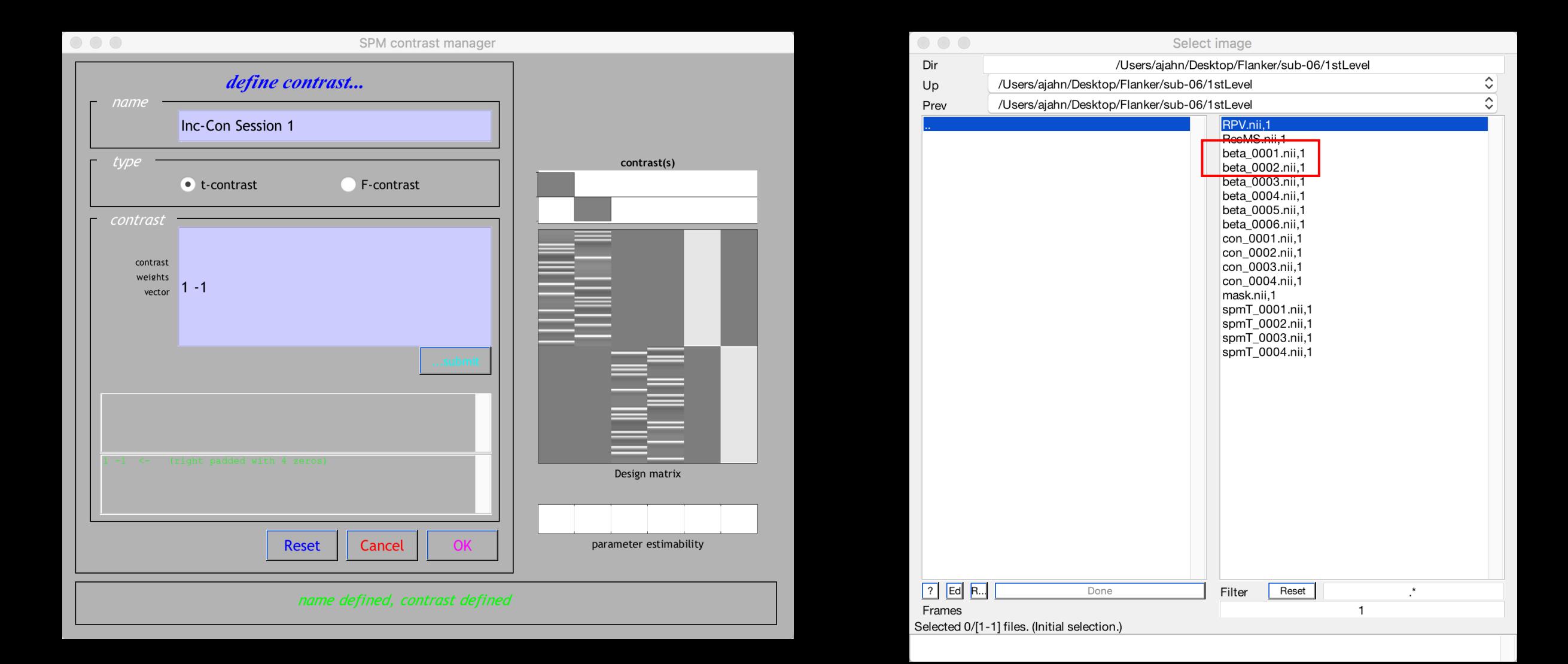

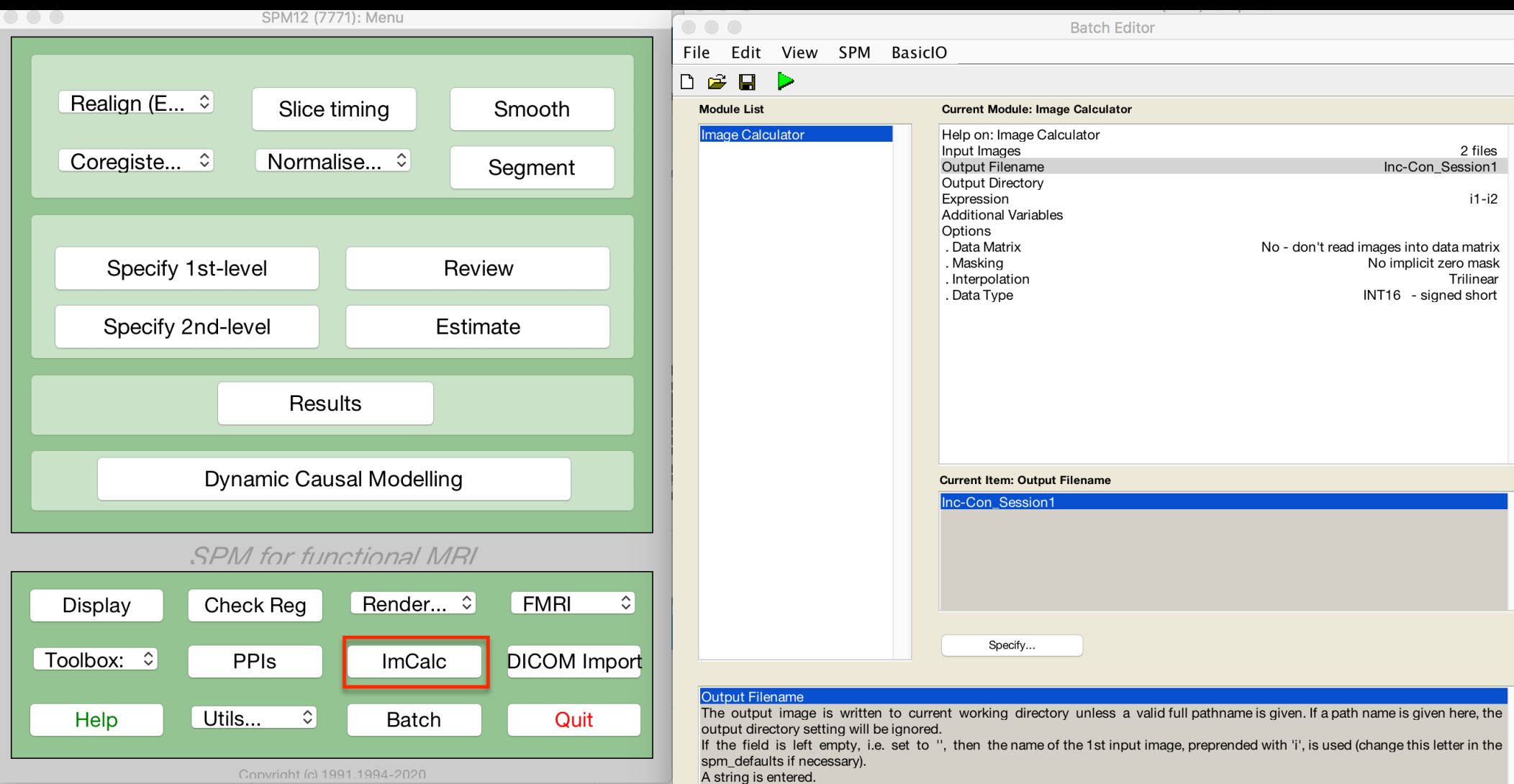

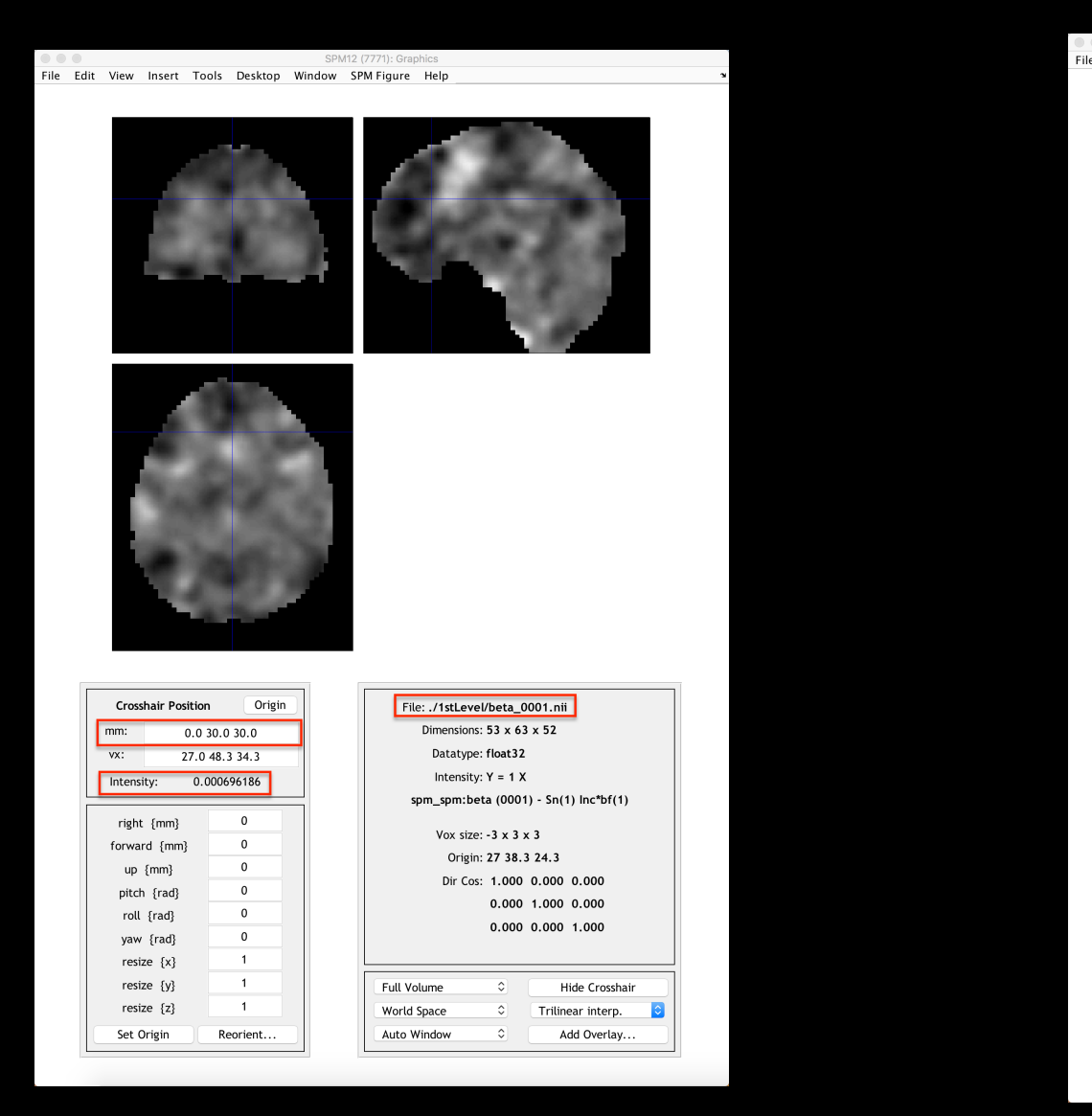

#### File Edit View Insert Tools Desktop Window SPM Figure Help

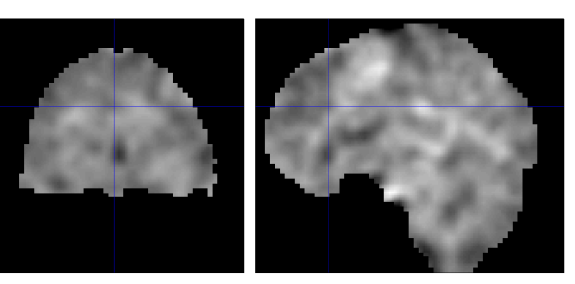

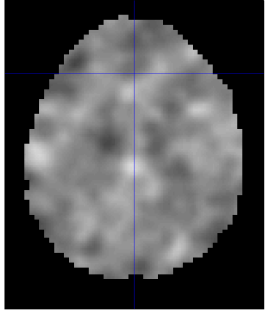

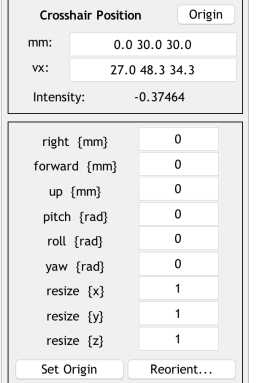

File: ./1stLevel/beta 0002.nii Dimensions:  $53 \times 63 \times 52$ Datatype: float32 Intensity:  $Y = 1 X$ spm\_spm:beta (0002) - Sn(1) Con\*bf(1) Vox size:  $-3 \times 3 \times 3$ Origin: 27 38.3 24.3 Dir Cos: 1.000 0.000 0.000  $0.000$   $1.000$   $0.000$  $0.000$   $0.000$   $1.000$ 

Full Volume Hide Crosshair  $\hat{\mathcal{L}}$  $\circ$ World Space Trilinear interp. Auto Window  $\circ$ Add Overlay.

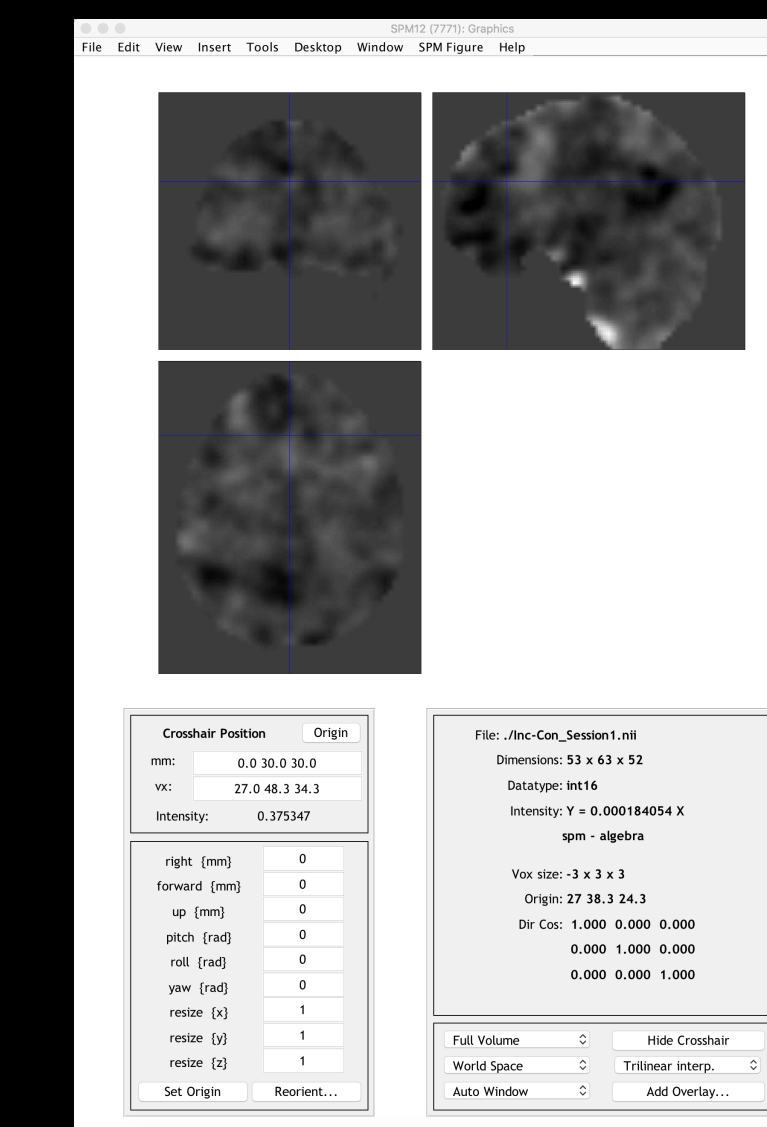

## **Demonstration**

#### **Preview of Today's Lab**

#### **Dataset collected by Emily Falk; 2x2 factorial design**

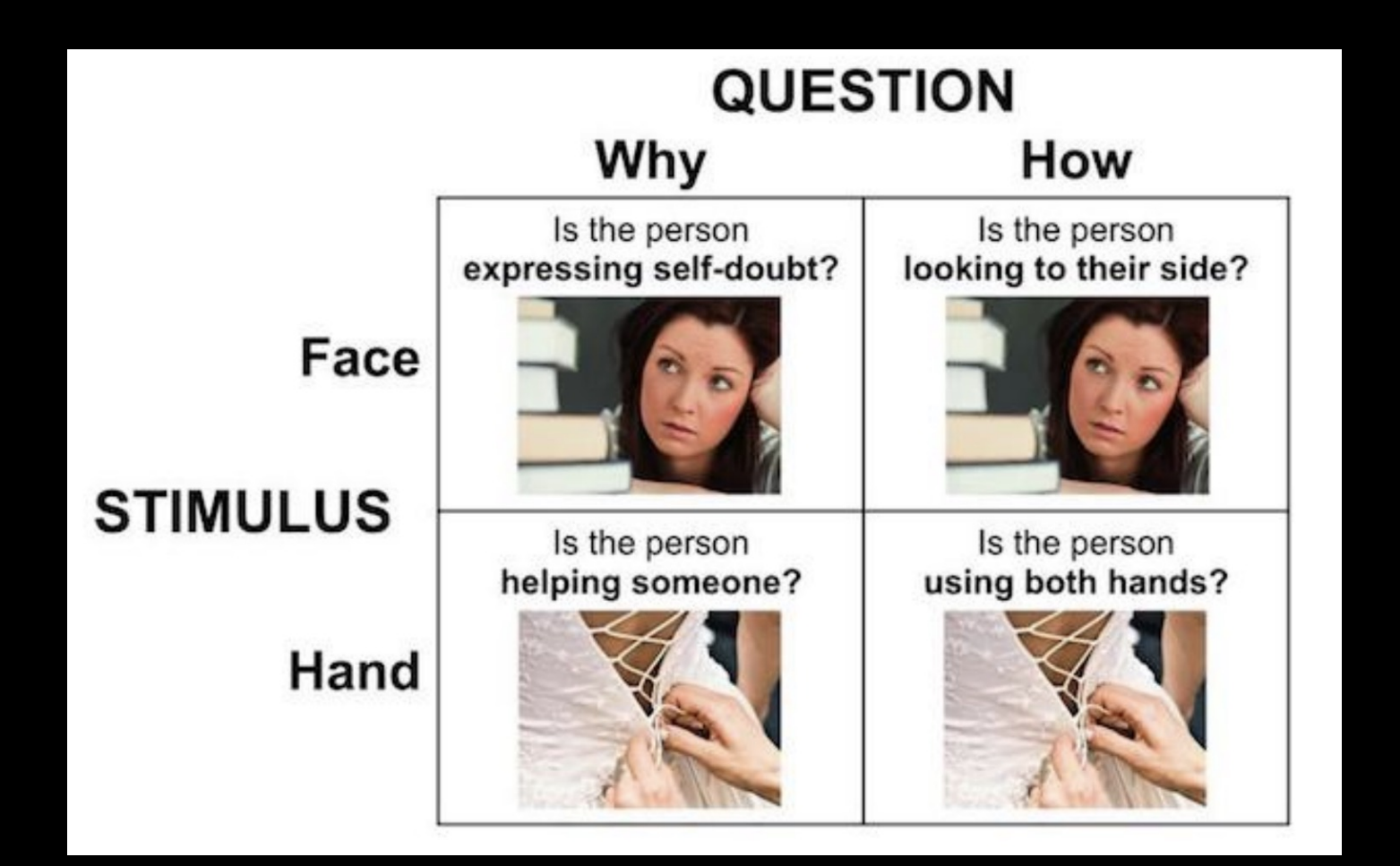

#### **Preview of Today's Lab**

#### **Block design**

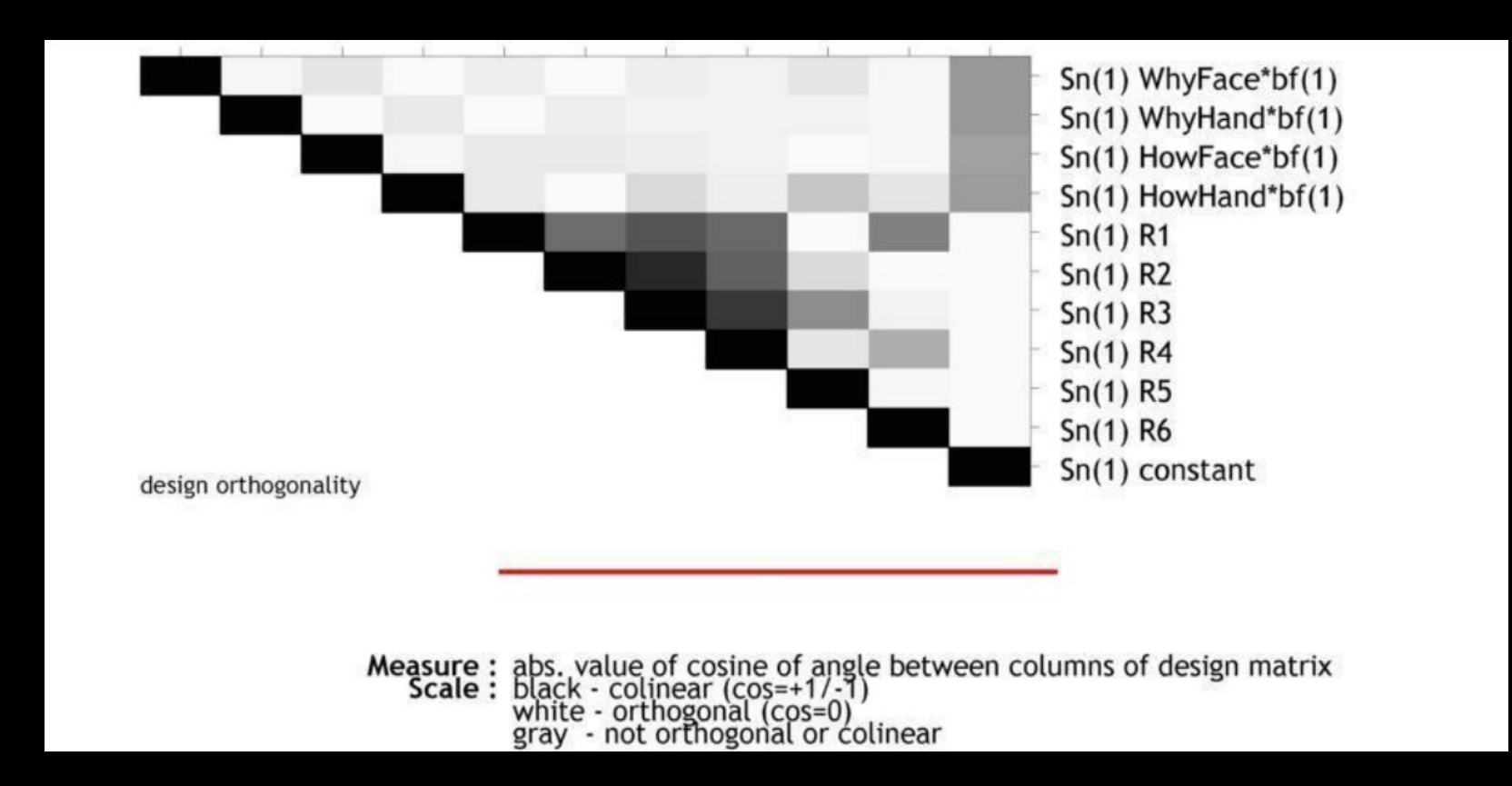

## **Preview of Today's Lab**

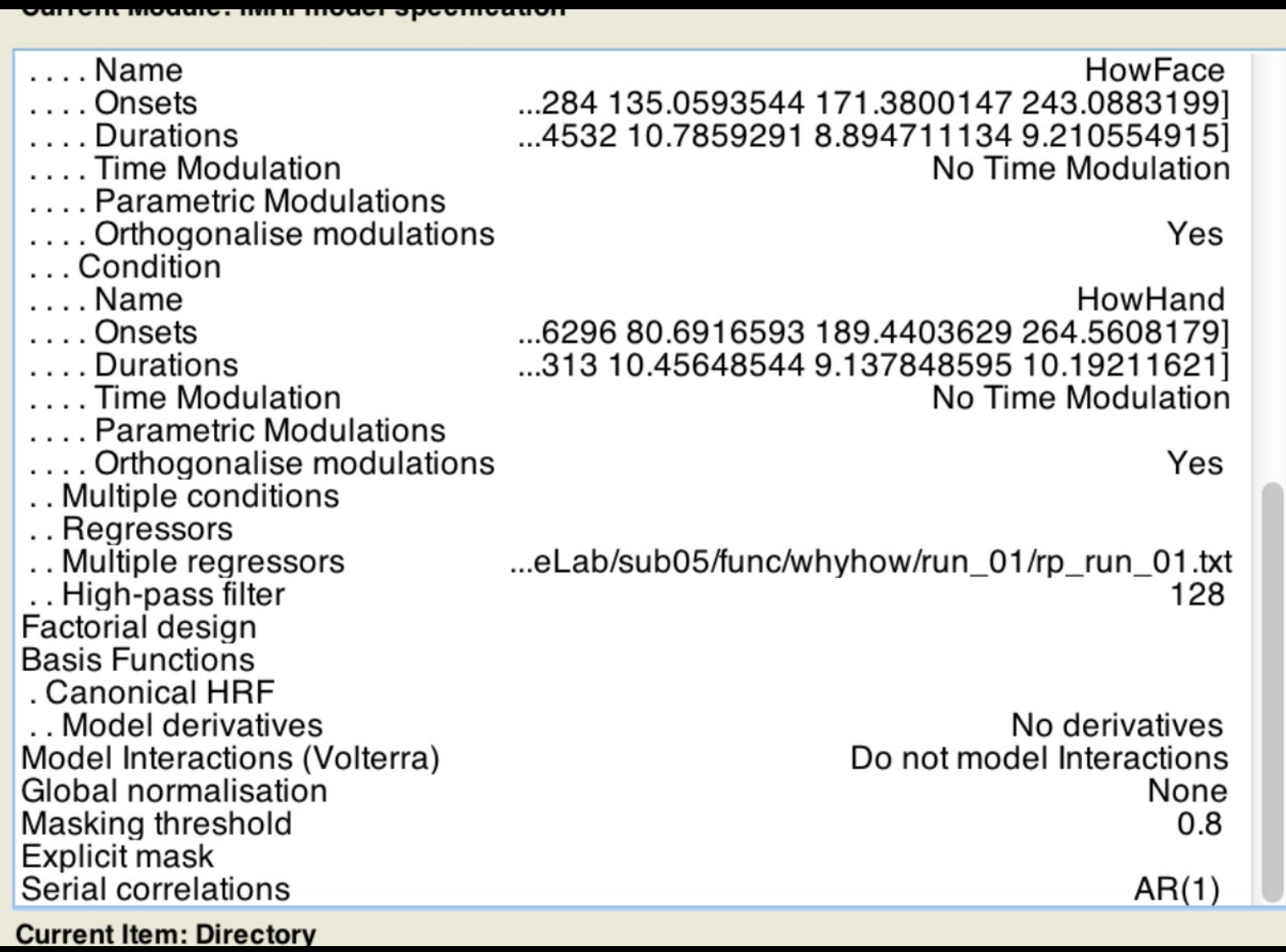

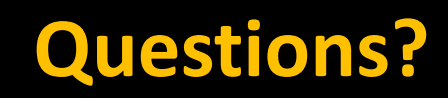